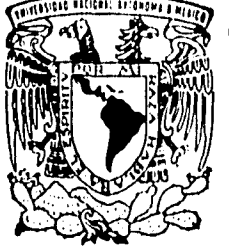

## UNIVERSIDAD NACIONAL AUTONOMA DE MEXICO

FACULTAD DE CIENCIAS

## UNA INTRODUCCION A LOS MODELOS DE INVENTARIOS

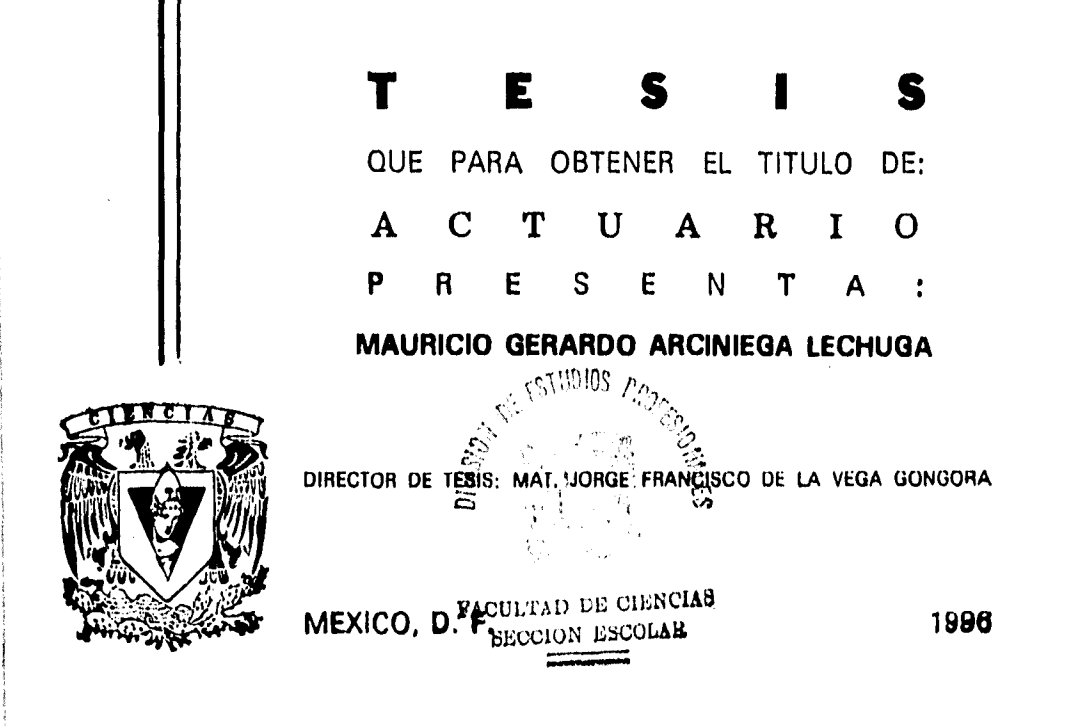

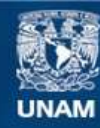

Universidad Nacional Autónoma de México

**UNAM – Dirección General de Bibliotecas Tesis Digitales Restricciones de uso**

### **DERECHOS RESERVADOS © PROHIBIDA SU REPRODUCCIÓN TOTAL O PARCIAL**

Todo el material contenido en esta tesis esta protegido por la Ley Federal del Derecho de Autor (LFDA) de los Estados Unidos Mexicanos (México).

**Biblioteca Central** 

Dirección General de Bibliotecas de la UNAM

El uso de imágenes, fragmentos de videos, y demás material que sea objeto de protección de los derechos de autor, será exclusivamente para fines educativos e informativos y deberá citar la fuente donde la obtuvo mencionando el autor o autores. Cualquier uso distinto como el lucro, reproducción, edición o modificación, será perseguido y sancionado por el respectivo titular de los Derechos de Autor.

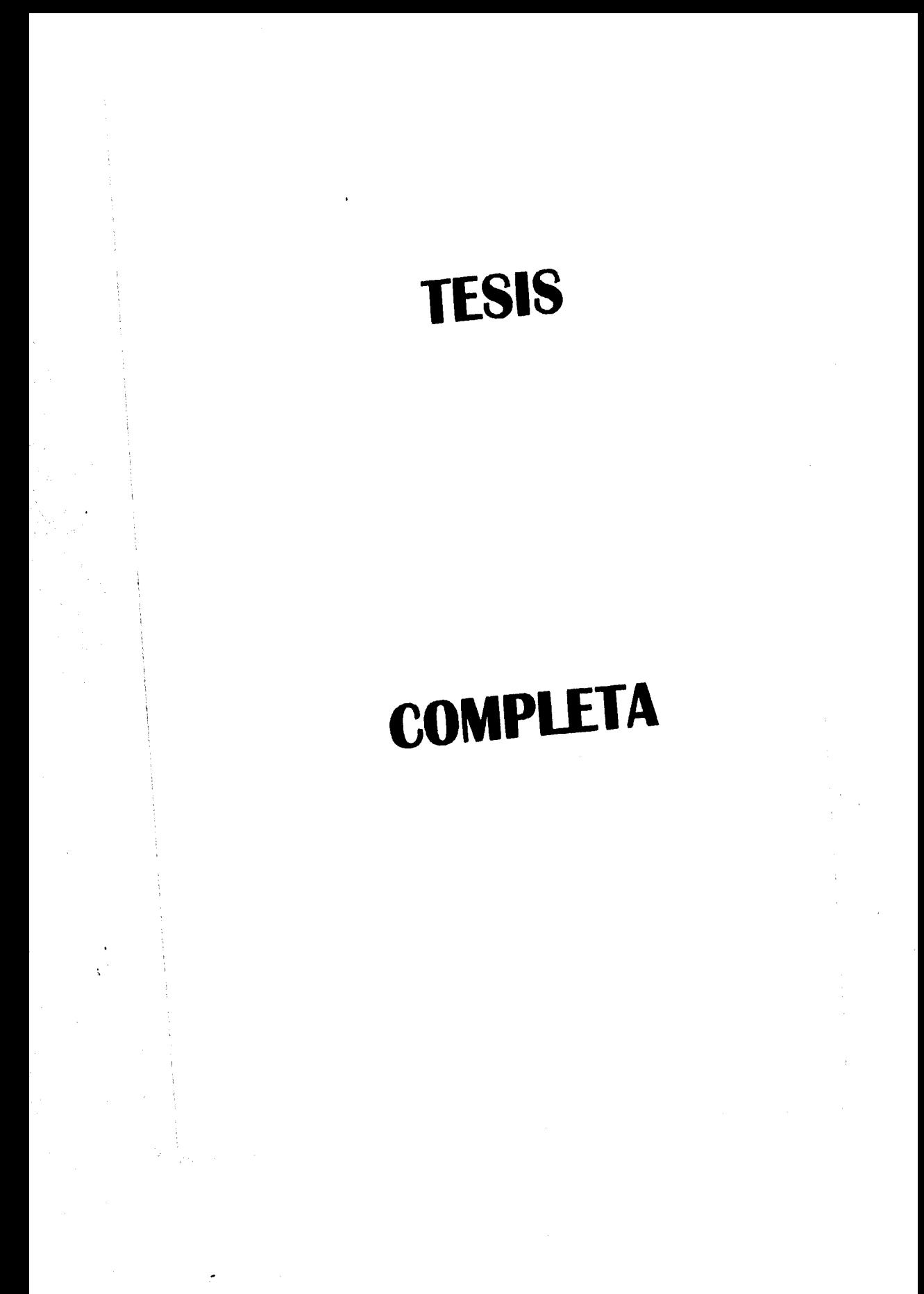

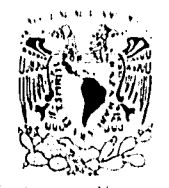

VNIVIRADAD NACITAS... AVENOMA DI MIXIO.

> M. en C. Virginia Abrín Batule Jefe de la División de Estudios Profesionales de la Facultad de Ciencias Presente

Comunicamos a usted que hemos revisado el trabajo de Tesis:

UNA INTRCOUCCICN A LOS M3DE1.OS DE INVENTARIOS

realizado por MURICIO GERARDO ARCINIEGA LECHUGA

con número de cuenta 8731936-5 , pasante de la carrera de ACTUARIA

Dicho trabajo cuenta con nuestro voto aprobatorio.

ú,

Atentamente

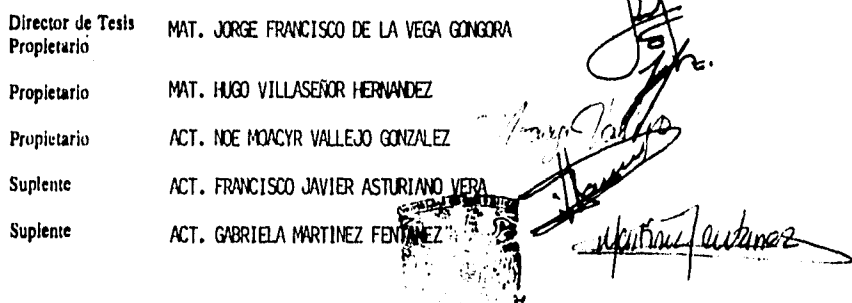

L2'

**FEE MATERIAL** 

Consejo [D] ACT. CLAUD

dcas)

Ŏż  $\alpha$  /H

 $\sqrt{1}$ 

**ARA AREA AND AREA COMPANY** 

*A mis padres, Eva y Mauricio.* 

*Estudiante:* 

**BASYMACOSCOC** 

*Nunca consideres d'estudio como un deder sino como una oportunidad para penetrar en d.dello y maravilloso mundo def saber,* 

*)1I6ert Einstein,* 

#### Agradecimientos

Agradezco al Mat. Jorge de la Vega por haberme ayudado y apoyado en este trabajo, quien a pesar de sus múltipfes compromisos siempre me dedicó el tiempo que en ocasiones no tenía disponible. También le agradezco el haberme dado su amistad que vaforo como fa de un hermano,

Agradezco al Mat. Hugo Villaseñor Hernández y al Act. 'Noé Moacyr Vallejo gonzákz, quienes fueron mis profesores y a quienes debo ef camino que he de recorrer en mi vida profesional, el haberme dado parte de su tiempo y parte de su conocimiento. Al Act. Francisco J. Asturiano Vera y a la Act. Gabrie la Martínez Fentanez de quienes he aprendido cómo recorrer este camino.

Agradezco a la VNAM y en particular a la Facultad de Ciencias por darme la formación académica y ética necesaria para lograr este importante paso y sentar fas bases para alcanzar los siguientes.

Agradezco a mis padres el haberme dado cuanto pudieron y es a ellos a quienes les pertenece este trabajo. A mi abuela Hermila,a mis tíos J. Gustavo y Toña, a Paty y Gustavo A. por su comprensión y ayuda. A ellos les dedico esta tesis, así como a mis abuelos Efraín y Margarita.

Agradezco a Lulú por su ayuda y comprensión en los momentos más difíciles.

Finalmente, agradezco a mis seis hermanos, en especial a Raúl y Fernando, por haberme encontrado y salvado en el momento más dificil de mi vida.

Los fenómenos morales no existen, sólo existen interpretaciones morales de los fenómenos. Friedrich Nietzsche, Más allá del bien y del mal, Máximas e intermedias; /08.

.4ff that you touch All that you see  $\mathcal{M}$  that you taste Affyoufeef All that you love  $\mathcal{A}$ *f*f that you hate Affyou distrust  $\mathcal{A}$ *f* that you save All that you give .>111. tfiat you deo( All that you buy beg, borrow or steal All you create Affyou destroy Aff that you do All that you say AIT that you eat everyone you meet All that you slight everyone you fight **)111.** that is notv All that is gone All that's to come and everything under the sun is in tune but the sun is eclipsed by the moon

Roger Waters

# **Contenido**

**Service** Suite

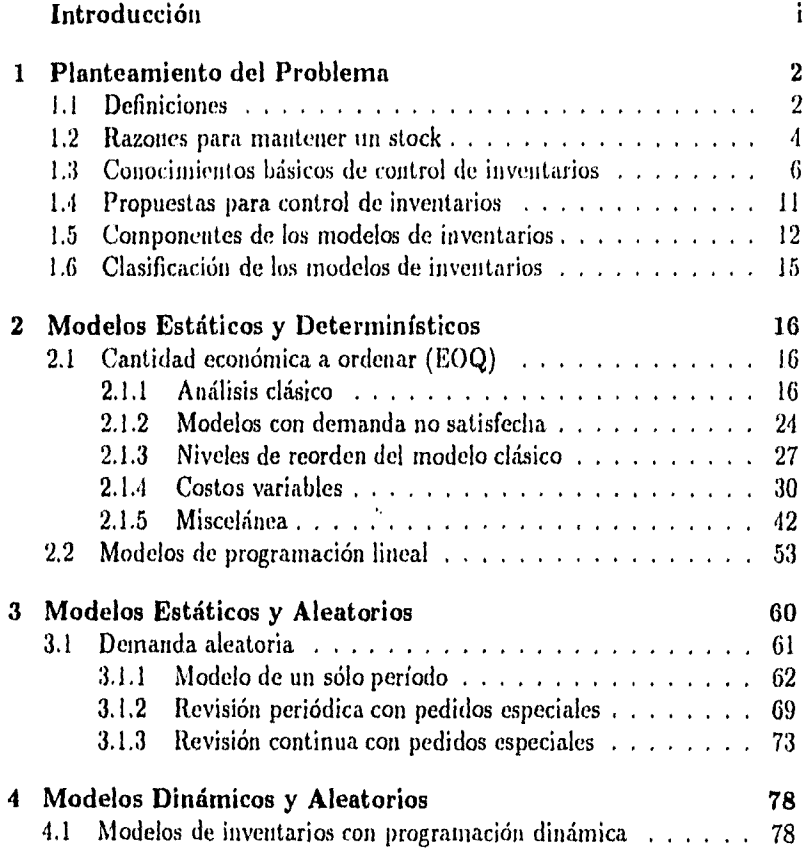

 $\mathbf i$ 

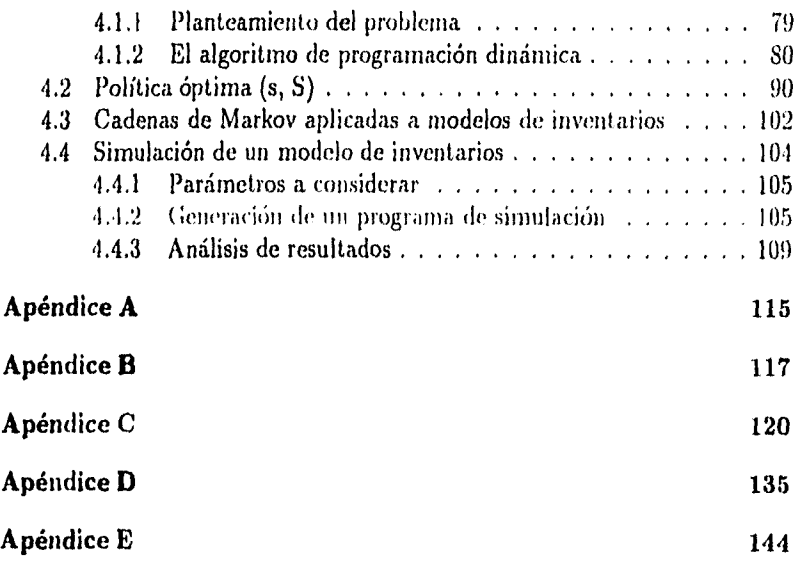

 $\left\langle \left\langle \hat{c}_{\mu} \right\rangle \right\rangle_{\mathcal{C}^{\prime}} \leq \left\langle \hat{c}_{\mu} \right\rangle_{\mathcal{C}^{\prime}} \leq \left\langle \hat{c}_{\mu} \right\rangle_{\mathcal{C}^{\prime}}$ 

 $\ddot{\phantom{1}}$ 

ii

# **Lista de Figuras**

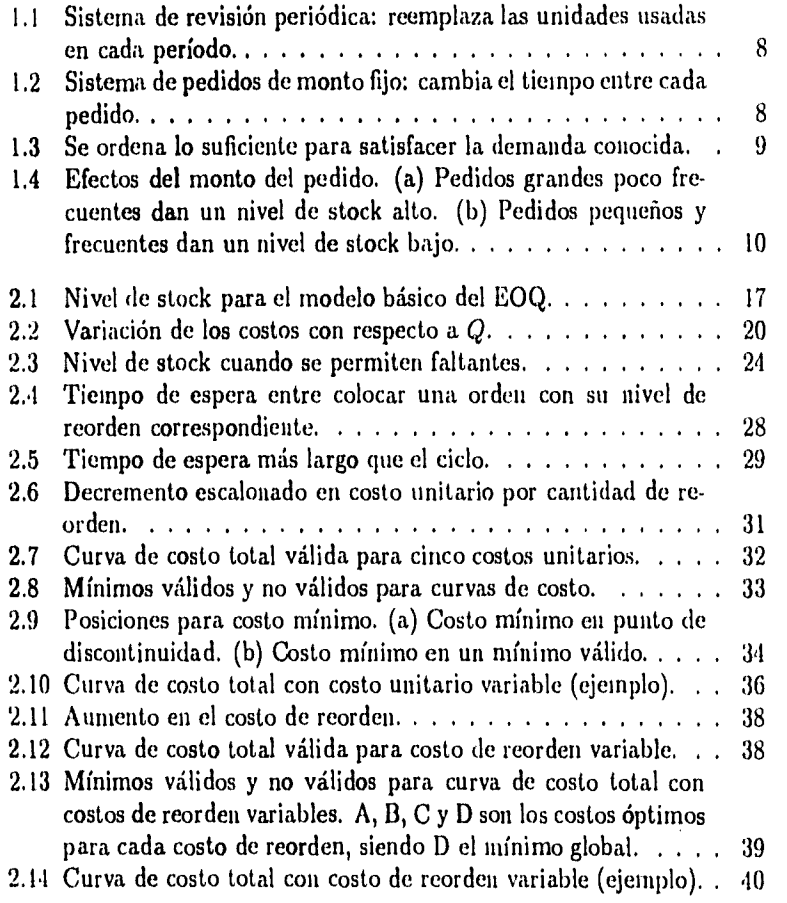

Ŵ.

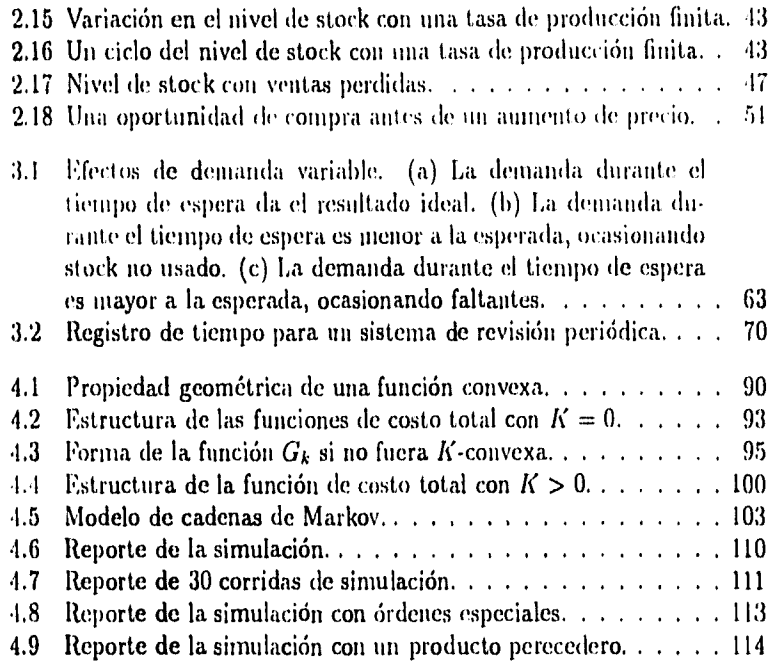

 $\label{eq:2.1} \hat{q}_{\mu\nu}^{(1)}\hat{q}_{\nu\mu}^{(2)}\hat{q}_{\nu\mu}^{(1)}\hat{q}_{\nu\mu}^{(1)}\hat{q}_{\nu\mu}$ 

ŀ.

ł,

 $\overline{\phantom{a}}$ 

 $\frac{1}{3}$ 

### **Introducción**

La presente tesis tuvo su origen en la necesidad de contar con un trabajo monográfico que recopilara diversos enfoques matemáticos para resolver problemas de inventarios, y que pusiera de manifiesto las posibilidades y limitaciones de tales enfoques.

La gama de posibilidades para resolver los modelos de inventarios es muy amplia, abarcando modelos discretos y continuos; determinísticos y estociísticos; estáticos y dinámicos, etc., pudiendo combinar estas categorías para resolver una situación particular. En el presente trabajo se intentó dar por lo menos un modelo para cada caso, para mostrar el tipo de ideas y las hipótesis que se plantean según el enfoque. Sin embargo, los modelos planteados evidentemente no son todos los que pueden plantearse, además de que operativamente, los inventarios se manejan como bases de datos y por lo tanto, requieren más *un* enfoque de sistemas, el cual no fue abordado en este trabajo, pero puede ser motivo de un trabajo posterior.

Los enfoques matemáticos aplicados a los problemas de inventarios abarcan desde los modelos de cálculo simple, donde se tiene una función, normalmente un costo, que hay que minimizar, hasta modelos de programación dinámica estocástica, que pueden ser tan complejos como se quiera. En este trabajo, sin grandes pretensiones, se presentan el modelo más simple, llamado EOQ por sus siglas en inglés (Economic Order Quantity), junto con sus variaciones. También se presenta un modelo de programación lineal, la demostración de la política óptima en programación dinámica, una aplicación de las cadenas de Markov y por último, un modelo de simulación de un inventario con algunas variaciones.

 $\mathbf{l}$ 

## **Capítulo 1**

## **Planteamiento del Problema**

Este capítulo es una introducción a lo que se conoce como Control de Inventarios. La existencia de un inventario se debe a dos actividades relacionadas con un mercado de productos: la oferta y la demanda. La diferencia entre la tasa de oferta y la tasa de demanda es la razón por la que se necesitan inventarios.

### **1.1 Definiciones**

Entre los términos más usados en el control de inventarios se tienen:

#### Definición 1.1

- a) Un *Inventario* es una lista de bienes y/o materiales que posee una organización. Se puede pensar en un inventario como una base de datos, en donde los campos serían las características del bien (el nombre, el contenido, la cantidad en existencia, etc.), y en cada registro se integraría la información de cada bien.
- b) Un *Item* es un tipo particular de producto registrado en el inventario. Un ítem corresponde a un registro en la base de datos.
- c) Una *Unidad* es el tamaño o la cantidad estándar en que se registra un ítem en el inventario.

d) Un Stock consiste en todas las mercancías y los materiales almacenados por una organización. Es una provisión de (temes que so guardan para uso futuro.

Definición 1,2 Cuando se hable de un *cíente* nos referiremos a cualquier persona o cosa que cree demanda para que sea satisfecha al retirar unidades de un stock. Un *proveedor* o *abastecedor* es aquél o aquello que surte u ofrece stock.

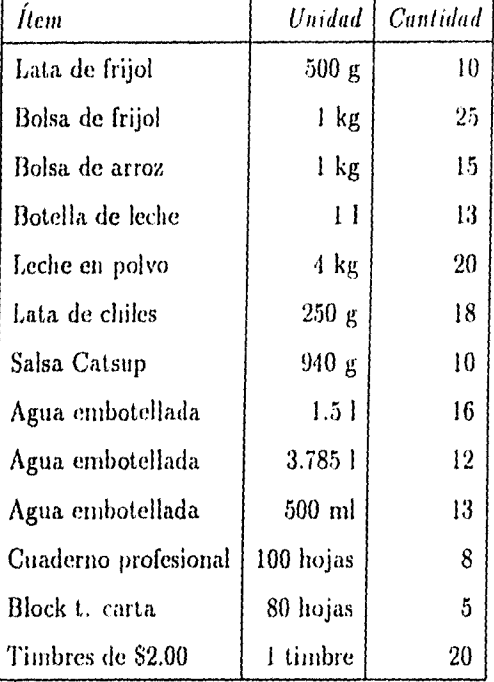

En el siguiente cuadro se muestra un inventario como base de datos:

Ahora que se han definido los términos básicos del control de inventarios, se podrá ver cómo éstos están relacionados en operaciones reales. Regularmente, los stocks se encuentran en un punto intermedio entre abastecedores y clientes. Las operaciones usuales siguen un ciclo, el cual comprende:

3

- La entrega de un (ten► de parte de un proveedor.
- Esta entrega es de una cantidad relativamente grande, así que se divide en unidades menores.
- Estas unidades se guardan en el almacén (stock) hasta que se necesitan.
- Mientras pasa el tiempo los clientes demandan el ítem en determinadas cantidades.
- Las unidades se sacan del stock para satisfacer estas demandas.
- Al cabo de un tiempo se establece una nueva orden (pedido).

#### Ejemplo:

All Way Report of County of

En un supermercado los camiones hacen grandes entregas en puntos suficientemente espaciados de tiempo. Los (temes se sacan de las cajas en las que fueron entregados para colocar las unidades individuales en anaqueles, de donde la clientela retira estas unidades en pequeñas cantidades. Después de un determinado tiempo, los supervisores revisan el número de artículos que aún quedan, y en función de una regla de decisión, solicitan a su proveedor un nuevo pedido.

Ahora se puede definir qué es un control de inventarios:

Definición 1.3 Un *Control* de Inventarios comprende las actividades y procesos que se utilicen para obtener el monto correcto de cada ítem que se almacena en stock.

#### 1.2 Razones para mantener un stock

Toda organización mantiene algún tipo de stock. Estos tienen costos asociados como son el almacenaje o costos de almacenamiento, costos por deterioro, depreciación, seguros e impuestos, manejo del stock, etc. Incluso, algunos stocks se consideran como recursos no utilizados, por ejemplo, el stock de una tesorería, en donde el dinero que se guarda no se usa sino como reserva para alguna emergencia; o una biblioteca que almacena libros que han dejado de imprimirse. Este tipo de stock tiene costos y no se espera que disminuyan, sino por el contrario, se espera que aumenten.

Considérese el stock de pan en una panadería. Si la panadería supiera exactamente cuando ocurrirán las demandas, se podría hacer pan al momento de necesitado. Esto eliminaría la necesidad de tener un stock y tendría las ventajas de que cada cliente tendría pan fresco y no se desperdiciaría pan. Sin embargo, en la práctica los panaderos no saben cuándo la clientela querrá pan, así que guardan algo *en* stock para la incertidumbre. Existe otro factor importante en este ejemplo, la forma más eficiente de hacer pan es utilizar el horno a su máxima capacidad, sin embargo, la mayoría de los clientes quieren una cantidad pequeña, por lo que existe un desequilibrio entre la tasa de oferta y la tasa de demanda.

Por lo tanto, el propósito principal de los stocks es actuar como un margen entre oferta y demanda. Permiten que las operaciones sean continuas cuando la proporción de oferta no concuerda con la proporción de demanda.

Además de que la demanda es incierta, la oferta también puede serlo, debido a retrasos de vehículos de entrega, descomposturas en equipos, desorganización en la producción de los proveedores, rechazo de materiales de poca calidad, etc.

Otra razón para mantener un stock surge cuando se desea aprovechar descuentos en precios al mayoreo, comprar (temes cuando el precio es bajo y se espera que suba. También cuando se desea comprar ítemes que se están dejando de producir o son difíciles de encontrar, por ejemplo, se están con-. struyendo amplificadores con bulbos hechos a mano de hace 30 años, ya que se dice que el sonido que producen es más fiel que el de los amplificadores de transistores; otro ejemplo es el de la biblioteca que se mencionó anteriormente.

En resumen, las razones para mantener un stock son:

- para. hacer cargas completas y reducir costos de transportación,
- para prevenir emergencias,

Adhenti Shiri C

• para mantener niveles estables de operación.

También hay razones para no mantener stock. Una opción para eliminar stock de mercancías acabadas sería garantizar entregas dentro de un tiempo específico. Esta política sirve cuando el tiempo de producción es corto, ya que *así* se pueden hacer pedidos de los productos, o cuando alguien más está preparado para mantener stock (un fabricante, mayorista, importador o distribuidor principal).

Este enfoglic puede reducir costos de alinacenamiento, pero el nivel de servicio, medido por tiempo de entrega, es reducido inevitablemente. La conclusión es que se necesita un balance entre el servicio ofrecido y los costos de almacenamiento.

## **1.3 Conocimientos básicos de control de inventarios**

El control de inventarios trata de hacer que los inventarios sean tan eficientes como sea posible, pero hay varias maneras en las que esta eficiencia puede medirse. Algunas de ellas son el monto de stock guardado, el costo de guardarlo, cuántas veces hay escasez cuando la demanda no puede ser satisfecha, qué tan frecuentemente el stock es trasladado, etc.

Una medida muy común de eficiencia es el nivel de servicio que se da a los clientes.

Definición 1.4 El *nivel de servicio* de un ítem está definido generalmente como *la* proporción de la demanda que se satisface por medio del stock, y depende directamente del monto de stock guardado.

Si el stock de un ítem es pequeño, puede no ser suficiente para satisfacer toda la demanda y habrá escasez. Por el contrario, si el stock es grande es difícil que haya escasez, pero los costos de almacenamiento son más altos. La finalidad más común del control de inventarios es lograr algún nivel de servicio a clientes específico a costo mínimo.

En términos generales, un problema de inventarios puede resolverse como un problema de optimización (minimizando costos o maximizando utilidad), sujeto a un conjunto de restricciones (funciones de oferta y demanda, frecuencia de pedidos, capacidad de almacenamiento, etc.).

Existen tres preguntas básicas a responder:

#### a) ¿Qué {temes deben guardarse?

Como el costo de almacenar stock es alto, se necesitan controlar los niveles para que éstos se mantengan tan bajos como sea posible.

6

Esto significa que los stocks existentes se mantengan a niveles razonables, que no se agreguen ítemes innecesarios al inventario y que los (temes que ya no se usan se quiten del inventario.

Los stocks deben controlarse en relación a su demanda. Se debe hacer un análisis antes de añadir un ítem al inventario para comparar los costos y beneficios de almacenarlo contra los de no hacerlo. Se debe revisar el uso de los ítemes en stock para ver si es más barato sacarlos del stock o dejarlos en él.

#### **b) ¿Cuándo se deben ordenar?**

**Hay tres diferentes caminos para resolver esta pregunta. El** primero es un sistema de revisión **periódica, el cual consiste en hacer los** pedidos periódicamente. Cualquier variación en la demanda se satisface cambiando **el monto de la orden o pedido. Este sistema se usa con frecuencia en los supermercados, donde los stocks se revisan al final del día; si se vendieron unidades, éstas son reemplazadas. (Ver Figura 1.1.)** 

**El segundo sistema fija el monto de la orden. En** éste **los stocks se nto. nitorean, es decir, se revisan continuamente. Como el monto del pedido es el mismo siempre, éste se hace cuando los stocks bajan a un nivel específico. Cualquier variación en la demanda se satisface cambiando el tiempo entre cada pedido. (Ver Figura 1.2.)** 

**El tercer sistema se fija más directamente en la demanda y ordena el stock suficiente para satisfacer la demanda conocida. Así el tiempo y la cantidad a ordenar dependen directamente de la demanda. (Ver Figura 1.3.)** 

**No importando qué sistema se use, la pregunta de cuándo se debe ordenar depende de un número de factores, como son:** 

- **Detalles del sistema de control de inventarios que se está usando.**
- **Tipo** de **ítem (materiales, mercancías terminadas, etc.).**
- **Tipo de demanda (alta o baja, constante o irregular, conocida exactamente o estimada).**
- **Valor del ítem y costos de almacenamiento.**
- **Costo de** hacer el pedido.

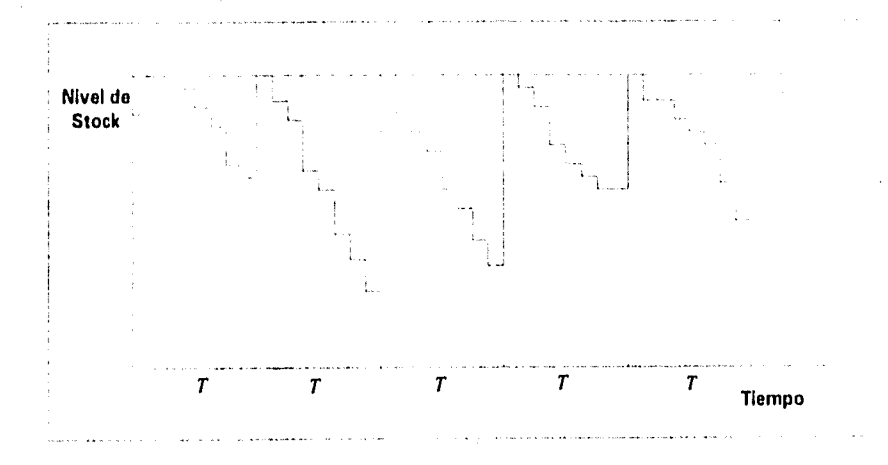

Figura 1.1: Sistema de revisión periódica: reemplaza las unidades usadas en cada periodo.

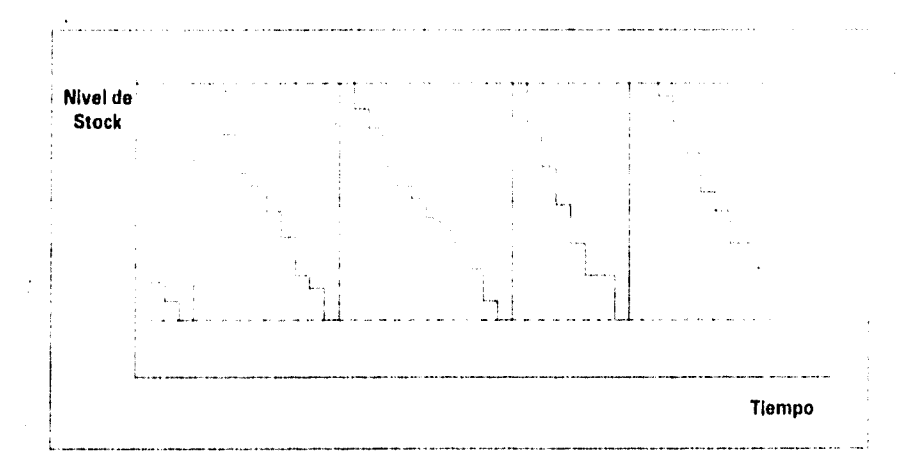

Figura 1.2: Sistema de pedidos de monto fijo: cambia el tiempo entre cada pedido.

8

 $\label{eq:4.1} \lim_{\alpha\to 0} \lim_{\lambda\to 0} \lim_{\alpha\to 0} \lim_{\alpha\to 0} \lim_{\lambda\to 0} \lambda(\alpha) \, .$ 

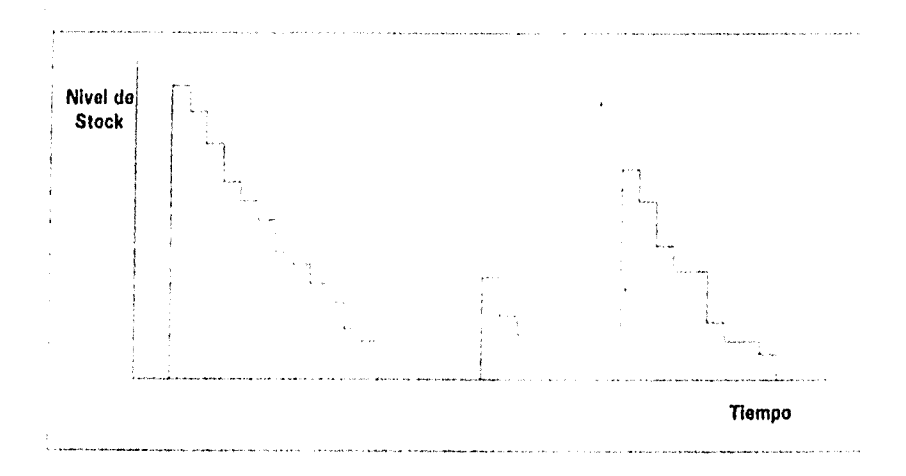

Figura 1.3: Se ordena lo suficiente para satisfacer la demanda conocida.

- El tiempo que toma hacer un pedido y recibirlo, conocido como tiempo de espera.
- Proveedor (ubicación, responsabilidad, etc.)

#### c) ¿Cuánto se debe ordenar?

Cada vez que se hace un pedido hay costos de administración, entrega, etc. Si se hacen pedidos grandes, poco frecuentes, los costos del pedido y entrega se mantienen bajos, pero los niveles de stock y el valor promedio de inventario son altos. Por el contrario, si se hacen pedidos pequeños y frecuentes, los costos de los pedidos y entrega son altos, pero el nivel promedio del stock es bajo. (Ver Figura 1.4). Como se verá más adelante, varios análisis consideran estos dos extremos y minimizan el costo total, pero se puede sugerir intuitivamente que la mejor cantidad a ordenar depende de:

- El modelo de demanda
- precio del ítem, incluyendo descuentos por volumen, aumentos en precios inminentes, etc.

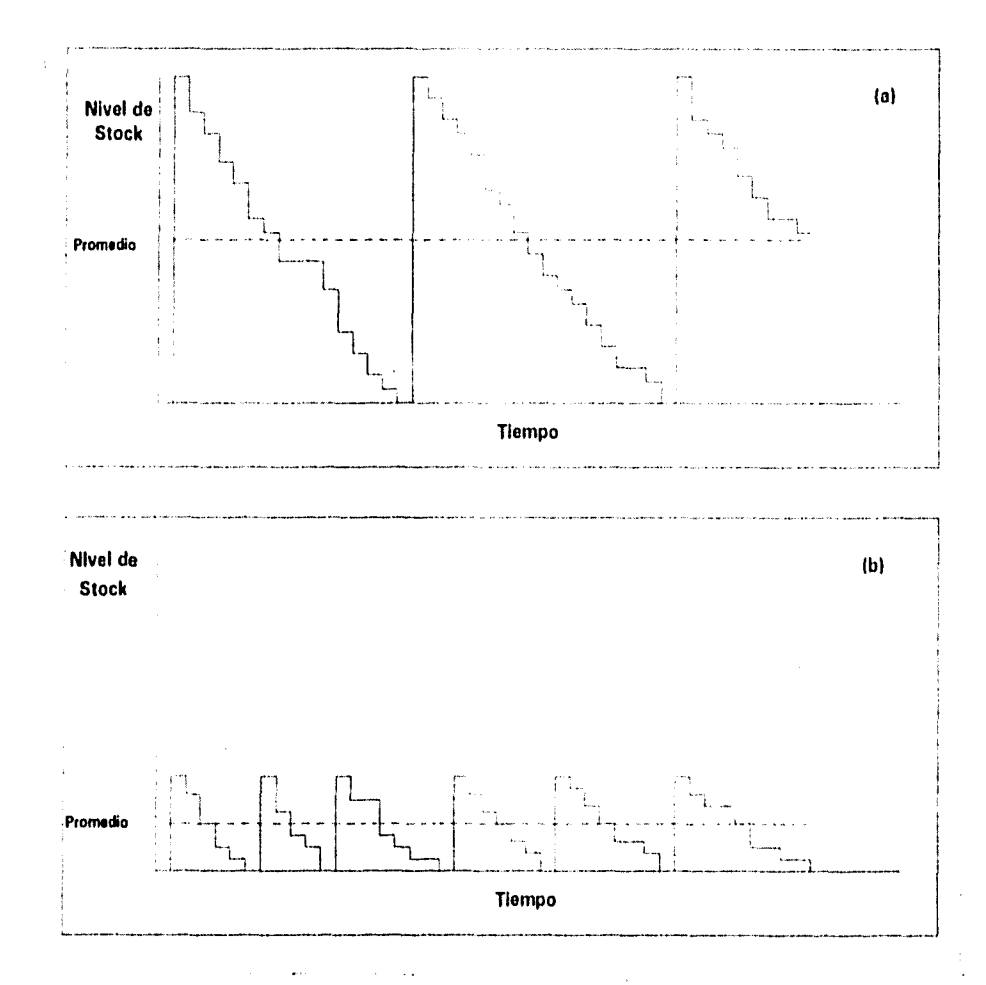

Figura 1.4: Efectos del monto del pedido. (a) Pedidos grandes poco frecuentes dan un nivel de stock alto. (b) Pedidos pequeños y frecuentes dan un nivel de stock bajo.

10

- el costo de ordenar y recibir
- el costo de almacenar o mantener stock
- **el** costo de escasez.

WALES CONTRACTOR AND A

### 1.4 Propuestas para control de inventarios

Existen dos propuestas fundamentales para el control de inventarios que se basan en métodos de determinación de demanda. Las llamaremos sistemas de *demanda independiente* y sistemas de *demanda dependiente.* 

#### **Sistemas de demanda independiente o cuantitativos**

Estos se basan en el supuesto de que la demanda de un ítem es independiente de la demanda de cualquier otro ítem, es decir, la demanda agregada para un ítem está compuesta de muchas demandas independientes de clientes distintos. En estas circunstancias la única forma de pronosticar la demanda agregada futura es proyectar las tendencias históricas. Para este sistema el control de inventarios está basado en modelos cuantitativos, que relacionan la demanda, costos *y* otras variables, para encontrar valores óptimos para el monto de los pedidos, el tiempo entre cada pedido, etc.

Los modelos de demanda independiente pueden usar dos de los sistemas hablados anteriormente, revisiones periódicas y pedidos de cantidad o monto fijo.

- Los sistemas de *revisión periódica* se basan en ordenar una cantidad variable en intervalos de tiempo regulares para aumentar los niveles de stock a un valor específico.
- Los sistemas de *pedidos de monto lijo* consisten en ordenar una cant dad fija cada vez que el stock llega a un cierto nivel. Estos sistemas necesitan monitorearse continuamente.

#### Sistemas de demanda dependiente o cualitativos

La oferta y la demanda de algunos ítemes están relacionadas; por ejemplo, la demanda de electricidad y la de gas están relacionadas a través del clima, las demandas de los componentes de un producto dependen de la demanda final (lel producto, etc. Ante estás situaciones, los sistemas de demanda dependiente pueden tener ventajas.

Los sistemas de demanda dependiente generalmente usan planes de pro ducción para pronosticar la demanda para cada ítem y después ordenar suficientes unidades para satisfacer la demanda conocida.

Los sistemas de demanda dependiente son difíciles de administrar, por lo que se usan más los sistemas de demanda independiente.

Cuando la dem **a**nda de un ítem está relacionada a la demanda de otros ítemes se puede usar esta relación como información adicional en un sistema de demanda independiente y así saber qué modelo utilizar. En el ejemplo del gas, dependiendo del clima se podría ajustar el intervalo de tiempo si se usa un sistema de revisión periódica o ajustar el monto a ordenar si es un sistema de pedidos de monto fijo.

## 1.5 Componentes de los modelos de inventarios

Las políticas de inventarios afectan las ganancias. Elegir entre una política y otra depende de su rentabilidad relativa. Esta es determinada por los costos de almacenamiento, por lo que las organizaciones buscan minimizarlos.

A veces minimizar costos de almacenamiento es análogo a minimizar stock. Sin embargo, niveles bajos de stock ocasionan escasez que puede generar costos que son relativamente más altos que los de mantener un nivel de stock mayor.

Por tanto, debido a que los costos de almacenamiento se determinan por varios factores, un objetivo más apropiado es minimizar el costo total en lugar del stock,total.

La función de costo total se compone de los costos de ordenar o fabricar, los costos de almacenar o mantener el stock, los costos de penalización por faltantes o por demanda no satisfecha, los costos de recuperación o salvamento y las tasas de descuento.

El *costo de ordenar o fabricar* una cantidad z puede representarse por una función  $c(z)$ . La forma más sencilla de esta función es aquella que es  $\overline{\phantom{a}}$ directamente proporcional a la cantidad ordenada, es decir, *ex.* en donde c representa el costo unitario. Otra forma común es la que se compone de dos partes, la anterior más un costo lijo O de preparación *k, qme puede incluir los costos* administ rati vos de colocar una orden (hacer un pedido), el trabaio preliminar y otros gastos necesarios para comenzar una corrida de producción. La función está dada entonces, por  $c(z) = k + cz$ . A este costo también se le llama *costo tic reorden,* 

Los *coslos de almacenar a nuinlener rl .,rock* representan los costos asociados con el almacenamiento del inventario hasta que se vende ose usa. Pueden incluir el costo del capital invertido, del espacio, seguros, protección *e* impuestos atribuibles al almacenamiento. Estos costos pueden ser una función de la cantidad promedio en el almacén o del exceso acumulado de los recursos adicionales (oferta) a los requeridos (demanda).

Los componentes anteriores son los más básicos de un modelo de inven-'arios. Ilay otros componentes que surgen cuando se incluyen supuestos o restricciones adicionales, como son el costo de penalización o por demanda no satisfecha, el costo de, recuperación, el tiempo de espera, etc.

Los modelos pueden suponer que toda la demanda se satisface o bien, que la demanda es mayor que la oferta, en este caso se incluye en el modelo el *costo por• demanda no satisfecha.* Este costo dependerá del comportamiento del consumidor cuando no es posible satisfacer su demanda. El cliente tiene dos posibles acciones cuando el producto no está disponible: puede optar por esperar a que llegue el producto o no esperar; si no espera, el costo penalizado corresponde a la pérdida de la ganancia también llamada pérdida de la oportunidad. Si el cliente decide esperar, ocasiona un costo por• el ingreso retrasado además de la pérdida de la buena voluntad por parte del *cliente,* la consiguiente mala disposición para volver a hacer negocios con la empresa, etc.

Ot ro componente muy import ante es el *tiempo de espera* entre el momento de colocar• una orden y recibirla. El tiempo de espera ocurre por varias razones, como son:

- el tiempo que tonta en prepararse una orden;
- el tiempo que le toma al proveedor para procesar la orden y prepararla;
- el tiempo que le toma al proveedor para enviar los ítemes;
- el tiempo para procesar la entrega.

El *valor de recuperación o salvamento* de un producto *es* el valor de un artículo sobrante al término del período del inventario. Si la política de inventarlos se lleva a cabo durante un número indefinido de períodos, y no hay obsolescencia entonces no hay sobrantes. Esto se debe a que los artículos sobrantes de un período son los artículos disponibles al principio del siguiente. Por otra parte, si la política se lleva a cabo durante un período, el valor de recuperación representa el valor de desecho de un artículo, como el precio de venta. El negativo del valor de recuperación se llama *costo de recuperación.*  El hecho de poder deshacerse de un artículo puede tener un costo, haciendo el costo de recuperación positivo. Por ejemplo, si se tiene una fábrica de computadoras que saca a la venta una PC mejor que cualquiera en el mercado, decide tener un stock muy alto por sus expectativas de demanda en el año en curso. Pero, al cabo de un mes otra compañía mejora su modelo y además a un precio menor, la primer compañía tiene que abaratar su producto, además de que sus ventas bajarán ocasionando costos más altos de lo esperado para las computadoras que logre vender. Entonces el costo de recuperación corresponderá al precio de venta de las computadoras que le queden al término del período del inventario. Como casi siempre los costos de almacenamiento son una función de exceso de demanda, los costos de recuperación se pueden combinar con este costo.

La *lasa de descuento* toma en cuenta el valor del dinero en el tiempo. Cuando una empresa compromete capital para stock, no puede usar este dinero para otros fines. Por ejemplo, podría invertirlo en CETES y obtener un rendimiento sobre la inversión, como 45% anual. Entonces, un peso invertido hoy valdrá 1.45 dentro de un año; la ganancia anual dentro de un año de un peso es equivalente a  $\alpha\approx 0.69$  hoy. La cantidad  $\alpha$  se conoce como factor de descuento.

Al usar técnicas cuantitativas para buscar políticas óptimas de inventarios, se utiliza el criterio para minimizar el costo descontado total. Este se refiere al costo total de ciertos ítemes que están afectados por la inflación en un período de tiempo y se traen a valor presente. Con los supuestos de que el precio y la demanda del ítem no se encuentren bajo el control de la compañía, minimizar el costo es equivalente a maximizar el ingreso neto.

## 1.6 Clasificación de los modelos de inventarios

Existen muchas clasificaciones de los modelos de inventarios. Por lo general, la clasificación más común es aquella que se fija en el conocimiento de la demanda. Si la demanda se supone conocida para el período *se* le llama *demanda delerminísika.* Sí se Irai a de una variable aleatoria con distribución de probabilidad conocida se le llama *demanda aleatoria.* 

De esta misma manera se clasifican los modelos de inventarios. Si, por ejemplo, la demanda o tiempo de espera son conocidos, el modelo se llama *determinístico. Si* son desconocidos, el modelo se llama *aleatorio* o *proba-*Aunque la demanda o tiempo de espera sean conocidos pueden o no ocurrir a una *tasa* constante. Si es así, se les llama modelos *estáticos,* si no *dinámicos.* 

Albertale en 1914

## **Capítulo 2**

## **Modelos Estáticos y Determinísticos**

### **2.1 Cantidad económica a ordenar (EOQ)**

El modelo de Cantidad Económica a Ordenar (EOQ, por sus siglas en inglés, Economic Order Quantity) calcula una cantidad a ordenar óptima minimizando los costos totales. Este análisis define una relación entre la cantidad a ordenar, la demanda de un ítem y sus costos asociados,

#### **2.1.1 Análisis clásico**

El modelo básico supone que se considera un sólo Ítem, que todos los costos se conocen y no varían, que no se permiten faltantes y que el tiempo de espera es cero, es decir, una entrega se hace tan pronto se haga un pedido. Estos supuestos pueden eliminarse cuando se consideran casos específicos.

El ítem se demanda constantemente a una tasa fija  $\alpha$ , es decir, se necesitan  $\alpha$  unidades del ítem por unidad de tiempo. También se supone que el ítem se produce (o se ordena) en cantidades iguales  $Q$ . Los únicos costos considerados son: el costo de preparación o costo de reorden *k,* el costo de producción o de compra *c* por unidad, y el costo de almacenamiento unitario *h* por unidad de tiempo.

Un ciclo se puede ver como el tiempo entre líneas de producción' o entre

<sup>&#</sup>x27;Una linea de producción *es* el proceso de elaboración de un producto. Por ejemplo, la

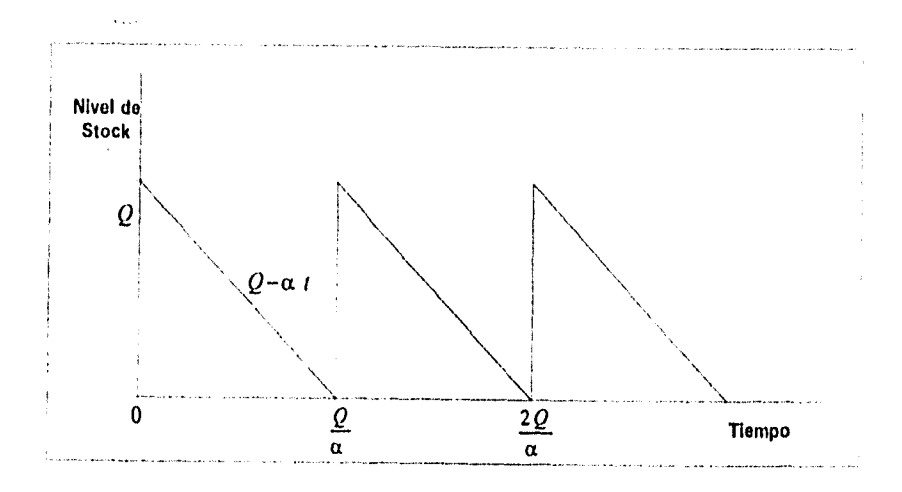

Figura 2.1: Nivel de stock para el modelo básico del EOQ.

un reabastecimiento del inventario y otro. Entonces, la longitud del ciclo es *Q/a.* Por lo tanto, depende de *Q,* es decir, si los pedidos son grandes el ciclo de tiempo es más largo. Si la función del nivel de stock es lineal, en la Figura 2.1 se ilustra cómo el inventario varía con el tiempo, *t.* 

El costo unitario es el siguiente:

$$
\begin{cases}\n0 & \text{si } Q = 0 \\
k + Qc & \text{si } Q > 0\n\end{cases}
$$
\n(2.1)

El costo de almacenamiento por ciclo se puede obtener fácilmente. El nivel promedio de stock durante un ciclo es el área bajo la curva de la función del nivel de stock. Para encontrar esta función hay que recordar que la longitud

mailen al-

producción de un refresco consta de tres lineas de producción: La linea de producción de una botella que consiste en tres procesos, lavado, llenado y tapado. La linea de producción del líquido que consiste en mezclar el agua con azucar midiendo la dulzura en grados baumé, después se mezcla con el concentrado del refresco y combina con gas, se reposa 24 hrs. a 4 grados celsius. Y por último la línea de producción del producto terminado, primero se revisa que el refresco esté lleno, es decir, que el nivel del liquido del refresco sea el correcto, se acomoda en cajas y se lleva al almacén de producto terminado.

de un ciclo es $Q/\alpha,$ siendo el  $i$ -ésimo ciclo  $(Q/\alpha)i$   $(i=0,1,\ldots),$  entonces en general un ciclo es el intervalo

$$
\left[\frac{Q}{\alpha}(i-1),\frac{Q}{\alpha}i\right] \quad i \in \mathbb{N}
$$

Suponiendo que la función del nivel de stock es lineal, ésta es de la forma

$$
Qi- \alpha t
$$

donde  $t \in \left[\frac{Q}{\alpha}(i-1),\right]$ 

Entonces el nivel promedio de stock durante un ciclo es:

$$
\int_{\frac{a}{a}}^{\frac{a}{a}i} (Qi - \alpha t) dt =
$$
\n
$$
= \left[ Qi - \frac{\alpha t^2}{2} \right]_{\frac{a}{a}(i-1)}^{\frac{a}{a}i}
$$
\n
$$
= \left[ \frac{Q^2 i^2}{\alpha} - \frac{Q^2}{\alpha} i(i-1) \right] - \left[ \frac{\alpha Q^2 i^2}{2 \alpha^2} - \frac{\alpha Q^2}{2 \alpha^2} (i-1)^2 \right]
$$
\n
$$
= \left[ \frac{Q^2 i^2}{\alpha} - \frac{Q^2 i^2}{\alpha} + \frac{Q^2 i}{\alpha} \right] - \left[ \frac{Q^2 i^2}{2 \alpha} - \frac{Q^2}{2 \alpha} (i^2 - 2i + 1) \right]
$$
\n
$$
= \frac{Q^2 i}{\alpha} - \frac{Q^2 i^2}{2 \alpha} + \frac{Q^2 i^2}{2 \alpha} - \frac{Q^2 i}{\alpha} + \frac{Q^2}{2 \alpha}
$$
\n
$$
= \frac{Q^2}{2 \alpha}
$$

Es decir, el costo total del almacenamiento por ciclo es:

$$
h\frac{Q^2}{2\alpha}
$$

Por lo tanto, el costo total por ciclo es:

$$
k+Qc+h\frac{Q^2}{2\alpha}
$$

El costo total por unidad de tiempo es:

 $\sum_{i=1}^{N} \sum_{k=1}^{N} \sum_{k=1}^{N}$ 

$$
C_T = \frac{k + Qc + h\frac{Q^2}{2\alpha}}{Q/\alpha}
$$
  
=  $\alpha c + \frac{\alpha k}{Q} + \frac{hQ}{2}$  (2.2)

La demanda y los costos son fijos, la única variable es Q, la cantidad a ordenar. Si se grafica el costo total por unidad de tiempo se puede ver cómo varía con respecto *a Q.* La forma más conveniente de ver esto es graficando cada componente de la ecuación contra *Q, y* después sumarlos como en la Figura 2.2. La componente del costo unitario  $\alpha c$  es independiente de Q, por lo que se puede considerar fija. *Las* otras dos componentes varían con la cantidad a ordenar, forman el costo variable  $C_V$ , entonces:

$$
C_T = \alpha c + C_V
$$

 $\cos C_V = \alpha k/Q + hQ/2.$ 

El componente del costo de almacenamiento crece linealmente con Q mientras que el del costo de reorden decrece cuando *Q* aumenta. Con esto se confirma que órdenes grandes, poco frecuentes implican bajos costos du reorden, pero altos costos de almacenamiento; órdenes pequeñas y frecuentes ocasionan costos altos de reorden pero bajos de almacenamiento.

Al sumar los tres componentes se obtiene el costo total, la curva asimétrica *CT* en la Figura 2.2 con un mínimo que corresponde a la cantidad de reorden óptima, EOQ o *Cr.* 

El problema se reduce a lo siguiente:

$$
\begin{aligned}\n\mathcal{M}in \ C_T &= \ \alpha c + \frac{\alpha k}{Q} + h \frac{Q}{2} \\
\text{sujeto a} \\
\alpha, c, h, Q &> 0 \\
k &\geq 0\n\end{aligned}
$$

Derivando  $C_T$  con respecto a  $Q$ 

$$
\frac{dC_T}{dQ} = -\frac{\alpha k}{Q^2} + \frac{h}{2},
$$

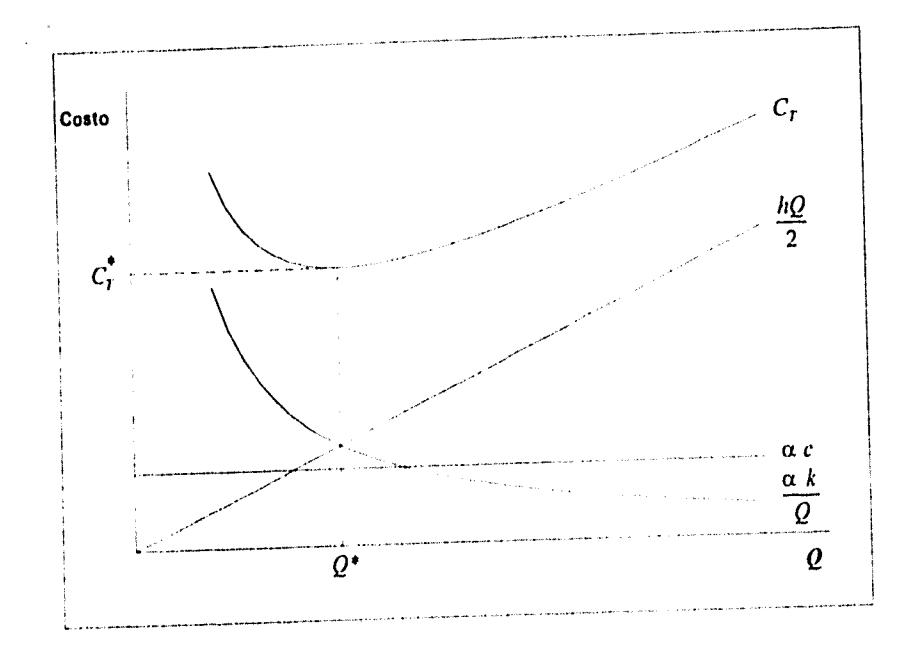

Figura 2.2: Variación de los costos con respecto a *Q.* 

 $20\,$ 

**ANG ANG PA** 

igualando a *cero* 

$$
-\frac{\alpha k}{Q^2} + \frac{h}{2} = 0
$$
  

$$
\frac{h}{2} = \frac{\alpha k}{Q^2}
$$
  

$$
Q^* = \sqrt{\frac{2\alpha k}{h}}
$$
 (2.3)

Como  $Q > 0$  entonces es necesario que  $k > 0$ . Al evaluar la segunda derivada en  $Q^*$  y suponiendo  $k > 0$ :

$$
\frac{dC_T^2}{dQ^2} = \frac{\alpha k}{(Q^*)^3}
$$
\n
$$
= \frac{\alpha k}{\sqrt{\frac{2\alpha k}{h}}^3}
$$
\n
$$
= \frac{\alpha k \sqrt{h^3}}{\sqrt{8\alpha^3 k^3}}
$$
\n
$$
= \frac{h\sqrt{h}}{2\sqrt{2\alpha k}}
$$
\n
$$
= \frac{h}{2}\sqrt{\frac{h}{2\alpha k}} > 0
$$
\n(2.4)

por lo que se tiene un mínimo.

 $\frac{1}{(2\sqrt{3})^2}\int_{-1}^{1} \frac{1}{(4\sqrt{3})^2} \int_{-1}^{1} \frac{1}{(4\sqrt{3})^2} \int_{-1}^{1} \frac{1}{(4\sqrt{3})^2} \int_{-1}^{1} \frac{1}{(4\sqrt{3})^2} \int_{-1}^{1} \frac{1}{(4\sqrt{3})^2} \int_{-1}^{1} \frac{1}{(4\sqrt{3})^2} \int_{-1}^{1} \frac{1}{(4\sqrt{3})^2} \int_{-1}^{1} \frac{1}{(4\sqrt{3})^2} \int_{-1}^{1} \frac{1}{$ 

Sustituyendo  $Q^*$  en  $C_T$ , obtenemos el costo total por unidad de tiempo:

$$
C_T^* = \alpha c + \frac{\alpha k}{Q^*} + \frac{hQ^*}{2}
$$

El tiempo que se toma en retirar la cantidad óptima a ordenar Q', es decir, la longitud del ciclo es:

$$
T^* = \frac{Q^*}{\alpha} = \frac{1}{\alpha} \sqrt{\frac{2\alpha k}{h}} = \sqrt{\frac{2k}{\alpha h}}
$$
 (2.5)

Una sustitución interesante de  $Q^*$ , es en el costo variable:

21

$$
C_V^* = \frac{\alpha k}{Q^*} + \frac{hQ^*}{2}
$$
  
=  $\alpha k \sqrt{\frac{h}{2\alpha k}} + \frac{h}{2} \sqrt{\frac{2\alpha k}{h}}$   
=  $\sqrt{\frac{\alpha h k}{2}} + \sqrt{\frac{\alpha h k}{2}}$   
=  $\sqrt{2\alpha h k}$  (2.6)

Entonces, el costo total óptimo es:

$$
C_T^* = \alpha c + C_V^* = \alpha c + \sqrt{2\alpha h k} \tag{2.7}
$$

#### Ejemplo:

Una compañía que fabrica partes para máquinas, tiene una demanda anual de 1250 unidades de un cierto producto. La compañía tiene 20 líneas de montaje en las cuales se hacen diferentes productos en un total de 1500 lotes al año. Cada vez que se empieza un lote nuevo, un equipo de tres montadores necesita dos horas para preparar el equipo. Las líneas tienen dos turnos de ocho horas cinco días a la semana, pero 10% de este tiempo se necesita para mantenimiento *y* entrenamiento, en el cual no hay producción. Cuando un lote se ha terminado, se prueba y se transfiere a una bodega para artículos terminados. El departamento de contabilidad estima las siguientes cifras anuales:

Valor total de salida  $= 54,000,000$ Valor total de materiales  $= 18,000,000$  $\text{Costos}$  generales  $= 12,000,000$ Salarios de los empleados  $= 90,000$ 

La compañía busca un retorno de capital de 20% al año.

El precio de venta del producto es 300, 60% del cual es material directo y costos de producción. ¿Cuál es la cantidad óptima a ordenar para este producto?

Primero se deben encontrar los valores de las variables en la ecuación E0Q.

- La demanda anual es de 1250 unidades
- Como 60% del precio de venta está hecho de costos directos, el costo por unidad *es*  $0.6(300) = 180$
- La única información acerca de costos de almacenamiento es que la compañía busca un retorno del 20% de capital al año. Entonces, el costo anual de almacenamiento es el restante 20°,, pero del costo por unidad,  $0.2(180) = 36$
- El costo de reorden, o costo de preparación en este caso, es un poco más complicado. El valor de una hora de producción es el cociente del valor de salida sin los gastos generales y sin el costo del material, entre

ed número de líneas por horas-hombre de producción:  
valor de una hora = 
$$
\frac{54,000,000 - 12,000,000 - 18,000,000}{(20)(2)(8)(5)(52)(0.9)}
$$
  
= 320.51

El divisor se obtuvo de la siguiente manera: 20 líneas por dos turnos de odio horas cinco días a la semana durante 52 semanas (en el año) por uno menos 10% de tiempo para mantenimiento y entrenamiento.

Entonces dos horas de preparación cuestan 641. Hay costos adicionales de salarios para empleados de:  $(90\ 000)/1500 = 60$  cada lote. Por tanto, el costo de preparación es: 641 + 60 = 701.

Las variables necesarias son:

 $\alpha = 1250$  unidades al año  $c = 180$  por unidad  $k = 701$  por lote  $h = 36$  por unidad al año.

Bergeladistan

Sustituyendo estos valores en la cantidad a ordenar óptima:

$$
Q^* = \sqrt{\frac{2\alpha k}{h}} = \sqrt{\frac{2(1250)(701)}{36}} = 220 \text{ unidades}
$$

El tiempo óptimo entre pedidos es:

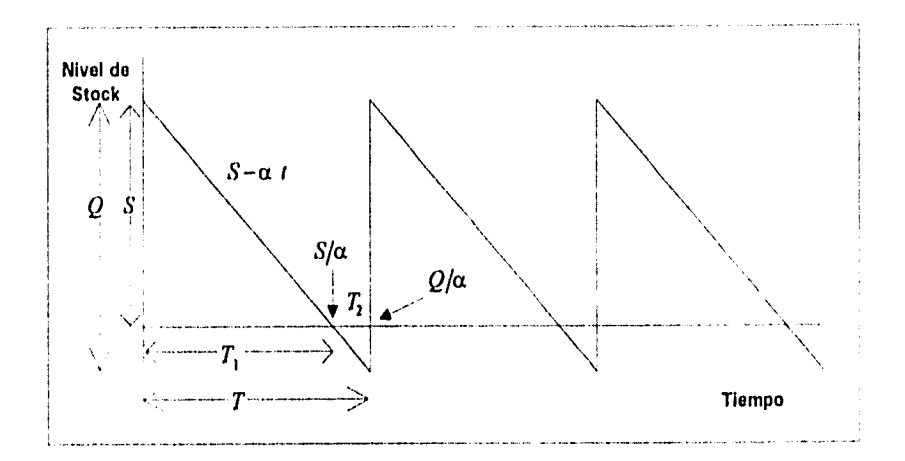

Figura 2.3: Nivel de stock cuando se permiten faltantes.

$$
T = \frac{Q^*}{\alpha} = \frac{220}{1250} = 0.176 \text{ años} = 9 \text{ semanas}
$$

La mejor política es hacer un lote de 220 unidades del ítem cada 9 semanas.

#### 2.1.2 Modelos con demanda no satisfecha

Randapelas

Supóngase que se permiten faltantes, es decir, se permite que haya demanda no satisfecha, entonces puede darse un ahorro en el costo de preparación ya que la longitud del ciclo se puede alargar haciendo menos pedidos. Por otro lado, cuando se tiene poco espacio, el costo por demanda no satisfecha puede ser menor que el rentar un espacio mayor, o también puede ser menor cuando el costo por hacer pedidos frecuentes es muy alto.

En este modelo con demanda no satisfecha se tiene el supuesto adicional de que el cliente espera a que llegue el siguiente pedido para cubrir su demanda. En la Figura 2.3 se puede ver el problema gráficamente.

Si el costo por unidad de demanda no sat isfecha por unidad de tiempo es p y *S* es la cantidad que se tiene al principio de en ciclo, el costo por unidad de tiempo se obtiene de la siguiente

El costo de producción está dado por

$$
\begin{cases} 0 & \text{si } Q = 0 \\ k + Qc & \text{si } Q > 0 \end{cases}
$$

El costo de almacenamiento se compone exclusivamente de la cantidad mantenida durante el período  $T_1 = S/\alpha$ . Entonces el costo total del alnuacenamiento por ciclo es

$$
\frac{hS^2}{2\alpha}
$$

De forma similar, los faltantes ocurren durante el período  $T_2 = (Q - S)/\alpha$ . De aquí, el costo total por faltantes en el tiempo en que éstos ocurren es el costo por faltantes por ciclo dado por:

$$
\frac{p(Q-S)^2}{2\alpha}
$$

Por lo tanto, el costo total por ciclo es:

$$
k + Qc + \frac{hS^2}{2\alpha} + \frac{p(Q-S)^2}{2\alpha}
$$

y el costo total por unidad de tiempo es:

$$
C_T = \frac{k + Qc + hS^2/2\alpha + p(Q-S)^2/2\alpha}{Q/\alpha}
$$
  
=  $\alpha c + \frac{\alpha k}{Q} + \frac{hS^2}{2Q} + \frac{p(Q-S)^2}{2Q}$  (2.8)

En este modelo hay dos variables de decisión *(S y Q).* Los valores óptimos se obtienen de las siguientes ecuaciones:

**AND CONTRACTORS OF THE REPORT OF THE ANGLE OF THE CONTRACTORS**
$$
\frac{\partial C_T}{\partial S} = \frac{hS}{Q} - \frac{p(Q-S)}{Q} = 0
$$
  

$$
\frac{\partial C_T}{\partial Q} = -\frac{\alpha k}{Q^2} - \frac{hS^2}{2Q^2} + \frac{p(Q-S)}{Q} - \frac{p(Q-S)^2}{2Q^2} = 0
$$

Que dan lugar a los valores extremos:

$$
S^* = \sqrt{\frac{2\alpha k}{h}} \sqrt{\frac{p}{p+h}}
$$
\n(2.9)

 $\mathbf y$ 

$$
Q^* = \sqrt{\frac{2\alpha k}{h}} \sqrt{\frac{p+h}{p}}
$$
 (2.10)

La longitud del ciclo es:

$$
T^* = \frac{Q^*}{\alpha} = \sqrt{\frac{2k}{\alpha h}} \sqrt{\frac{p+h}{p}}
$$
 (2.11)

La cantidad máxima de faltantes se expresa como:

$$
Q^* - S^* = \frac{hS^*}{p} = \sqrt{\frac{2\alpha k}{p}} \sqrt{\frac{h}{p+h}}
$$
 (2.12)

La fracción de tiempo en la que no existen faltantes está dada por:

$$
\frac{S^{\bullet}/\alpha}{Q^{\bullet}/\alpha} = \frac{p}{p+h} \tag{2.13}
$$

que es independiente de *k,* el costo de reorden.

## Ejemplo:

ł.

Usando el ejemplo anterior, pero ahora permitiendo faltantes, supóngase que el costo por unidad de demanda no satisfecha es de *p =* 156. Las variables son:

 $\alpha = 1250$  $c = 180$ *k =* 701  $h = 36$ 

Entonces,

Anglich Statt

$$
S^* = \sqrt{\frac{2\alpha k}{h}} \sqrt{\frac{p}{p+h}} = \sqrt{\frac{2(1250)(701)}{36}} \sqrt{\frac{156}{156+36}} = 198.88 \text{ unidades}
$$
  

$$
Q^* = \sqrt{\frac{2\alpha k}{h}} \sqrt{\frac{p+h}{p}} = \sqrt{\frac{2(1250)}{36}} \sqrt{\frac{156+36}{36}} = 244.77 \text{ unidades}
$$
  

$$
T^* = \frac{Q^*}{\alpha} = \frac{245}{1250} = 0.196 = 10.2 \text{ schemas}
$$

Por tanto, se deben ordenar 245 unidades cada 10 semanas y se permite un faltante de hasta 46 unidades.

## **2.1.3 Niveles de reorden del modelo clásico**

Hasta el momento sólo se ha visto el tiempo de espera con valor cero, es decir, en el momento en el que se hace un pedido, éste llega y está disponible en stock. Esto no sucede en la realidad, así que se aumenta el supuesto de que el tiempo de espera, *e,* sea constante y finito. Si la demanda es constante, los pedidos deben hacerse un tiempo *t* antes de necesitarse, ver Figura 2.4.

La cantidad óptima a ordenar  $Q^*$  sigue siendo la misma, el momento en el que se hace el pedido es el que cambia.

Hacer un pedido un tiempo *t* antes de necesitarse es más fácil de decir que de lograr ya que la demanda puede ser variable. Resulta conveniente definir un *nivel de reorden, L.* Para esto se consideran dos casos: cuando  $\ell \leq T$  y cuando  $\ell > T$ .

Cuando el stock llegue al nivel de reorden específico se debe hacer el pedido, el stock restante en ese momento debe ser suficiente para cubrir la demanda hasta que la orden llegue. Como la demanda y el tiempo de espera son constantes, la cantidad de stock necesario para cubrir la demanda

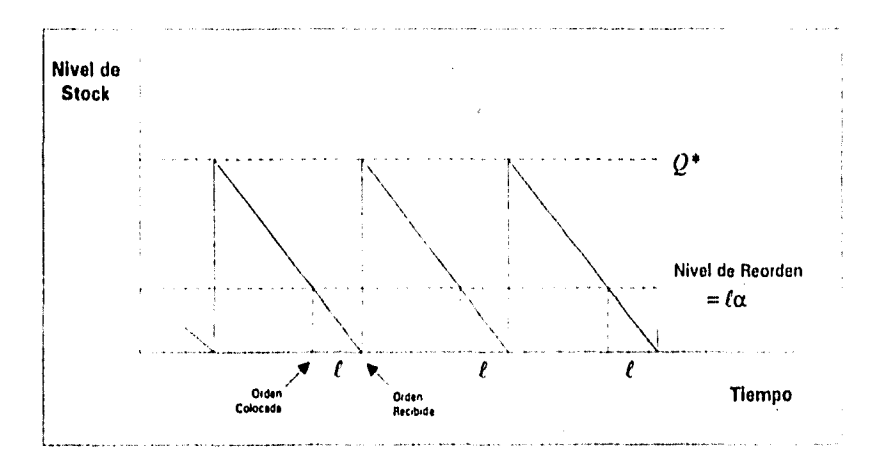

Figura 2.1: Tiempo de espera entre colocar una orden con su nivel de reorden correspondiente.

durante el tiempo de espera también lo es. Entonces el nivel de reorden (ROL, ReOrder Level) es igual a la demanda en el tiempo de espera, y está dado por:

$$
L = \ell \alpha \tag{2.14}
$$

este es el caso en que  $\ell \leq T$ .

Para el caso  $\ell > T$  siempre hay una orden que se sale del ciclo como se muestra en la Figura 2.5. Entonces la orden 13 debe colocarse cuando haya suficiente stock en existencia o a ordenar, para así satisfacer la demanda durante el tiempo de espera. Entonces, el nivel de reorden es

$$
L = \ell \alpha - Q^* \tag{2.15}
$$

Cuando el tiempo de espera está entre el nT<sup>\*</sup> y el  $(n + 1)T^*$  pedidos, hay n pedidos (órdenes) que se saldrán del ciclo cuando sea hora de hacer el siguiente pedido. Entonces el nivel de reorden es:

$$
L = \ell \alpha - nQ^* \tag{2.16}
$$

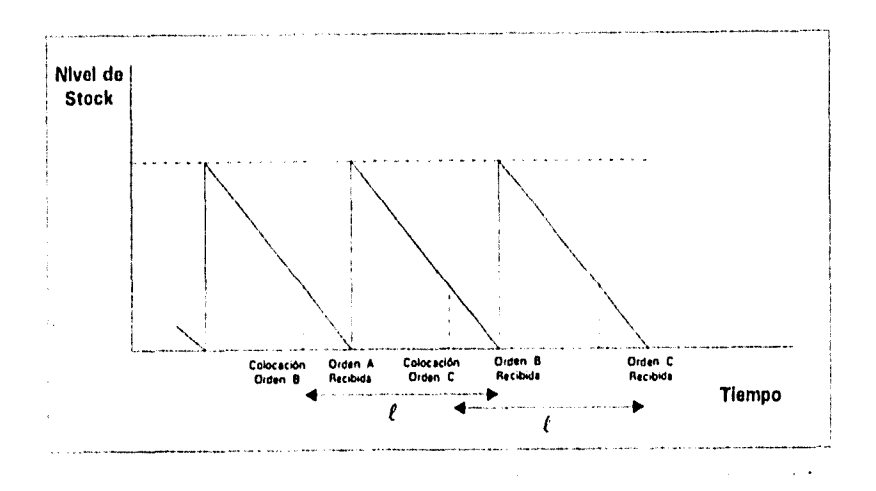

Figura 2.5: Tiempo de espera más largo que el ciclo.

#### Ejemplo:

La demanda de un ítem de 1200 unidades al año es constante. El costo de reorden es de 16 y el costo de almacenamiento se estima en 0.24 por unidad al año. Determinar una política de inventarios óptima si el tiempo de espera es constante y es de: a) 3 meses, b) 9 meses y c) 18 meses.

Las variables son

 $\alpha = 1200$  unidades al año  $k = 16$  por orden  $h = 0.24$  por unidad al año

Sustituyendo se obtiene la cantidad económica a ordenar:

$$
Q^* = \sqrt{\frac{2\alpha k}{h}} = \sqrt{\frac{2(1200)(16)}{0.24}} = 400 \text{ unidades}
$$
  

$$
T^* = \frac{Q^*}{\alpha} = \frac{400}{1200} = 0.33 \text{ años } \text{o 4 meses.}
$$

Cuando el tiempo de espera esté entre  $nT^*$  y  $(n+1)$  T<sup>\*</sup> hay *n* pedidos que se saldrán del ciclo cuando se haga el siguiente pedido. Entonces el nivel de reorden es

$$
L = \ell \alpha - nQ^*
$$

#### a)  $\ell = 3$  meses

Como el ciclo dura 4 meses, el tiempo de espera de 3 meses es menor. Entonces  $n = 0$  y el nivel de reorden es

$$
L = \ell \alpha = 3(100) = 300 \text{ unidades}
$$

Cada vez que le nivel de stock baje a 300 unidades se debe hacer un pedido de 400.

### *b*)  $\ell = 9$  meses

Cuando el tiempo de espera es de 9 meses, la orden llega entre los ciclos 2 y 3, así que  $n = 2$  y el nivel de reorden es

$$
L = \ell \alpha - nQ^* = 9(100) - 2(400) = 100 \text{ unidades}
$$

Cuando el nivel de stock baje a 100 unidades se debe colocar una orden de 400 unidades,

#### c)  $\ell = 18$  meses

Sí el tiempo de espera es de 18 meses, el pedido se recibe entre los ciclos 4 y 5. Entonces  $n = 4$  y el nivel de reorden es

$$
L = \ell \alpha - nQ^* = 18(100) - 4(400) = 200
$$
 unidades

Cuando el nivel de stock baje a 200 unidades se debe colocar una orden de 400 unidades.

## **2.1.4 Costos variables**

Un supuesto del análisis clásico es que los costos son fijos, lo cual es difícil en una economía como la nuestra (inflación alta, tipo de cambio inestable, etc.). Además un proveedor hace descuentos para órdenes grandes.

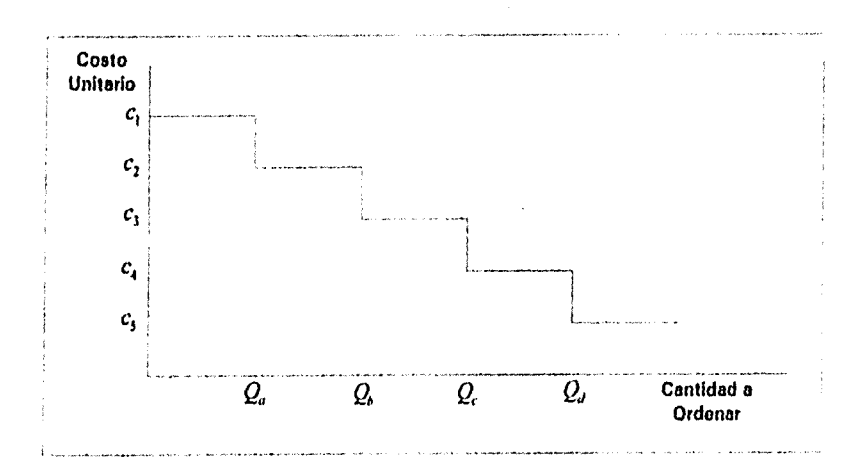

Figura 2.6: Decremento escalonado cm costo unitario por cantidad de reorden.

El costo de reorden también puede variar con la cantidad a ordenar. A veces, el costo de reorden aumenta, por ejemplo, el costo del transporte puede tener un limite correspondiente a la capacidad del vehículo de entrega, si la orden es mayor a esta capacidad, se necesita otro vehículo que duplica el costo de entrega.

Por último, el costo de almacenamiento también puede variar con la cantidad a ordenar. Si ésta es muy grande, el almacén puede no ser suficiente para guardar una orden completa.

#### Curva de costo total válida

Frecuentemente, un proveedor ofrece reducir el precio de un Ítem si se compra más de un número específico de unidades. A veces se hace más de un descuento para distintas cantidades a ordenar, por lo que el costo varía. (Ver Figura 2.6.) Como se puede ver se tiene un decremento escalonado en el costo unitario cuando aumenta la cantidad a ordenar.

Tomando el costo unitario  $c_1$ , se puede trazar una curva de costo total como se hace en el análisis clásico. Sin embargo, la curva sólo es válida en un rango de cero a  $Q_a$  cantidades a ordenar. Esto se puede hacer para los

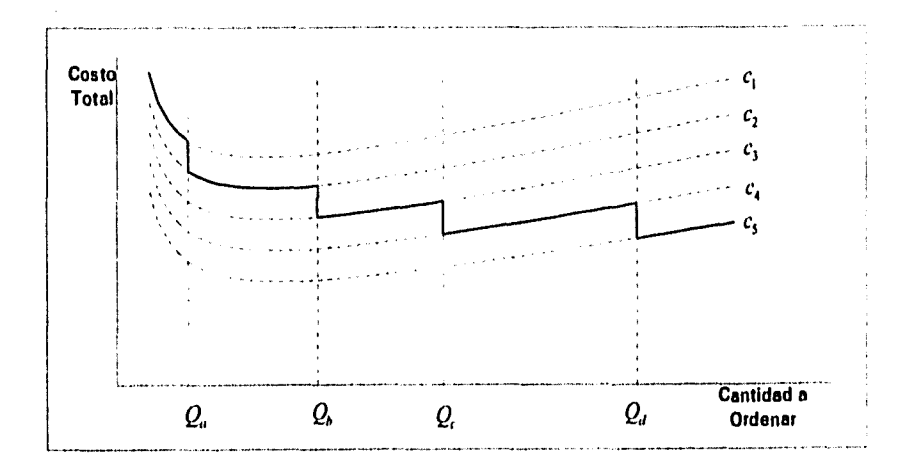

Figura 2.7: Curva de costo total válida para cinco costos unitarios.

demás costos unitarios; en la Figura 2.7 la línea continua es la curva de costo total válida para los cinco costos unitarios de la Figura 2.6.

Como la posición de las curvas depende del costo unitario, éstas nunca se cruzan, ya que a mayor costo unitario las curvas se van más arriba del eje de costo.

Como siempre, se desea encontrar la cantidad a ordenar que minimice el costo total, es decir, el valor óptimo de *Q.* 

Se sabe que  $Q^* = \sqrt{2\alpha k/h}$ . Regularmente se expresa al costo de almacenamiento *h* como su equivalente en una tasa proporcional *i* del costo unitario, el punto mínimo en cada curva está dado por

$$
Q_j^* = \sqrt{\frac{2\alpha k}{ic_j}}
$$

para cada  $j = 1, \ldots, n$ .

Para cada curva el mínimo puede ser "válido" o "no válido".

Definición 2.1 Un mínimo *válido* en una curva de costo es el mínimo de ésta que se encuentra en el rango de las cantidades a ordenar. Un mínimo no *válido* es aquel que cae fuera del rango válido para *ese* costo unitario.

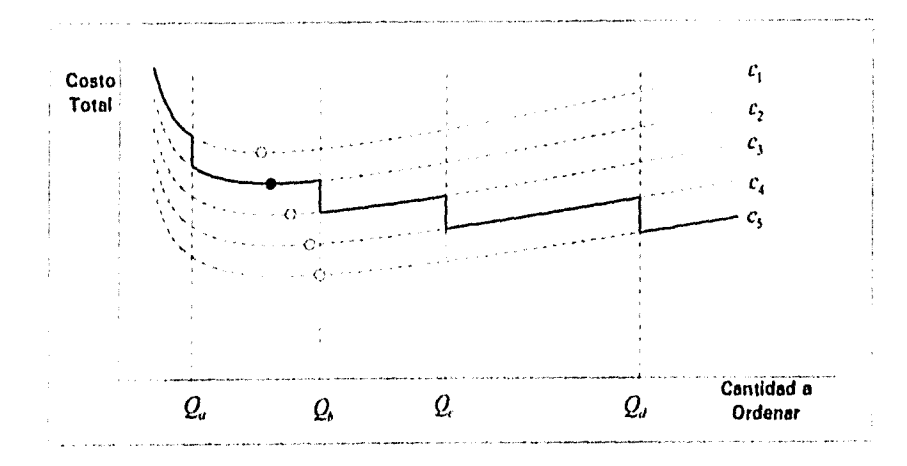

Figura 2.8: Mínimos válidos y no válidos para curvas de costo.

Todo conjunto de curvas de costo tiene al menos un mínimo válido ya que las curvas no se intersectan; y *un* número variable de mínimos no válidos (ver Figura 2.8). *Corno se* puede *ver,* la curva de costo válida siempre es mayor hacia la izquierda del mínimo válido; esto significa que el mínimo global se encuentra *en* el mínimo válido o a su derecha. Pero, sólo existen dos posiciones para el costo mínimo global, el mínimo válido o los puntos de discontinuidad en donde se rompe la curva de costo válida (ver Figura 2.9).

Lo anterior lleva a un algoritmo para encontrar el mínimo global. Esto se logra encontrando el mínimo válido y comparándolo con el costo total en cada punto de discontinuidad de la curva de costo válida.

#### Algoritmo para encontrar el mínimo global.

- I. Se calcula la EOQ para la curva de costo más baja, es decir, para el costo unitario menor.
- 2. Si la EOQ calcualda NO se encuentra en el rango correspondiente al costo unitatio, se tiene un mínimo no válido. Ir a 3. Sí la EOQ calculada está en el rango correspondiente al costo, se tiene un mínimo válido. Ir a 4.

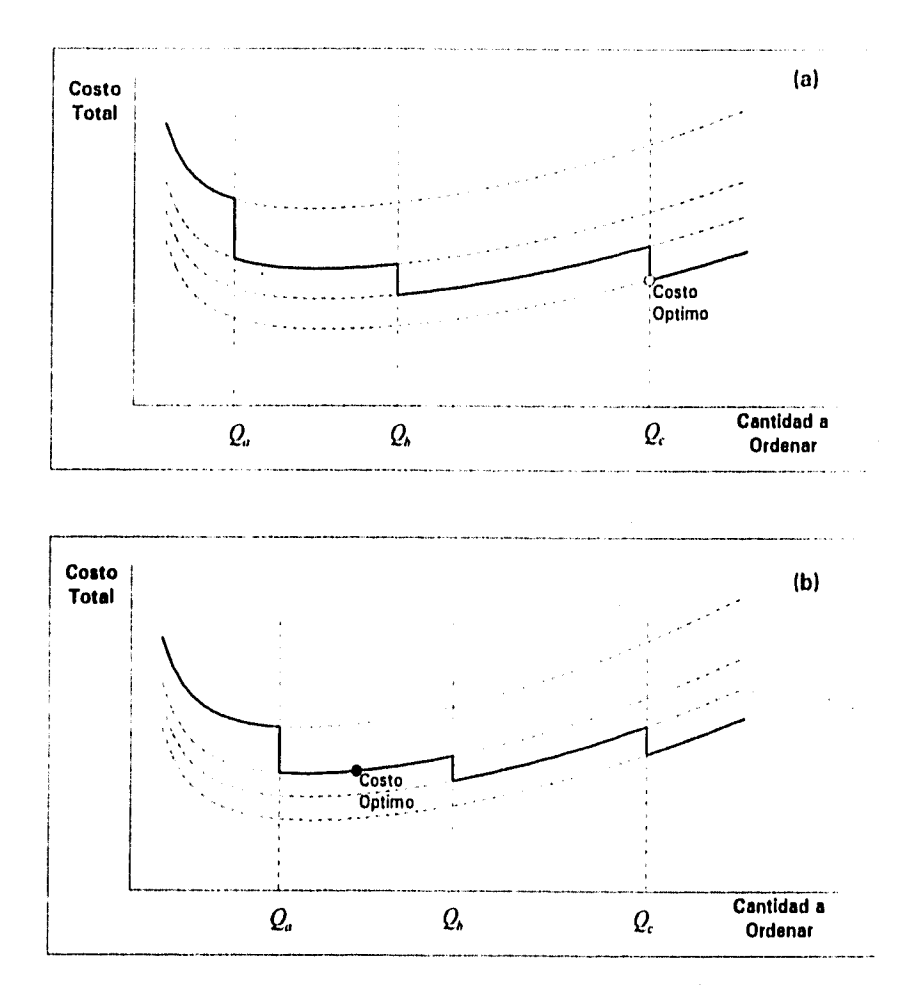

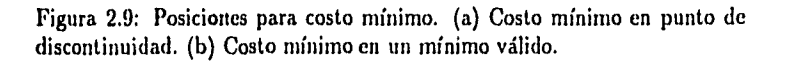

- 3. Se calcula el costo total en el punto de discontinuidad de la curva de costo válida, es decir, en el límite inferior del rango válido. Ir a 1.
- 4. Se calcula el costo total en el mínimo válido.
- 5. Se comparan los costos totales calculados y se escoge el menor.

#### Ejemplo:

Una compañía que trabaja 50 semanas al año tiene la demanda de un producto constante en 10 unidades a la semana. El costo de hacer un pedido, incluyendo cargos de entrega, se estima en 150. La compañía busca un retorno anual de 20% en activos utilizados. El proveedor del ítem cotiza a un precio básico de 250 por unidad, con descuentos del 10% en órdenes de 50 unidades o más, 15% en órdenes de 150 unidades o más y 20% en órdenes de 500 unidades o más. ¿Cuál es la cantidad óptima a ordenar para el ítem?

Las variables son:

 $\alpha = 10(50) = 500$  unidades al año  $k = 150$  por orden  $i = 20\%$  del costo unitario al año  $\hbar = ic = 0.2c$  por unidad al año

Tomando la curva de costo más baja:  $c = 200$ , válido para  $Q \geq 500$ 

$$
Q^* = \sqrt{\frac{2\alpha k}{h}} = \sqrt{\frac{2(150)(500)}{(0.2)(200)}} = 61.2
$$

Este es un mínimo no válido ya que  $Q^*$  no es mayor que 500. Calculando el costo en el punto de discontinuidad que es el límite inferior del rango válido  $(Q=500)$ :

$$
C_T = \alpha c + \frac{\alpha k}{Q} + \frac{hQ}{2}
$$
  
= 500(200) +  $\frac{500(150)}{500}$  +  $\frac{(0.2)(200)(500)}{2}$   
= 110,150 al año (punto A en la Figura 2.10)

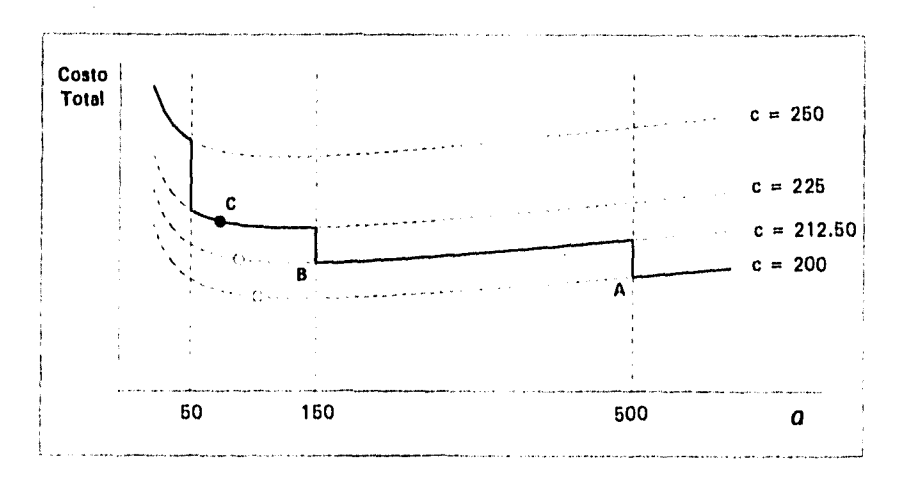

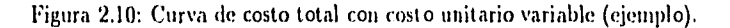

Tomando la siguiente curva de costo más baja: <sup>e</sup>*=* 212.50 válido para *Q* entre 150 y 500

$$
Q^* = \sqrt{2(150)(500)/(0.2)(212.50)} = 59.4
$$

Este es un mínimo no válido, Q' no está entre 150 y 500. Calculando el costo en el punto de discontinuidad a la izquierda *(Q=150):* 

> $C_T$  = 500(212.5) + 500(150)/150 + (0.2)(212.5)(150)/2  $= 109,938$  al año (punto B en la Figura 2.10)

Tomando la siguiente curva de costo más baja: *c =* 225 válido para *Q* entre 50 y 150

$$
Q^* = \sqrt{2(150)(500)/(0.2)(225)} = 57.7
$$

Este es un mínimo válido, *Q"* está entre 50 y 150. Calculando el costo en este mínimo válido:

$$
C_T = \alpha c + \sqrt{2\alpha h k}
$$
  
= 500(225) +  $\sqrt{2(500)(0.2)(225)(150)}$   
= 115,098 al año (punto C en la Figura 2.10)

Como ya se encontró un mínitno válido, se comparan ahora las soluciones:

- punto A  $Q = 500$   $C_T = 110,150$  al año
- punto B  $Q = 150$   $C_T = 109,938$  al año
- punto C  $Q = 57.7$   $C_T = 115,098$  al año

La mejor opción es ordenar 150 unidades con un costo de casi 110,000 al año.

## Costo de entrega variable

Así como el costo unitario se reduce cuando la cantidad a ordenar aumenta, el costo de reorden puede aumentar debido a que se pueden necesitar más vehículos de entrega al aumentar la cantidad a ordenar. Estos aumentos también pueden ser escalonados como en el caso del costo unitario variable, sólo que los escalones van hacia arriba como se ve en la Figura 2.11.

De manera similar que en el costo unitario con descuentos, se pueden trazar curvas de costo total para cada costo de reorden. Cada curva es válida para un rango de cantidades a ordenar. La Figura 2.12 muestra estas curvas, la línea continua es la curva de costo total válida. Esta curva es el inverso de la curva de costo total válida para costos unitarios variables, es más baja cuando la cantidad a ordenar es pequeña y crece con el aumento en el monto de las órdenes.

El punto mínimo de la curva de costo válida también debe ser en un mínimo válido o un punto de discontinuidad, al igual que en el caso anterior. Para encontrarlo se usa el mismo método que antes, pero como la curva de costo válida está invertida con respecto a la que se obtiene para el costo unitario variable, se buscan las cantidades óptimas a ordenar a la izquierda del mínimo válido empezando por la curva de costo más baja (la que tiene el costo de reorden menor) y se calculan los costos en los puntos de discontinuidad, es decir, en el límite superior de los rangos válidos hasta llegar al mínimo válido como se ve en la Figura 2.13.

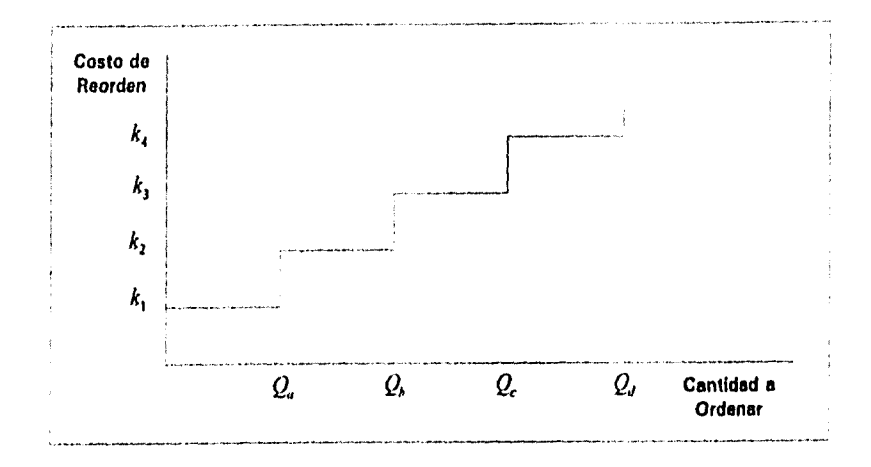

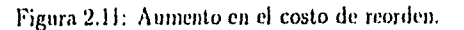

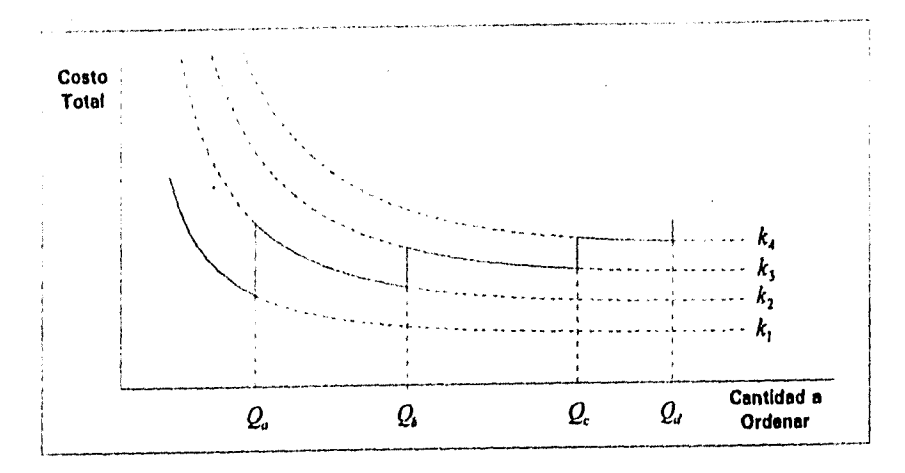

Figura 2.12: Curva de costo total válida para costo de reorden variable.

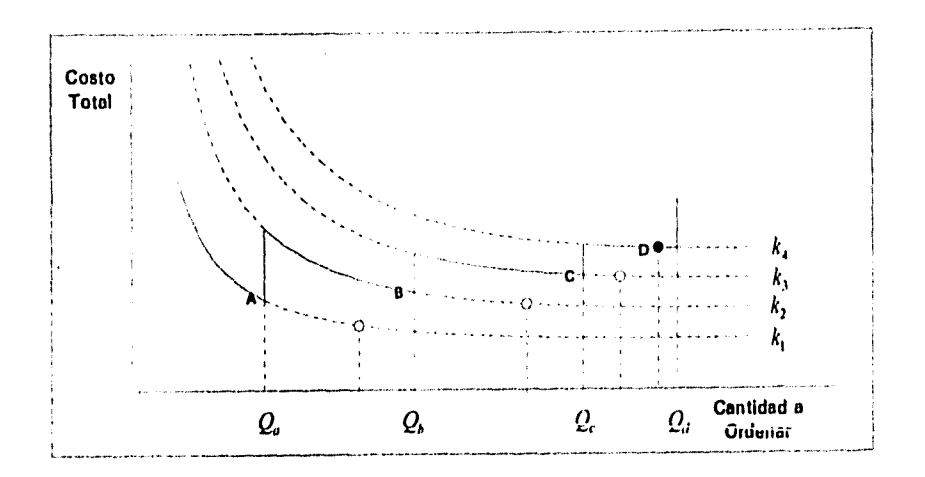

Figura 2.13: Mínimos válidos y no válidos para curva de costo total con costos de reorden variables. A, B, C y D son los costos óptimos para cada costo de reorden, siendo D el mínimo global.

#### Ejemplo:

Una compañía usa 4 toneladas de arena fina industrial diario. Esta arena cuesta 20 por tonelada, y almacenarla un día 1.90. Las entregas se hacen en camiones que cargan hasta 15 toneladas; cada entrega con carga total o parcial cuesta 200. Encontrar la forma más barata de asegurar un abastecimiento de arena continuo.

#### *Solución*

El costo unitario es constante, pero el costo de reorden es de 200 por cada carga, de modo que órdenes de hasta 15 toneladas necesitan un camión con costo de reorden de 200, ordenes entre 15 y 30 toneladas necesitan dos camiones con un costo de 400, y así sucesivamente.

Otras variables son:

 $\alpha = 4$  toneladas al dia

*c* = 20 por tonelada

*h =* 1.90 por tonelada al dia

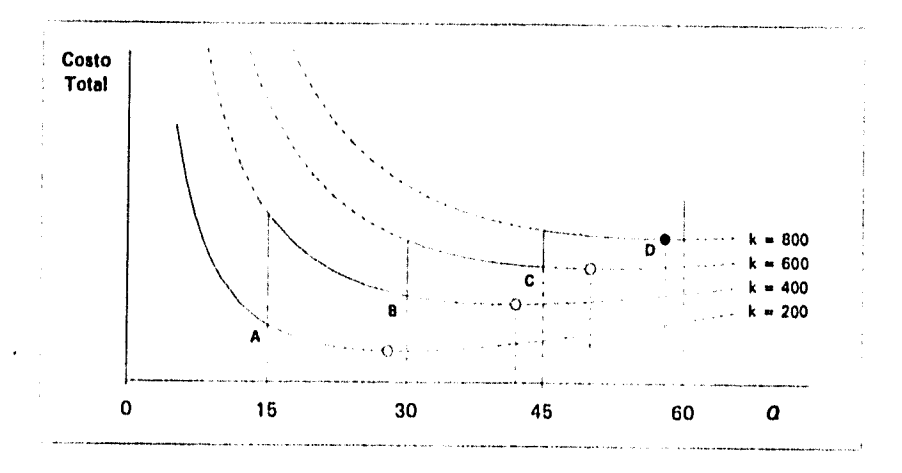

Figura 2.14: Curva de costo total con costo de reorden variable (ejemplo).

Tomando la curva de costo más baja:  $k = 200$ , válido para  $Q \le 15$  toneladas

$$
Q^* = \sqrt{2\alpha k/h} = \sqrt{2(4)(200)/(1.90)} = 29.02
$$
toneladas

Este es un mínimo no válido, pues  $Q > 15$ . Calculando el costo en el punto de discontinuidad  $(Q=15)$ , en el límite superior del rango:

> $C_T = \alpha c + \alpha k / Q + hQ/2$  $= 4(20) + 4(200)/15 + (1.9)(15)/2$  $=$  147.58 al día (punto A en la Figura 2.14)

Tomando la siguiente curva de costo más baja:  $k = 400$ , válida para  $Q$  entre 15 y 30

$$
Q^* = \sqrt{2(4)(400)/(1.90)} = 41.04
$$
toneladas

Este es un mínimo no válido, Q' no está entre 15 y 30 toneladas. Calculando el costo en el punto de discontinuidad a la derecha del rango:

$$
C_T = 4(20) + 4(400)/30 + (1.9)(30)/2
$$
  
= 161.83 al dia (punto B en la Figura 2.14)

Tomando la siguiente curva de costo más baja:  $k = 600$  válida para  $Q$  entre 30 y 45

$$
Q' = \sqrt{2(4)(600)/1.9} = 50.3
$$
toneladas

Este es un mínimo no válido,

Calculando el costo en el punto de discontinuidad:

$$
C_T = 4(20) + 4(600)/45 + (1.9)(45)/2
$$
  
= 176.08 al día (punto C en la Figura 2.14)

Tomando *la* siguiente curva de costo más baja: *k =* 800, válida para *Q* entre 45 y 60

$$
Q^* = \sqrt{2(4)(800)/1.9} = 58.04
$$
toneladas

Este es un mínimo válido. Calculando el costo en este mínimo válido:

$$
C_T = \alpha c + \sqrt{2\alpha h k}
$$
  
= 4(20) +  $\sqrt{2(4)(1.9)(800)}$   
= 190.27 al día (punto D en la Figura 2.14)

Como ya se ha encontrado un mínimo válido, el proceso se detiene y se comparan los costos calculados para seleccionar el mínimo.

- punto A Q = 15 toneladas *Cr =* 147.58 al día
- punto B  $Q = 30$  toneladas  $C_T = 161.83$  al día
- punto C Q = 45 toneladas *Cr =* 176.08 al día
- punto D  $Q = 58$  toneladas  $C_T = 190.27$  al día

La mejor opción es ordenar 15 toneladas a la vez, con entregas cada 15/4 = 3.75 días.

المؤافرة والروشية

## 2.1.5 Miscelánea

## Sistemas de producción con tasas de reabastecimiento finitas

En el análisis clásico se supone que se recibe una entrega que aumenta instantáneamente el stock para que éste se reduzca poco a poco a base de demanda. Si se considera el caso al final de una línea de producción donde la tasa de producción es mayor a la de demanda, los productos terminados se acumulan en stock a una tasa finita mientras la línea opera. (Si la tasa de producción es menor que la de demanda, no se acumula stock.) Fi supuesto de reabastecimiento instantáneo del análisis clásico se reemplaza por una tasa de reabastecimiento finita.

Si la tasa de producción es  $\rho$ , el nivel de stock aumenta a una tasa que es la diferencia entre la producción y la demanda,  $\rho - \alpha$ . El stock se acumula hasta que se detenga la producción, El mejor momento para detener la producción es el propósito de este análisis, una manera de encontrarlo es obteniendo un lote de tamaño óptimo.

Los supuestos principales son:

- se considera sólo un ítem
- la demanda es conocida, constante y continua
- todos los costos se conocen y no varían
- no se permiten faltantes

An Albert Market Market and the second of the second state of the second state of the second state of the second state of the second state of the second state of the second state of the second state of the second state of

Supóngase que el ciclo  $T = Q/\alpha$  se divide en dos partes: un tiempo  $T_{\rho}$  durante el cual el stock crece a una tasa  $\rho - \alpha$  hasta que se detiene la producción, y un tiempo  $T<sub>a</sub>$  en el que el stock baja para satisfacer la demanda a una tasa  $\alpha$ . Esta variación del nivel de stock se puede ver en la Figura 2.15.

Considerando un ciclo (ver Figura 2.16), sí se hace un lote de tamaño Q, el nivel máximo de stock para reabastecimiento instantáneo es  $Q$ , Pero, para una tasa de reabastecimiento finita, este nivel nunca se alcanza, ya que al satisfacer la demanda, el stock baja. El nivel máximo de stock, A, se alcanza cuando la producción se detiene, y es menor a Q.

La parte productiva del ciclo implica que  $A = (\rho - \alpha)T_{\rho}$ . La producción total durante el período es  $Q = \rho T_{\rho}$ , es decir,  $T_{\rho} = Q/\rho$ .

42

is a particular control of

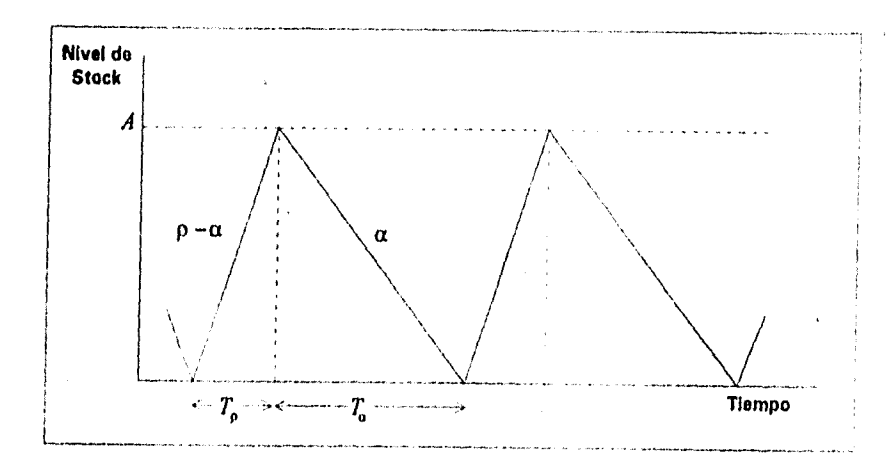

Figura 2.15: Variación en el nivel de stock con una tasa *de* producción finita.

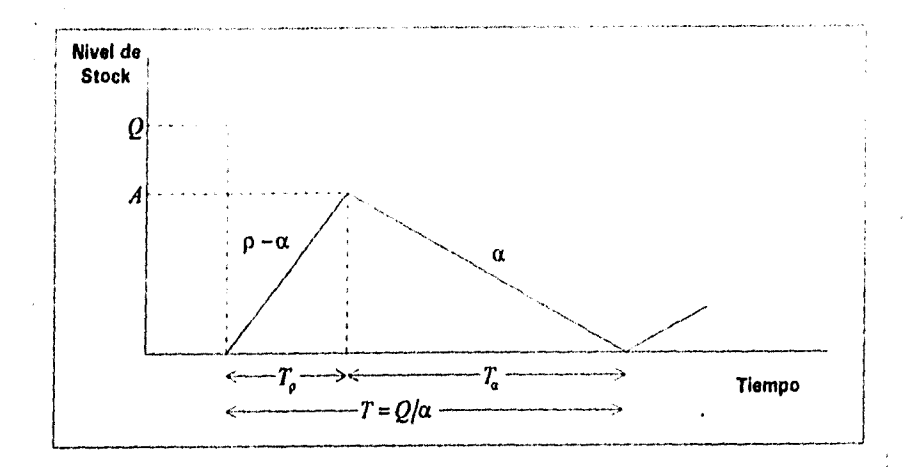

Figura 2.16: Un ciclo del nivel de stock con una tasa de producción finita.

Sustituyendo  $T_{\rho}$  en la ecuación de A:

$$
A = Q\left(\frac{\rho - \alpha}{\rho}\right)
$$

El costo total por ciclo del análisis clásico es

$$
k + Qc + h\frac{Q^2}{2\alpha}
$$

comparándolo por componentes con el de este análisis, es decir, el costo unitario, el costo de reorden (o de preparación para producción) y el costo de almacenamiento, éste último es el único que tiene diferencias. La razón es que el nivel máximo de stock ya no es *Q,* ahora es A.

Por tanto, el costo por almacenamiento es:

$$
\frac{hAT}{2} = \frac{hQT}{2} \left( \frac{\rho - \alpha}{\rho} \right)
$$

y el costo total por ciclo es

$$
k + Qc + \frac{hQT}{2} \left( \frac{\rho - \alpha}{\rho} \right)
$$

Dividiendo entre  $T = Q/\alpha$  da el costo total por unidad de tiempo:

$$
C_T = \frac{k}{Q/\alpha} + \frac{Qc}{Q/\alpha} + \frac{hQT}{2} \left(\frac{\rho - \alpha}{\rho}\right) \frac{1}{T}
$$
  
=  $\alpha c + \frac{\alpha k}{Q} + \frac{hQ}{2} \left(\frac{\rho - \alpha}{\rho}\right)$  (2.17)

Si se compara este resultado con el del análisis clásico, la única diferencia es el factor  $(\rho - \alpha)/\rho$ . Para obtener el costo mínimo se calcula la derivada de *CT* con respecto a *Q y* se iguala a cero:

$$
\frac{dC_T}{dQ} = -\frac{\alpha k}{Q^2} + \frac{h}{2} \left(\frac{\rho - \alpha}{\rho}\right) = 0
$$

$$
Q^* = \sqrt{\frac{2\alpha k}{h}} \sqrt{\frac{\rho}{\rho - \alpha}}
$$
(2.18)

La única diferencia con la cantidad económica a ordenar (EOQ) es el factor  $\sqrt{\rho/(\rho-\alpha)}$ .

La línea de producción funciona durante  $T_{\rho} = Q^* / \rho$ .

## Ejemplo:

La demanda de un producto es de 20 unidades al mes. Cada unidad cuesta 100. El año pasado *el* costo del manejo del departamento de compras (que hizo 2000 pedidos) fue de 50000. Los costos de almacenamiento anual son 20% del costo unitario por capital, 5% por espacio para almacenamiento, 3% por deterioro y obsolescencia y 2% por seguro. Todos los demás costos asociados con almacenar el ítem son de 2400 al año y fijos. Calcular la cantidad económica a ordenar para el ítem. el tiempo entre cada orden y el costo total correspondiente.

Si la compañía hace el ítem evita el costo fijo anual de 2400. Con una tasa de producción de 40 unidades al mes, cada unidad cuesta 75 y los costos por instalación por lote son de 1000. ¿Será mejor para la compañía hacer el ítem en lugar de comprarlo?

Las variables en unidades consistentes son:

 $\alpha = 20(12) = 240$  unidades al año *c =* 100 por unidad  $k = 50000/2000 = 25$  por orden  $h = (0.2+0.05+0.03+0.02)(100) = (0.3)(100) = 30$  por unidad al año

Sustituyendo:

**Book all the community of the community** 

$$
Q^* = \sqrt{\frac{2\alpha k}{h}} = \sqrt{\frac{2(240)(25)}{30}} = 20 \text{ unidades}
$$
  
\n
$$
T^* = Q^*/\alpha = 20/240 = 0.083 \text{ años} = 1 \text{ mes}
$$
  
\n
$$
C_T = \alpha c + \sqrt{2\alpha h k} = 240(100) + \sqrt{2(240)(30)(25)} = 24600 \text{ al año}
$$

Sumando a *Cr* el costo fijo de 2400 al año se tiene un costo total de 27000 al año.

Si la compañía hace el ítem:

 $\rho = 40(12) = 480$  unidades al año

 $c = 75$  por unidad  $k = 1000$  por lote  $h = (0.3)(75) = 22.5$  por unidad al año

$$
Q^* = \sqrt{\frac{2\alpha k}{h}} \sqrt{\frac{\rho}{\rho - \alpha}}
$$
  
=  $\sqrt{\frac{2(240)(1000)}{22.5}} \sqrt{\frac{480}{480 - 240}}$   
= 206.6 unidades  

$$
C_T^* = \alpha c + \frac{\alpha k}{Q^*} + \frac{hQ^*}{2} \left(\frac{\rho - \alpha}{\rho}\right)
$$
  
= 240(75) +  $\frac{240(1000)}{206.6} + \frac{22.5(206.6)}{2} \left(\frac{480 - 240}{480}\right)$   
= 20324 al año

Esto es menor al costo total que se obtiene cuando se compra el ítem. Por lo que es mejor para la compañía hacer el ítem que comprarlo.

Por lo tanto,

**SANGALANDA DELETI** 

$$
T^* = Q^*/\alpha = 206.6/240 = 0.86 \text{ años} = 45 \text{ semanas}
$$
  

$$
T^* = Q^*/\rho = 206.6/480 = 0.43 \text{ años} = 22.4 \text{ semanas}
$$

## Ventas perdidas (demanda no satisfecha cuando el cliente se va)

Se vio el caso en que si la demanda no se satisface el cliente espera a que el producto llegue. La alternativa es que el cliente vaya con otro proveedor, ocasionando venias perdidas. El nivel de stock que sigue este caso se muestra en la Figura 2.17.

Como se ve en la Figura 2.17, el stock inicial Q se acaba en un tiempo  $Q/\alpha$  y la demanda restante se pierde hasta que llega la siguiente orden. La igualdad  $Q = \alpha T$  no es aplicable, pero la demanda no satisfecha en un ciclo es:

 $\alpha T - Q$ 

$$
^{46}
$$

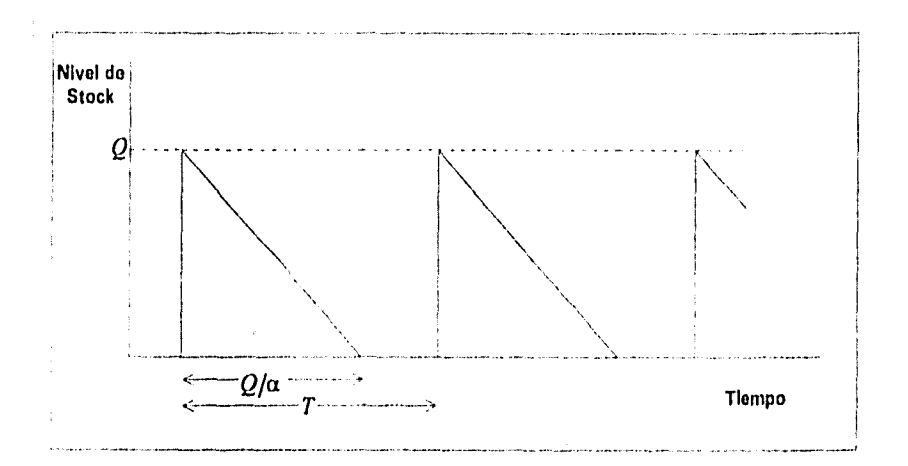

Figura 2.17: Nivel de stock con ventas perdidas.

Cuando se permiten faltantes los costos pueden minimizarse simplemente no manteniendo stock, lo cual no es una solución. Cuando esto sucede es necesario cambiar el objetivo a maximizar la utilidad.

Sea r el precio de venta por unidad del ítem, cada unidad de ventas perdidas tiene un costo que considera dos partes:

- pérdida de la utilidad, que se define como r *c* por unidad de ventas perdidas
- costos directos que comprenden los costos de oportunidad; se definen como *d* por unidad de ventas perdidas.

Si se intentara minimizar costos, no se debería incluir el costo por pérdida de la utilidad pero los costos directos si. El costo por ciclo está dado por

$$
Qc + k + \frac{hQ}{2}\frac{Q}{\alpha} + d(\alpha T - Q)
$$

que está compuesto de las componentes del costo unitario, de reorden, de almacenamiento (un costo promedio de *Q/2* almacenado en el tiempo *Q/a)*  y el costo por ventas perdidas, respectivamente.

ล้ง<u>ได้</u>เริ่มได้ระบบ

Entonces, la utilidad neta por ciclo es la utilidad bruta (rQ) menos la suma de estos cuatro costos:

$$
rQ - Qc - k - \frac{hQ^2}{2\alpha} - d(\alpha T - Q)
$$

Dividiendo esto entre '1' da la utilidad neta por unidad de tiempo:

$$
U = \frac{1}{T} \left[ Q(d+r-c) - k - \frac{hQ^2}{2\alpha} - d\alpha T \right]
$$

Sea  $v_p$ el costo de cada unidad de ventas perdidas incluyendo la pérdida de la utilidad:

$$
v_p = d + r - c \tag{2.19}
$$

y *O* la proporción de demanda satisfecha:

$$
\theta = \frac{Q}{\alpha T}
$$

Si se ignora el costo fijo  $d\alpha$ , se obtiene:

$$
U = \theta \left( \alpha v_p - \frac{\alpha k}{Q} - \frac{hQ}{2} \right) \tag{2.20}
$$

Derivando con respecto a Q e igualando a cero para encontrar el valor máximo de utilidad neta:

$$
\frac{dU}{dQ} = \theta \frac{\alpha k}{Q^2} - \theta \frac{h}{2} = 0 ,
$$

que da

$$
Q^* = \sqrt{\frac{2\alpha k}{h}}\tag{2.21}
$$

Este resultado es la cantidad económica a ordenar (EOQ) del análisis clásico. Sustituyendo Q\* en *U:* 

$$
U^* = \theta \left( \alpha v_p - \frac{\alpha k}{Q^*} - \frac{hQ^*}{2} \right)
$$
  
=  $\theta \left( \alpha v_p - \sqrt{2\alpha h k} \right)$  (2.22)

**RAMMARY START** 

El término entre paréntesis puede ser positivo, negativo O cero. mientras que  $\theta$  es la proporción de demanda satisfecha, por lo que se encuentra en el rango  $0 \le \theta \le 1$ . Por lo tanto, para maximizar  $U^*$  se tienen los siguientes casos:

- Si  $\alpha v_p > \sqrt{2\alpha h k}$  entonces  $\theta = 1$ . La utilidad es positiva y se satisface toda la demanda.
- Si  $\alpha v_p < \sqrt{2\alpha h k}$  entonces  $\theta = 0$ . La utilidad es negativa, no se satisface la demanda, es decir, el ítem no se almacena.
- Si  $\alpha v_p = \sqrt{2\alpha\hbar k}$  entonces  $\theta$  puede tener cualquier valor, es decir, cualquier proporción de demanda que convenga se puede satisfacer.

#### Ejemplo:

Una compañía desea saber si almacena o no tres distintos ítemes. Si existen faltantes la compañía supone que los clientes se irán con otro proveedor. En la siguiente tabla se encuentran los costos y variables correspondientes:

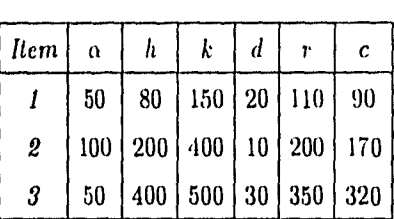

Para comparar  $\alpha v_p$  con  $\sqrt{2\alpha h k}$  se necesita calcular  $v_p = d + r - c$  y así saber si se almacena o no el ítem.

#### Item 1:

$$
v_p = d + r - c = 20 + 110 - 90 = 40
$$
  
\n
$$
\alpha v_p = 50(40) = 2000
$$
  
\n
$$
\sqrt{2\alpha h k} = \sqrt{2(50)(80)(150)} = 1095.44
$$

Entonces  $\alpha v_p > \sqrt{2\alpha h k}$  que indica que la utilidad es positiva, y se hace  $\theta = 1$ . Es decir, se satisface toda la demanda y no hay ventas perdidas. La utilidad neta y la cantidad económica a ordenar son:

$$
U^* = \theta(\alpha v_p - \sqrt{2\alpha h k}) = 1(2000 - 1095) = 905
$$
  

$$
Q^* = \sqrt{2\alpha k/h} = \sqrt{2(50)(150)/80} = 13.69
$$

Item 2:

$$
v_p = d + r - c = 10 + 200 - 170 = 40
$$
  
\n
$$
\alpha v_p = 100(40) = 4000
$$
  
\n
$$
\sqrt{2\alpha h k} = \sqrt{2(100)(200)(400)} = 4000
$$

La utilidad neta es cero, por lo que *O* puede tener cualquier valor, es decir, se satisface cualquier proporción de demanda que se desee, siempre y cuando los pedidos sean de tamaño

$$
Q^* = \sqrt{2\alpha k/h} = \sqrt{2(100)(400)/200} = 20
$$

Item 3:

Madal algebracione in Conce

$$
v_p = d + r - c = 30 + 350 - 320 = 60
$$
  
\n
$$
\alpha v_p = 50(60) = 3000
$$
  
\n
$$
\sqrt{2\alpha h k} = \sqrt{2(50)(400)(500)} = 4472.13
$$

 $\alpha v_p < \sqrt{2\alpha h k}$ , es decir la utilidad es negativa,  $\theta = 0$ , así que no se almacena el ítem ni se satisface la demanda.

## Oportunidad de compra antes de aumento de precio

Cuando un proveedor informa a una organización sobre un aumento de precio para el siguiente pedido, existe una oportunidad para comprar antes de que aumente el precio, pero ¿qué tan grande debe ser la orden?

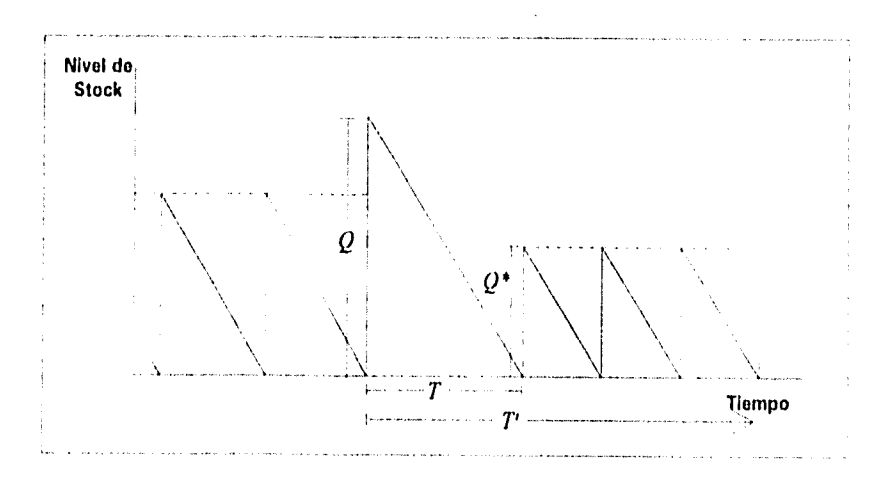

Figura 2.18: Una oportunidad de compra antes de un aumento de precio.

Sea *c'* el nuevo costo unitario del ítem que ocasiona una nueva cantidad económica a ordenar  $Q^*$ . Si se compra una orden grande  $Q$ , suponiendo que no hay en existencia, el nivel de stock se comporta como en la Figura 2.18.

Supóngase que se desea minimizar costos durante un tiempo 7", éste consiste de un tiempo  $T$  correspondiente a la orden de tamaño  $Q$ , y a un numero finito de ciclos que suman *T' —* 7' correspondiente a hacer pedidos de tamaño Q<sup>°</sup>, la demanda total para este período es  $\alpha(T'-T)$ , así que el número de órdenes es a(7"— *T)/Q'.* 

En la siguiente tabla se encuentran las tres componentes de costo para los períodos 7" y *T,* suponiendo que no se permiten faltantes. El costo de almacenamiento es una proporción i del costo unitario.

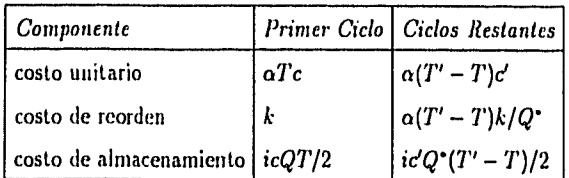

Sustituyendo  $Q = \alpha T$  y sumando las tres componentes da el costo total en el tiempo *T':* 

Sustituyendo 
$$
Q = \alpha T
$$
 y sumando las tres componentes da el costo to  
el tiempo  $T'$ :  

$$
C_{T'} = Qc + \alpha T'c' - Qc' + k + \frac{\alpha T'k}{Q^*} - \frac{Qk}{Q^*} + \frac{icQ^2}{2\alpha} + \frac{ic'Q^*T'}{2} - \frac{ic'Q^*Q}{2\alpha}
$$

Derivando con respecto a Q e igualando a cero:

$$
\frac{dC_T'}{dQ} = c - c' - \frac{k}{Q^*} + \frac{ic}{\alpha}Q - \frac{ic'Q^*}{2\alpha} = 0
$$

$$
Q = \left(c' - c + \frac{k}{Q^*} + \frac{ic'Q^*}{2\alpha}\right)\frac{\alpha}{ic}
$$

$$
= \frac{(c' - c)\alpha}{ic} + \frac{\alpha k}{icQ^*} + \frac{c'}{2c}Q^*
$$

Dado que  $Q^* = \sqrt{\frac{2\alpha k}{ic'}}$  entonces  $\frac{ic'}{2\alpha k} = \frac{1}{(Q^*)^2}$ , por lo que

$$
Q = \frac{(c'-c)\alpha}{ic} + \frac{\alpha k}{icQ^*} + \frac{1}{Q^*} \frac{\alpha k}{ic}
$$
  
= 
$$
\frac{(c'-c)\alpha}{ic} + 2\frac{\alpha k}{icQ^*}
$$
  
= 
$$
\frac{(c'-c)\alpha}{ic} + \frac{2\alpha k}{icQ^*} \frac{c'}{c'}
$$
  
= 
$$
\frac{(c'-c)\alpha}{ic} + \frac{c'}{c}Q^*
$$
 (2.23)

Este análisis supone que no queda stock al comprar la cantidad *Q,* si llegase a quedar stock se debe comprar *Q* menos la cantidad que hay en el stock.

#### Ejemplo:

 $\mathcal{C}$ 

La demanda de un ítem es de 400 unidades al año. El costo de reorden es 50, el costo de almacenamiento es 20% del costo unitario al año, El tiempo de espera es cero. El costo unitario está por aumentar de 9 a 10. ¿Cuánto

debe comprarse si todavía hay 50 unidades en existencia cuando se hace el pedido?

Las variables son:

 $\alpha = 400$  unidades al año  $c = 9$  por unidad  $c' = 10$  por unidad  $k = 50$  por orden  $i = 0.2$ 

La nueva cantidad económica a ordenar es:

$$
Q^* = \sqrt{\frac{2\alpha k}{ic^2}}
$$
  
= 
$$
\sqrt{\frac{2(400)(50)}{(0.2)(10)}}
$$
  
= 141.42

Entonces la orden grande es:

 $\ddot{\phantom{0}}$ 

n grande es:  
\n
$$
Q = \frac{\alpha(c'-c)}{ic} + \frac{c'}{c}Q^*
$$
\n
$$
= \frac{400(10-9)}{(0.2)(9)} + \frac{10}{9}(141.42)
$$
\n
$$
= 379.35
$$

Si hay 50 unidades en existencia se deben ordenar 329 (o más bien 330).

# **2.2 Modelos de programación lineal**

Como se sabe la programación lineal tiene muchas aplicaciones dentro de las cuales se encuentran los problemas de planeación de la producción e inventarios. Como se ha visto anteriormente los modelos de inventarios tienen una función objetivo que minimizar (si se trata de costos) o maximizar (si se trata de utilidad).

Una compañía o fábrica tiene un límite máximo de producción durante determinado tiempo. un límite máximo de costos que puede tolerar sin que afecte su utilidad, espacio limitado para almacenamiento, etc. La demanda variable puede tener un mínimo mayor que cero. Debido a esto un modelo de inventarios se puede plantear y solucionar como un problema de programación, y las restricciones anteriores se pueden plantear como restricciones lineales,

Para el planteamiento del problema se utiliza una nomenclatura un poco distinta,

El plan se liará durante un ciclo total *T* que se livide en *it* períodos. Para el período t la demanda esperada es  $\alpha_t$ . El planteamiento se basa en igualar la producción total con la demanda esperada total durante un ciclo. El inventario al inicio y al final del ciclo *T* se suponen iguales a cero y el problema es determinar la producción en cada uno de los períodos tal que se minimice el costo total de producción y almacenamiento.

Generalmente, la producción está limitada a una cierta capacidad, por lo que, puede haber varias plantas de producción o varios turnos con diferentes límites de capacidad y costos. Si se tienen *k* turnos o plantas de producción sea  $b_i$  el límite de capacidad del turno o planta *i*, para  $i = 1, 2, ..., k$ .

Sea  $\rho_{it}$  las unidades producidas por el turno (o planta) *i* durante el período  $t$ . Entonces se tiene que minimizar el costo variable sujeto a las restricciones:

$$
\sum_{i=1}^{k} \rho_{i1} \geq \alpha_{1}
$$
\n
$$
\sum_{i=1}^{k} \rho_{i1} + \sum_{i=1}^{k} \rho_{i2} \geq \alpha_{1} + \alpha_{2}
$$
\n
$$
\vdots
$$
\n
$$
\sum_{i=1}^{k} \rho_{i1} + \sum_{i=1}^{k} \rho_{i2} + \cdots + \sum_{i=1}^{k} \rho_{in-1} \geq \alpha_{1} + \alpha_{2} + \cdots + \alpha_{n-1}
$$
\n
$$
\sum_{i=1}^{k} \rho_{i1} + \sum_{i=1}^{k} \rho_{i2} + \cdots + \sum_{i=1}^{k} \rho_{in} = \alpha_{1} + \alpha_{2} + \cdots + \alpha_{n}
$$
\n
$$
\rho_{11} \leq b_{1}
$$
\n
$$
\rho_{21} \leq b_{2}
$$

54

 $\frac{1}{2}\sum_{i=1}^{n}\sum_{j=1}^{n}\sum_{j=1}^{n}\sum_{j=1}^{n}\sum_{j=1}^{n}\sum_{j=1}^{n}\sum_{j=1}^{n}\sum_{j=1}^{n}\sum_{j=1}^{n}\sum_{j=1}^{n}\sum_{j=1}^{n}\sum_{j=1}^{n}\sum_{j=1}^{n}\sum_{j=1}^{n}$ 

$$
\begin{array}{rcl}\n & \vdots & \vdots \\
& \theta_{k} \leq b_k \\
& \quad t = 1, 2, \dots, n\n\end{array}
$$

Las primeras n restricciones expresan la no negatividad del inventario,  $n-1$  se expresan de este modo para garantizar que no haya faltantes que ocasionen demanda no satisfecha, y que el excedente que se produce en el período 1 pueda utilizarse en el período *t* 1. La igualdad en la n-ésima restricción garantiza que no habrá sobrantes. Las otras  $k \times n$  desigualdades son las restricciones de capacidad.

Si se define  $p_i$  ( $i = 1, 2, ..., k$ ) como los costos de producción de la planta (o turno) *i,* entonces el costo total de producción está dado por

$$
C_p = p_1 \sum_{t=1}^n \rho_{1t} + p_2 \sum_{t=1}^n \rho_{2t} + \dots + p_k \sum_{t=1}^n \rho_{kt}
$$
  
= 
$$
\sum_{i=1}^k \sum_{t=1}^n p_i \rho_{it}
$$

Si el costo de almacenamiento por unidad en cada período es *h,* el costo de almacenamiento por período es igual a *h* por el número de unidades almacenadas durante el período.

El número de unidades almacenadas durante el período se puede aproximar mediante el promedio del inventario al inicio y al término de cada período. Suponiendo que el inventario al inicio del primer período es cero, el costo de almacenamiento por unidad en el primer período es

$$
h \frac{0 + \left(\sum_{i=1}^k \rho_{i1} - \alpha_1\right)}{2}
$$

para el segundo período

$$
h\frac{\left(\sum_{i=1}^k\rho_{i1}-\alpha_1\right)+\left[\left(\sum_{i=1}^k\rho_{i1}-\alpha_1\right)+\left(\sum_{i=1}^k\rho_{i2}-\alpha_2\right)\right]}{2}
$$

para el tercer período

$$
\ln\left[\left(\sum_{1}^{k}\rho_{i1}-\alpha_{1}\right)+\left(\sum_{1}^{k}\rho_{i2}-\alpha_{2}\right)\right]+\left[\left(\sum_{1}^{k}\rho_{i1}-\alpha_{1}\right)+\left(\sum_{1}^{k}\rho_{i2}-\alpha_{2}\right)+\left(\sum_{1}^{k}\rho_{i3}-\alpha_{3}\right)\right]
$$

*y así Si esivanitlity; litialliwatt' para II ii-ésittio periodo* 

$$
h \frac{\left[\left(\sum_{i=1}^{k} \rho_{i1} - \alpha_1\right) + \left(\sum_{i=1}^{k} \rho_{i2} - \alpha_2\right) + \cdots + \left(\sum_{i=1}^{k} \rho_{i n-1} - \alpha_{n-1}\right)\right] + 0}{2}
$$

Por lo que, el costo total de almacenamiento durante el ciclo es:

$$
C_h = h\left[ (n-1) \left( \sum_{i=1}^k \rho_{i1} - \alpha_1 \right) + (n-2) \left( \sum_{i=1}^k \rho_{i2} - \alpha_2 \right) + \cdots + \frac{2}{n-1} \left( \sum_{i=1}^k \rho_{i n-2} - \alpha_{n-2} \right) + \left( \sum_{i=1}^k \rho_{i n-1} - \alpha_{n-1} \right) \right]
$$
  
= 
$$
h \left[ \sum_{i=1}^{n-1} \sum_{i=1}^k (n-t) \rho_{i1} - \sum_{i=1}^{n-1} (n-t) \alpha_i \right]
$$

Por lo tanto, el costo total durante el ciclo es

$$
C_T = C_p + C_h = \sum_{t=1}^n \sum_{i=1}^k p_i \rho_{it} + h \left[ \sum_{t=1}^{n-1} \sum_{i=1}^k (n-t) \rho_{it} - \sum_{t=1}^{n-1} (n-t) \alpha_t \right]
$$
(2.24)

Resumiendo, la forma general de un modelo de inventarios planteado como problema de programación lineal queda como sigue •

$$
Min C_T = \sum_{t=1}^{n} \sum_{i=1}^{k} p_i \rho_{it} + h \left[ \sum_{t=1}^{n-1} \sum_{i=1}^{k} (n-t) \rho_{it} - \sum_{t=1}^{n-1} (n-t) \alpha_t \right] \quad (2.25)
$$

sujeto a

$$
\sum_{r=1}^{t} \sum_{i=1}^{k} \rho_{ir} \geq \sum_{r=1}^{t} \alpha_r \text{ para } t = 1, 2, ..., n
$$
 (2.26)

$$
\rho_{it} \leq b_i \text{ para } i = 1, 2, ..., k; \ t = 1, 2, ..., n \qquad (2.27)
$$

La solución óptima se puede calcular mediante el método símplex.

## Ejemplo:

Después de analizar las condiciones del mercado, una fábrica de tabaco ha organizado un programa de ventas con duración de un año para una marca de cigarros. Las ventas esperadas (en miles de cigarros) durante cada mes están dadas en la siguiente tabla:

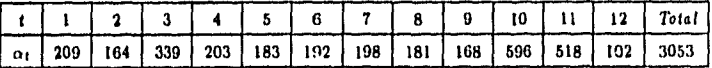

Se desea igualar la producción total con las ventas totales de todo el año. Los inventarios al inicio y al término del programa se suponen iguales a cero. La compañía tiene tres turnos con capacidades mensuales de producción de 183,5, 151.0, y 122.3 respectivamente (en miles de cigarros). Los costos de producción por 1000 cigarros son de 60.62 para el primer turno, 73.66 para el segundo turno y 90.93 para el tercero. El costo por almacenamiento es 0.01 por unidad por mes.

Sea  $\rho_{it}$  = unidades producidas (en miles) por el turno *i* en el mes *t* 

 $i = 1, 2, 3; t = 1, 2, \ldots, 12$ .

 $h = 0.01(1000) = 10$  por mil unidades por mes El costo total por producción es

$$
C_p = 60.62 \sum_{t=1}^{12} \rho_{1t} + 73.66 \sum_{t=1}^{12} \rho_{2t} + 90.93 \sum_{t=1}^{12} \rho_{3t}
$$

El costo total por almacenamiento es

据:WebSchools

$$
C_h = 10 \left[ \sum_{t=1}^{11} \sum_{i=1}^{3} (12-t) \rho_{it} - [11(209) + 10(164) + 9(339) + \cdots + (518)] \right]
$$

$$
= 10 \left[ \sum_{t=1}^{11} \sum_{i=1}^{3} (12 - t) \rho_{it} - 14975 \right]
$$

Las restricciones de demanda esperada son

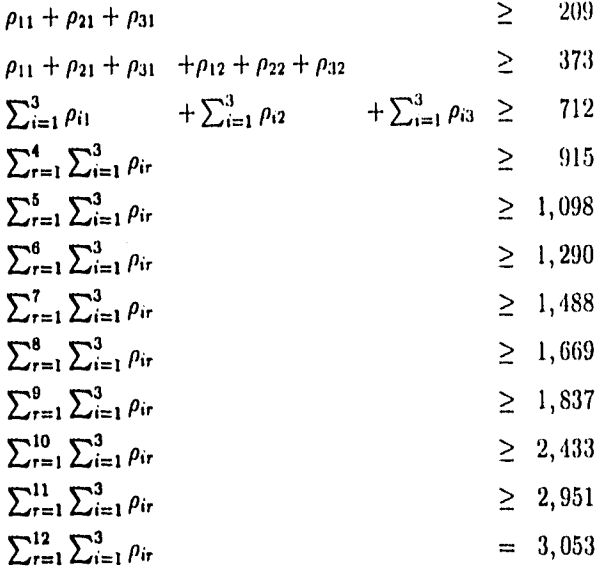

Las restricciones de capacidad son

**大家的医学的** 

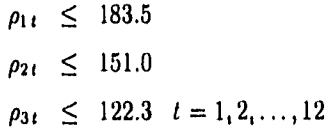

La solución a este problema se calculó mediante un programa en GAMS (General Algebraic Modeling System) que se muestra en el Apéndice A. El costo total calculado fue de 204,610, En la siguiente tabla se muestra la producción óptima de unidades mensuales por turno.

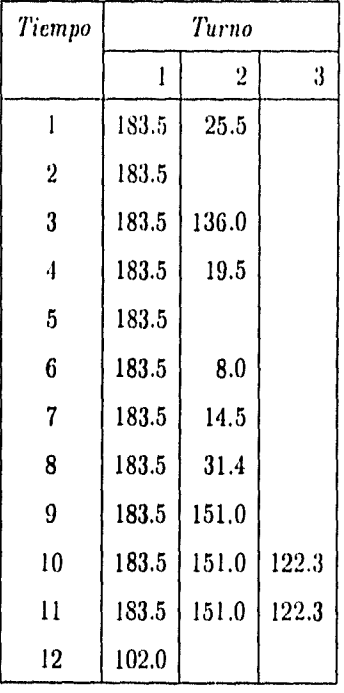

## Unidades Producidas

# **Capítulo 3**

# **Modelos Estáticos y Aleatorios**

El análisis clásico y sus variaciones estudiadas en el capítulo anterior suponen que los costos, la demanda y el tiempo de espera son variables determinísticas. Este capítulo introduce los modelos de control de inventarios que incluyen incertidumbre en tales variables. Por ejemplo:

- Los cambios en precios fluctúan aleatoriamente debido a la inflación, que es incierta.
- La demanda de un producto es una variable aleatoria que puede presentar componentes estacionales.
- El tiempo de espera está constituido por varias partes: preparación del pedido, la ubicación y/o producción del ítem por los proveedores, empaquetamiento, documentación, embarque, transportación, comprobación de llegada, etc. Hay tantos pasos en esta cadena de actividades. que la variabilidad es inevitable.

Otra variable es la cantidad proporcionada. Aunque los pedidos se hacen por un cierto número de unidades, a veces no se recibe el número exacto. Esto puede suceder por varias razones: devolver unidades por mala calidad, por dañarse o perderse durante el envío, y por equivocaciones.

Mucha de la incertidumbre que surge en un sistema de inventarios está relacionada con las variables que conforman el escenario económico en el que está inmerso el sistema. Por ejemplo, si la inflación es muy elevada, como se presenta en el caso de México, la variación de los costos es frecuente y aleatoria, provocando que la función objetivo cambie *y consecuentemente* la solución óptima. Cuando esto sucede se deben usar modelos probabilísticos, que tomen en cuenta, de alguna forma, la variabilidad.

La incertidumbre en la demanda durante el tiempo de espera, una vez que se realiza el pedido, es particularmente importante en sistemas de inventarios. Si la demanda *ames* de alcanzar el nivel de rcorden (ROL) es más grande de lo esperado, lo único que sucede es que este nivel se alcanza más pronto de lo esperado; si la demanda *después* de alcanzar el ROL es más grande de lo esperado es demasiado tarde para hacer ajustes, ocasionando faltantes. Por esta razón, se hará énfasis en esta variable y se verán a detalle los modelos con demanda aleatoria.

## 3.1 Demanda aleatoria

**BARBON COMPOSITION** 

La demanda agregada de un ítem está compuesta generalmente por pequeñas demandas de muchos clientes. Por esto puede suponerse que la demanda total tiene una distribución normal, aunque también se puede trabajar con la distribución Poisson, ya que esta distribución cuenta eventos que ocurren en un intervalo de tiempo dado bajo el supuesto de que el tiempo total se divide en periodos de longitud desconocida, de tal manera que en cada período la probabilidad de tener una demanda sea positiva y la probabilidad de tener más de una demanda sea casi cero.

El nivel de reorden, como se sabe, se calcula así:

 $ROL = demanda \times tiempo de espera$ 

en donde los parámetros son los valores esperados de la demanda y clel tiempo de espera.

Sea  $\alpha$  la demanda real durante el tiempo de espera, y  $E(\alpha) = \overline{\alpha}$  la demanda esperada. De aquí pueden suceder cualquiera de tres casos:

- Si  $\alpha = \overline{\alpha}$  entonces el nivel de stock sigue el patrón ideal que se muestra en la Figura 3.1(a).
- Si  $\alpha < \overline{\alpha}$  entonces el nivel de stock resulta más alto de lo esperado repercutiendo en costos de almacenamiento adicionales. Ver Figura 3,1(b).
$\mathbf{S}$ i  $\alpha > \overline{\alpha}$  entonces resulta en demanda no satisfecha que puede ocasionar costos muy altos. Ver Figura 3,1(c).

La distribución de la demanda se supone simétrica con respecto a su media, es decir,  $P(\alpha > \overline{\alpha}) = 0.5$ , en la mitad de los ciclos la demanda se encuentra por arriba de la inedia haciendo (fue los costos por faltantes y clientes insatisfechos sean inevitables, pero controlables.

## **3,1.1 Modelo de un sólo período**

Si se considera un modelo de inventarios de un ciclo, únicamente puede or denarse al inicio de éste. La demanda es una variable aleatoria o con función de densidad  $p(\alpha)$  si es discreta o  $f(\alpha)$  sí es continua. Los costos que tienen importancia son el almacenaje y el de demanda no satisfecha.

Este problema se asocia frecuentemente a la venta de periódico. El vendedor hace el pedido por anticipado y no puede hacer otro durante el día de venta. El costo del periódico es *e* y el precio de venta *es r, r > e.* Supóngase además que los periódicos no vendidos al final del día se venden a un precio de desecho *q,* con *q* < c.

## **Caso en el que la demanda es continua**

El costo esperado por almacenamiento, *E(Ch),* es

$$
E(C_h) = (c-q) \int_0^Q (Q-\alpha) f(\alpha) d\alpha
$$

donde Q es la cantidad del ítem que se compra y forma el inventario al principio del período.

El costo esperado por demanda no satisfecha, *E(C,),* está dado por

$$
E(C_s) = (r - c) \int_Q^{\infty} (\alpha - Q) f(\alpha) d\alpha
$$

Por lo que el costo variable total esperado, *E(Cr),* es:

 $\zeta$ 

$$
E(C_T) = (c-q)\int_0^Q (Q-\alpha)f(\alpha)d\alpha + (r-c)\int_Q^\infty (\alpha-Q)f(\alpha)d\alpha
$$

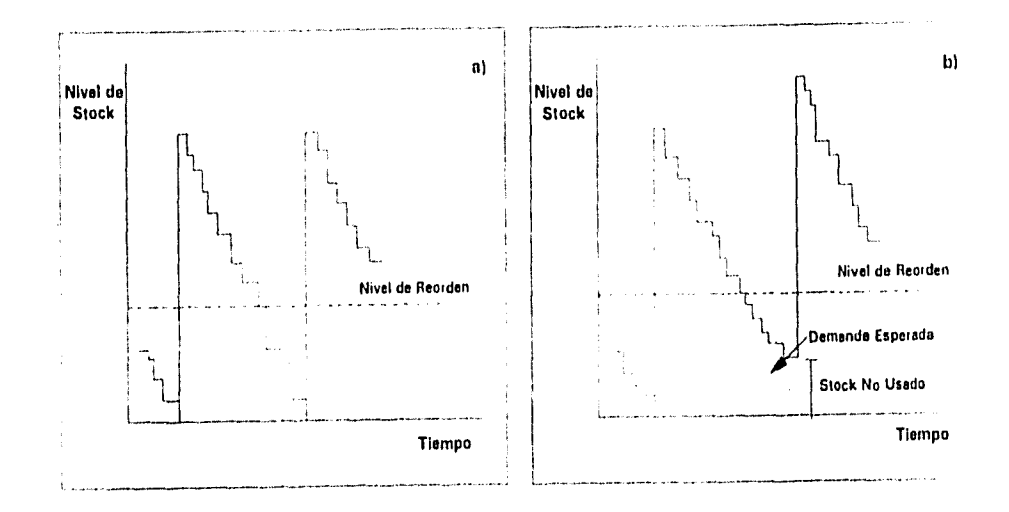

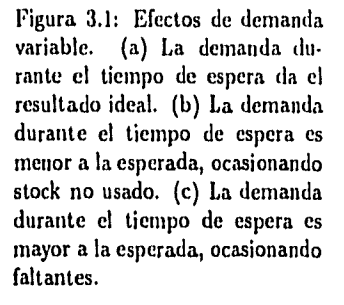

**Republic Comments** 

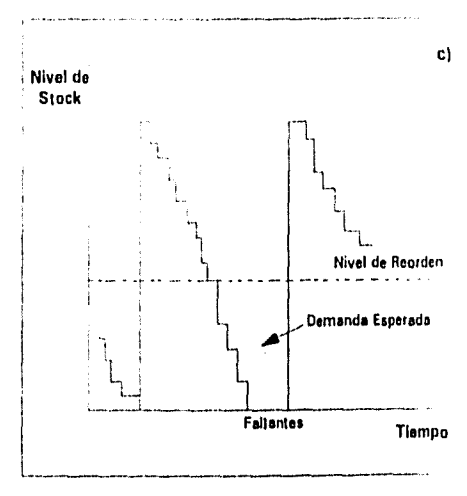

Para encontrar el valor óptimo de Q, *Q\*,* se deriva con respecto a *Q,* se iguala a cero y se resuelve para Q\*, sin embargo, una forma más sencilla para derivar  $E(C_T)$  es haciendo lo signiente:

$$
E(C_T) = (c-q) \left[ Q \int_0^Q f(\alpha) d\alpha - \int_0^Q \alpha f(\alpha) d\alpha \right] + (r-c) \left[ \int_Q^\infty \alpha f(\alpha) d\alpha - Q \int_Q^\infty f(\alpha) d\alpha \right] = (c-q) \left[ QF(Q) - \int_0^Q \alpha f(\alpha) d\alpha \right] + (r-c) \left[ - \int_\infty^Q \alpha f(\alpha) d\alpha - Q[1 - F(Q)] \right]
$$

Donde  $F(\alpha)$  es la función de distribución de la demanda  $\alpha$ . Entonces,

$$
\frac{dE(C_T)}{dQ} = (c-q)[F(Q) + Qf(Q) - Qf(Q)]
$$
  
+  $(r - c)[-Qf(Q) - (1 - F(Q)) + Qf(Q)]$   
=  $(c-q)F(Q) - (r - c)(1 - F(Q)) = 0$ 

Despejando *F(Q)* 

$$
F(Q^*) = \int_0^{Q^*} f(\alpha)d\alpha = \frac{r-c}{r-q}
$$
 (3.1)

### Ejemplo:

Una tienda de tarjetas debe decidir con anticipación de 6 meses el número de tarjetas a almacenar para el día de las madres. Sólo se permite hacer un pedido. Las tarjetas cuestan 5 y se venden por 12. Las tarjetas que no se vendan antes del día de la madre, se venderán por 4. El dueño no sabe cuántas tarjetas se pueden vender, pero cree que deben ser entre 200 y 400.

Si la demanda es uniforme,  $f(\alpha) = 1/200$ ,  $200 \le \alpha \le 400$ . Se tienen los siguientes costos:

 $r = 12$  por unidad  $c = 5$  por unidad  $q = 4$  por unidad

Usando la ecuación 3.1,

$$
\int_{200}^{Q} \frac{1}{200} d\alpha = \frac{12 - 5}{12 - 4} = 0.875
$$

$$
\frac{\alpha}{200} \Big|_{200}^{Q^*} = 0.875
$$

$$
\frac{Q^*}{200} - \frac{200}{200} = 0.875
$$

Entonces, el valor óptimo  $Q^* = 375$ .

## Caso en que la demanda es discreta

El caso en que la demanda es discreta se resuelve a partir de las utilidades esperadas en lugar de los costos esperados.

Si el vendedor compra  $Q$  periódicos y la demanda es  $\alpha$ , entonces:

- Si  $\alpha \geq Q$ , el vendedor obtiene una utilidad de  $Q(r-c)$  (suponiendo que no hay castigo por ventas perdidas) al vender la cantidad Q completa.
- Si  $\alpha < Q$ , el vendedor obtiene una utilidad de  $\alpha r + (Q \alpha)q Qc$ .

La utilidad esperada  $E(U_q)$  es:

$$
E(U_q) = \sum_{\alpha=0}^q [\alpha r + (Q - \alpha)q - Qc]p(\alpha) + \sum_{\alpha=Q+1}^\infty Q(r - c)p(\alpha)
$$
  
=  $r \left[ \sum_{\alpha=0}^Q \alpha p(\alpha) + Q \sum_{\alpha=Q+1}^\infty p(\alpha) \right] + \sum_{\alpha=0}^Q q (Q - \alpha)p(\alpha) - Qc \sum_{\alpha=0}^\infty p(\alpha)$   
=  $r \left[ \sum_{\alpha=0}^Q \alpha p(\alpha) + Q \sum_{\alpha=Q+1}^\infty p(\alpha) \right] + \sum_{\alpha=0}^Q q (Q - \alpha)p(\alpha) - Qc$ 

- Si  $E(U_Q) E(U_{Q-1}) > 0$ , significa que la utilidad está aumentando con unidades adicionales,
- Si, por el contrario, *E(tI*<sup>Q</sup> *)— E(11Q.1 ) <* O. la utilidad está decreciendo con unidades adicionales.

Por lo tanto, la cantidad óptima  $Q^*$  es el punto donde la utilidad empieza a decrecer si se compra otra unidad. Por lo que,

$$
E(U_{Q^*+1})-E(U_{Q^*})\leq 0
$$

l'ero,

$$
E(U_{Q^*}) - E(U_{Q^*-1}) =
$$
\n
$$
r\left[\sum_{\alpha=0}^{Q^*} \alpha p(\alpha) + Q^* \sum_{\alpha=Q^*+1}^{\infty} p(\alpha)\right] + \sum_{\alpha=0}^{Q^*} (Q^* - \alpha) q p(\alpha) - Q^* c
$$
\n
$$
- \left(r\left[\sum_{\alpha=0}^{Q^*-1} \alpha p(\alpha) + (Q^* - 1) \sum_{\alpha=Q^*}^{\infty} p(\alpha)\right] + \sum_{\alpha=0}^{Q^*-1} (Q^* - 1 - \alpha) q p(\alpha) - (Q^* - 1) c\right)
$$
\n
$$
= r\left[Q^* p(Q^*) - Q^* p(Q^*) + \sum_{\alpha=Q^*}^{\infty} p(\alpha)\right] + \sum_{\alpha=0}^{Q^*-1} q p(\alpha) - c
$$
\n
$$
= r\left[\sum_{\alpha=Q^*}^{\infty} p(\alpha) + \frac{q}{r} \sum_{\alpha=0}^{Q^*-1} p(\alpha) - \frac{c}{r}\right]
$$

y

 $\chi^2$ 

a pagyaker is men ave

$$
E(U_{Q^*+1}) - E(U_{Q^*}) =
$$
  

$$
r\left[\sum_{\alpha=0}^{Q^*+1} \alpha p(\alpha) + (Q^*+1) \sum_{\alpha=Q^*+2}^{\infty} p(\alpha)\right] + \sum_{\alpha=0}^{Q^*+1} q(Q^*+1-\alpha)p(\alpha)
$$

$$
-(Q^* + 1)c = \left(r\left[\sum_{\alpha=0}^{Q^*} \alpha p(\alpha) + Q^* \sum_{\alpha=Q^*+1}^{\infty} p(\alpha)\right]\right)
$$
  
+ 
$$
\sum_{\alpha=0}^{Q^*} q(Q^* - \alpha)p(\alpha) = Q^*c
$$
  
= 
$$
r\left[(Q^* + 1)p(Q^* + 1) + \sum_{\alpha=Q^*+2}^{\infty} p(\alpha) - Q^*p(Q^* + 1)\right] + \sum_{\alpha=0}^{Q^*} q p(\alpha) = c
$$
  
= 
$$
r\left[\sum_{\alpha=Q^*+1}^{\infty} p(\alpha) + \frac{q}{r} \sum_{\alpha=0}^{Q^*} p(\alpha) = \frac{c}{r}\right]
$$

Por lo tanto,

ł  $\gamma_{\rm R}^{\rm GUT}$ 

$$
\sum_{\alpha=Q^*+1}^{\infty} p(\alpha) + \frac{q}{r} \sum_{\alpha=0}^{Q^*} p(\alpha) - \frac{c}{r} \le 0 < \sum_{\alpha=Q^*}^{\infty} p(\alpha) + \frac{q}{r} \sum_{\alpha=0}^{Q^*-1} p(\alpha) - \frac{c}{r}
$$
  

$$
\sum_{\alpha=Q^*+1}^{\infty} p(\alpha) + \frac{q}{r} \sum_{\alpha=0}^{Q^*} p(\alpha) \le \frac{c}{r} < \sum_{\alpha=Q^*}^{\infty} p(\alpha) + \frac{q}{r} \sum_{\alpha=0}^{Q^*-1} p(\alpha)
$$
  

$$
P[\alpha \ge Q^*+1] + \frac{q}{r} P[\alpha \le Q^*] \le \frac{c}{r} < P[\alpha \ge Q^*] + \frac{q}{r} P[\alpha \le Q^*-1]
$$
  

$$
1 - P[\alpha \le Q^*] + \frac{q}{r} P[\alpha \le Q^*] \le \frac{c}{r} <
$$
  

$$
1 - P[\alpha \le Q^*-1] + \frac{q}{r} P[\alpha \le Q^*-1]
$$

$$
\left(\frac{q}{r} - 1\right) P[\alpha \le Q^*] \le \frac{c}{r} - 1 < \left(\frac{q}{r} - 1\right) P[\alpha \le Q^* - 1]
$$

 $67\,$ 

$$
\left(\frac{q-r}{r}\right)P[\alpha \le Q^*] \le \frac{c-r}{r} < \left(\frac{q-r}{r}\right)P[\alpha \le Q^*-1]
$$
\n
$$
(r-q)P[\alpha \le Q^*] \ge r-c > (r-q)P[\alpha \le Q^*-1]
$$
\n
$$
P[\alpha \le Q^*-1] < \frac{r-c}{r-q} \le P[\alpha \le Q^*]
$$

$$
F(Q^{\bullet}-1) < \frac{r-c}{r-q} \le F(Q^{\bullet})
$$

El valor óptimo Q• es aquél que hace válida esta ecuación, donde *F* es la función de distribución. El costo total esperado para el caso de la demanda discreta es:

$$
E(C_T) = (c-q)\sum_{\alpha=0}^{Q} (Q-\alpha)p(\alpha) + (r-c)\sum_{\alpha=Q+1}^{\infty} (\alpha-Q)p(\alpha)
$$

#### Ejemplo:

Wealth Constantino

Una compañía de paquetes de viajes está por cerrar los registros de cuartos de hotel para la próxima temporada. El número real de paquetes registrados tiene distribución uniforme discreta entre O y 99. Cada cuarto registrado le cuesta a la compañía 250 y se puede vender por 350. ¿Cuántos cuartos debe registrar la compañía si los cuartos sin vender no tienen valor? ¿Cuantos cuartos debe registrar si los cuartos sin vender se pueden vender a último minuto por 100 cada uno?

 $c = 250$ ,  $r = 350$  por cuarto, entonces

$$
\frac{r-c}{r}=0.2857
$$

 $p(\alpha) = 0.01$  para  $\alpha$  entre 0 y 99 Cuando los cuartos sin vender no tienen valor:

$$
F(Q^*-1) < 0.29 \le F(Q^*)
$$

*Esto ocurre para*  $Q^* = 29$ *, número de cuartos a registrar.* Cuando se permite registrar a último minuto por  $q = 100$ , entonces

$$
\frac{r-c}{r-q}=0.4
$$

$$
F(Q^*-1) < 0.4 \leq F(Q^*)
$$

Esto sucede cuando *Q\* =* 40.

## **3.1.2 Revisión periódica con pedidos especiales**

Definición 3.1 Un pedido *especiales* un pedido complementario a un pedido anterior cuando la demanda ha sido mayor a la esperada.

En la sección anterior el modelo es de un sólo período, pero, generalmente se desea encontrar el nivel de stock óptimo, Q', simultáneamente con el período de revisión óptimo,  $T^*$ .

Supóngase que el sistema de inventarios tiene un costo de reorden fijo, *k,*  un costo por pedido especial, *p,* grande en comparación con los demás costos. Esto ayuda a tener pocos pedidos especiales. El almacenaje se compone de una proporción, i, del costo unitario, *c.* El tiempo de espera, C, se supone constante y la demanda es una variable aleatoria  $\alpha$  con función de densidad conocida. En la Figura 1.1 se muestra el sistema de revisión periódica suponiendo que el tiempo de espera es cero, por lo que el stock alcanza el nivel óptimo. En la realidad esto no sucede, antes de que llegue el pedido, el stock baja debido a la demanda durante el tiempo de espera, ya que el tiempo de espera es positivo, por esta razón el nivel de stock nunca llega al óptimo. En la Figura 3.2 se muestra esta situación. El tamaiio de la orden  $Q$  se calcula con el nivel de stock en el tiempo  $T_1$ , pero llega en el tiempo  $T_2$ cuando el stock ha bajado. Esta orden debe satisfacer la demanda hasta que la siguiente orden llegue en el tiempo *T.* Por lo que, el nivel de stock óptimo debe satisfacer la demanda durante el período  $T_1$  a  $T_2$ , el cual es  $T + \ell$ .

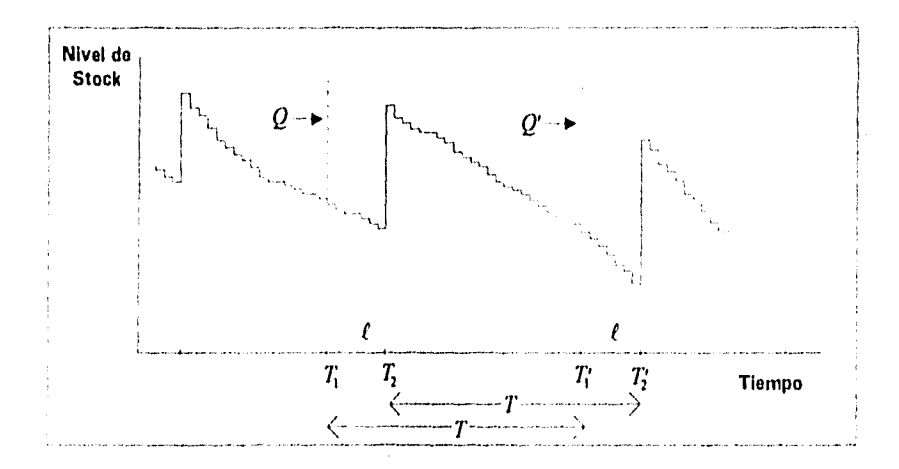

Figura 3.2: Registro de tiempo para un sistema de revisión periódica.

Por lo anterior se define  $\mu$  como la demanda esperada durante el tiempo de espera y  $\overline{\alpha}$  como la demanda promedio por período.

El costo variable total esperado por período está dado por:

$$
E(C_T) = \frac{k}{T} + i c \left( Q - \mu - \frac{\overline{\alpha} T}{2} \right) + pE(s)
$$

*E(s)* es el número esperado de pedidos especiales por periodo y se define como

$$
E(s) = \frac{1}{T} \int_{Q}^{\infty} (\alpha - Q) f(\alpha; \ell + T) d\alpha
$$

o

 $\ddot{\cdot}$ 

$$
E(s) = -\frac{1}{T} \int_{\infty}^{Q} \alpha f(\alpha; \ell + T) d\alpha + \frac{Q}{T} \int_{\infty}^{Q} f(\alpha; \ell + T) d\alpha
$$

Donde  $f(\alpha; \ell + T)$  es la función de densidad de la demanda  $\alpha$  a lo largo del período de revisión, *T,* más el tiempo de espera, *t.* 

Para encontrar el valor óptimo de  $Q_1(Q^*)$  se deriva  $E(C_T)$  con respecto a  $Q$  y se iguala a cero:

$$
\frac{dE(C_T)}{dQ} = i c + p \frac{dE(s)}{dQ} = 0
$$

donde

$$
\frac{dE(s)}{dQ} = -\frac{1}{T}Qf(Q) - \frac{1}{T}\int_{Q}^{\infty}f(\alpha;\ell+T)\,d\alpha + \frac{Q}{T}f(Q)
$$
\n
$$
= -\frac{1}{T}\int_{Q}^{\infty}f(\alpha;\ell+T)\,d\alpha
$$

entonces,

$$
i\,c\,+\,p\left[-\frac{1}{T}\int_{Q}^{\infty}f(\alpha;\ell+T)\,d\alpha\right]\,=\,0
$$

Por lo tanto, para una T dada, el valor óptimo de  $Q(Q^*)$  es la solución a

$$
\int_{Q}^{\infty} f(\alpha; \ell + T) d\alpha = \frac{i c T}{p}
$$

Usualmente, el método para determinar T<sup>\*</sup> requiere la tabulación del costo,  $E(C_T)$ , como una función de T, usando  $Q^*$  para la T dada.

#### Ejemplo:

Una operación minera ha decido controlar el inventario de tuberías de alta presión mediante una política de revisión periódica y pedidos máximos  $de Q$ . La tasa de demanda media para este ítem es 600 unidades al año (una unidad tiene 10 metros). El tiempo de espera es de 4 meses, casi constante. La demanda en el tiempo  $(\ell+T)$  se puede representar por una distribución normal con media 600( $\ell+T$ ) y varianza 800( $\ell+T$ ). El costo de cada unidad es 400, y el costo de almacenamiento es una proporción del costo del ítem anual de 0.25. El costo de hacer una revisión y hacer un pedido es de 200, y el costo de un pedido especial se estima en 500.

Se desea encontrar las óptimas  $Q_y$   $T$ . Si se especifica  $T$ ,  $Q^*$  se puede encontrar fácilmente. Suponiendo que el nivel de inventario se revisa cada

いこう はつばた ねいじゃ ふりをとう

2 meses,  $\ell + T = 4 + 2$  meses = 0.5 años, la demanda esperada en  $\ell + T$  es de 600(0.5) = 300 unidades, y la varianza de la demanda en este tiempo es  $800(0.5) = 400$  unidades<sup>2</sup>. Así, Q<sup>\*</sup> es la solución a

$$
1 - \Phi\left(\frac{Q - 300}{20}\right) = \frac{0.25(400)(0.1667)}{500} = 0.03333
$$

donde  $\Phi(z)$  es la función de distribución de una normal estándar. Buscando en tablas:

$$
\frac{Q-300}{20} = 1.8333
$$

Es decir,  $Q^* = 300 + 20(1.8333) = 337$  unidades. Si *T* no se especifica, el costo anual promedio es

$$
E(C_T) = \frac{200}{T} + (0.25)(400) \left[ Q - 200 - \frac{(600)T}{2} \right] + \frac{500}{T} \int_{Q}^{\infty} (\alpha - Q) f(\alpha; \ell + T) d\alpha
$$

La densidad  $f(a; \ell + T)$  es una normal con media 600 (0.3333 + T) y varianza 800 (0.3333 + T).

Se puede mostrar que para  $X \sim N(\mu, \sigma^2)$ :

$$
\int_{a}^{\infty} (x-a) f(x) dx = \sigma \phi \left( \frac{a-\mu}{\sigma} \right) + (\mu - a) \left[ 1 - \phi \left( \frac{a-\mu}{\sigma} \right) \right] \tag{3.2}
$$

donde  $f(x)$  es la función de densidad de  $N(\mu, \sigma^2)$  *y*  $\phi(z) = \frac{1}{\sqrt{2\pi}} \exp(-z^2/2)$ ,  $-\infty < z < \infty$ .

Usando este resultado, el costo anual esperado se puede escribir como

$$
E(C_T) = \frac{200}{T} + (100)(Q - 200 - 300T)
$$
  
+ 
$$
\frac{500}{T} \left\{ \sqrt{800(0.3333 + T)} \phi \left( \frac{Q - 600(0.3333 + T)}{\sqrt{800(0.3333 + T)}} \right) + [600(0.3333 + T) - Q] \Phi' \left( \frac{Q - 600(0.3333 + T)}{\sqrt{800(0.3333 + T)}} \right) \right\}
$$

Usando esta expresión, los valores de  $E(C_T)$  como función de T se calculan y dan un valor óptimo  $Q^*$  para cada  $T$ . Los resultados se muestran en la siguiente tabla:

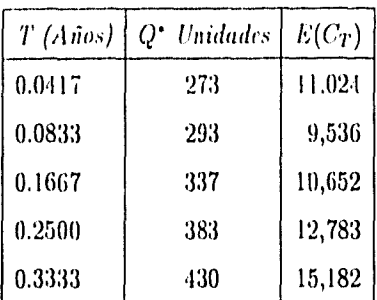

La 1' óptima ocurre aproximadamente en 0.8333 años (1 mes). Incrementos más pequeños sobre *T* entre 0.0417 y 0.1667 darían un resultado más exacto si ese tiempo se pudiera garantizar.

## **3.1.3 Revisión continua con pedidos especiales**

Definición 3.2 Cuando el inventario se monitorea después de cada venta realizada es para revisar si el nivel de reorden ha bajado a *L* unidades para así ordenar la cantidad Q, a este proceso se le llama *sistema de revisión continua.* 

En este caso la demanda en cualquier intervalo de tiempo es una variable aleatoria con media  $\overline{\alpha}$ , las unidades se demandan en cantidades tan pequeñas que cuando se pasa del nivel de reorden no es por mucho. El costo fijo de reorden es *k.* El costo de un pedido especial es *p* por unidad faltante, independiente del tamaño del faltante. El tiempo de espera, *e,* se supone constante.

El costo total esperado, *E(CT ),* está dado por

**Research Provided Service** 

$$
E(C_T) = \frac{\overline{\alpha}k}{Q} + i c \left( \frac{Q}{2} + L - \mu \right) + \frac{p \overline{\alpha}}{Q} E(s)
$$

Los componentes representan el costo de reorden, el de almacenamiento y el costo por faltantes, respectivamente. La media de la demanda durante el tiempo de espera es  $\mu$ . El número esperado de pedidos especiales por ciclo, *E(.\$),* está dado por

$$
E(s) = \int_{L}^{\infty} (\alpha - L) f(\alpha) d\alpha
$$
 (3.3)

donde  $\alpha$  denota la demanda durante el tiempo de espera y  $f(\alpha)$  es su función de densidad de probabilidad.

Derivando con respecto a Q e igualando a cero, se obtiene el valor óptimo de Q

$$
\frac{dE(C_T)}{dQ} = -\frac{\overline{\alpha}k}{Q^2} + \frac{ic}{2} - \frac{p\overline{\alpha}E(s)}{Q^2} = 0
$$
  

$$
-\overline{\alpha}k + \frac{ic}{2}Q^2 - p\overline{\alpha}E(s) = 0
$$
  

$$
\frac{ic}{2}Q^2 = \overline{\alpha}k + \overline{\alpha}pE(s)
$$
  

$$
Q^* = \sqrt{\frac{2\overline{\alpha}(k + pE(s))}{ic}}
$$
 (3.4)

Derivando con respecto a *L e* igualando a cero, se obtiene el valor óptimo de *L;* para el caso continuo es

$$
\frac{dE(C_T)}{dL} = i c - \frac{p\overline{\alpha}}{Q} \int_L^{\infty} f(\alpha) d\alpha = 0
$$

Si  $1 - F(L) = \int_L^{\infty} f(\alpha) d\alpha$  entonces:

$$
i c - \frac{p\overline{\alpha}}{Q}(1 - F(L)) = 0
$$
  

$$
1 - F(L) = \frac{Q i c}{p\overline{\alpha}}
$$
 (3.5)

Para encontrar el óptimo de ambos valores (Q\*, *L')* que minimiza *E(CT),*  se sigue el siguiente procedimiento iterativo:

- 1. Suponer que  $E(s) = 0$  y calcular Q con la ecuación 3.4. Llamar a este valor  $Q_4$ .
- 2. Usar la ecuación 3.5 para encont rar el valor *L* que le rorrexponde a  $Q = Q_1$  y llamarlo  $L_1$ .
- 3. Usar la ecuación 3.3 para encontrar *E(s)* en
- 4. Usar la ecuación 3.4 con  $L = L_1$  para calcular  $Q_2$ .
- 5. Regresar al paso 2 con  $Q = Q_2$ . Continuar así hasta que converja  $Q$  o *L.*

#### Ejemplo:

Una empresa usa gasolina a una tasa anual esperada de 12,000 litros. La tasa esperada es constante a lo largo del año. Sin embargo, la demanda real puede variar aleatoriamente. La demanda durante el tiempo de espera se distribuye como una normal con media de 400 litros y una desviación estándar de 50 litros. El costo de reorden es 100 y el de la gasolina es 1.60 por galón. El almacenaje cuesta 0.25 del costo unitario anual. Los faltantes ocasionan reprogramar operaciones a un costo estimado de 1.00 por galón. Se desea usar un sistema de cantidad y reorden fijos.

En este caso

$$
\alpha = 12000\nk = 100\ni c = 0.25(1.60) = 0.40\n\mu = 400\n\sigma = 50\np = 1
$$

Y

g<sub>ala</sub>i di Cale

$$
E(s) = \int_{L}^{\infty} (\alpha - L) N(\alpha; 400, 2500) d\alpha
$$

Sustituyendo los valores conocidos en la ecuación 3.1 da

$$
Q = \sqrt{\frac{2(12000)(100 + E(s))}{0.40}} = 245\sqrt{100 + E(s)}
$$

y en la ecuación 3.5

$$
F'(L) = \Phi'\left(\frac{L - 400}{50}\right) = \frac{0.4Q}{12000} = \frac{Q}{30000}
$$

Para evaluar  $E(s)$  se usa el resultado de la ecuación 3.2, dado en el ejemplo anterior:

$$
E(s) = \int_{L}^{\infty} (\alpha - L) N(\alpha; \mu, \sigma^2) d\alpha = \sigma \phi \left( \frac{L - \mu}{\sigma} \right) - (L - \mu) \Phi' \left( \frac{L - \mu}{\sigma} \right)
$$
(3.6)

Primero, se hace  $E(s) = 0$ , que da  $Q_1 = 2450$ . El valor de reorden  $L_1$ correspondiente es el que hace que

$$
\Phi'\left(\frac{L_1 - 400}{50}\right) = \frac{2450}{30000} = 0.0817
$$

Entonces,

$$
\frac{L_1 - 400}{50} = 1.394
$$

así que  $L_1 = 469.7 \doteq 470.$ 

Usando  $L_1= 470$  en la ecuación 3.6 da

$$
E(s) = (50)\phi \left(\frac{470 - 400}{50}\right) - (470 - 400)(0.0817) = 1.85
$$

Entonces  $Q_2$  está dada por

$$
Q_2 = 245\sqrt{100 + 1.85} = 2473
$$

El nivel de reorden resultante está dado por

$$
\Phi'\left(\frac{L_2 - 400}{50}\right) = \frac{2473}{30000} = 0.0824
$$

Entonces,

$$
\frac{L_2 - 400}{50} = 1.390
$$

**Lettership Service State** 

por lo que  $L_2 = 169.5 \doteq 470.$ 

Ya que  $L_1 = L_2$ ,  $Q^* = 2473$   $\ell$  y  $L^* = 470$   $\ell$ . Este sistema estima una probabilidad de faltantes durante cualquier ciclo de 0.0824. El número esperado de pedidos especiales es de 1.85 galones.

Generalmente, la convergencia ocurre rápidamente. Sin embargo, si en algún momento del algoritmo, el valor de  $F'(L)$  usando la ecuación 3.5, es mayor que 1, el costo por demanda no satisfecha es tan pequeño que es deseable incurrir en un gran número de pedidos especiales. En ese caso se necesita usar un modelo más exacto.

**WEB SPENDANCE AND** 

# **Capítulo 4**

# **Modelos Dinámicos y Aleatorios**

## **4.1 Modelos de inventarios con programación dinámica**

La programación dinámica es una técnica utilizada en situaciones donde es necesario tomar decisiones por etapas. El resultado de cada decisión no es completamente predecible, pero puede observarse antes de que se tome la siguiente decisión. El objetivo es minimizar un cierto costo.

En los problemas de programación dinámica las decisiones no pueden considerarse aisladas entre sí, ya que se debe observar que si la decisión actual se busca de tal modo que tenga un costo mínimo, esto puede llevar a que las decisiones futuras tengan inevitablemente un costo alto.

La idea general de utilizar programación dinámica para modelos de inventarios se debe a que en cada etapa se selecciona una decisión que minimice la suma del costo de la etapa actual y el mejor costo que puede ser esperado de etapas futuras. De esta forma se revisa el nivel de stock en cada transacción o etapa, de tal manera que si se ha llegado al nivel de reorden específico, se hace el pedido correspondiente para obtener el límite máximo de nivel de stock deseado.

## 4.1.1 Planteamiento del problema

Considérese el problema siguiente. Se ordena una cantidad de un ítem al principio de rada uno de N períodos para satisfacer una demanda aleatoria. Sean

- $Q_k$  stock disponible al principio del k-ésimo período
- $u_k$  stock a ordenar al principio del k-ésimo período
- $\alpha_k$  demanda durante el k-ésimo período con distribución de probabilidad conocida
- *k* índice del tiempo (discreto)

 $\alpha_0, \ldots, \alpha_{N-1}$  se suponen variables aleatorias independientes. Se supone además que la demanda que no se satisface inmediatamente será satisfecha tan pronto como se tenga inventario disponible. Así, el stock se desarrolla de acuerdo a la siguiente ecuación de tiempo discreto

$$
Q_{k+1}=Q_k+u_k-\alpha_k,
$$

donde un stock negativo corresponde a demanda no satisfecha.

El costo del período *k* está formado por dos componentes:

- el del costo unitario  $cu_k$ , donde *c* es el costo por unidad ordenada y,
- $\bullet$  un costo  $H(Q_{k+1})$  que representa el costo por almacenamiento si  $Q_{k+1} > 0$  o el costo por demanda no satisfecha si  $Q_{k+1} < 0$ .

Sustituyendo el valor de  $Q_{k+1}$ , se puede escribir el costo por período *k* corno

$$
cu_k + H(Q_k + u_k - \alpha_k)
$$

y el costo total esperado en  $N$  períodos como

$$
E\left\{\sum_{k=0}^{N-1} c u_k + H(Q_k + u_k - \alpha_k)\right\}
$$

El objetivo es minimizar este costo seleccionando correctamente los pedidos  $u_0, \ldots, u_{N-1}$  sujetos a las restricciones  $u_k \geq 0, k = 0, \ldots, N-1$ . Una

79

ESTA

Willi

NO

**HEBE** 

CIBLIDTECA

TENS

 $\mathbb{R}^n$ 

₿£.

posibilidad es escoger en el tiempo cero todas las órdenes  $u_0, \ldots, u_{N-1}$ ; se puede decir que es lo que se hace en el modelo EOQ con  $u_0 = \cdots = u_{N-1}$ . Sin embargo, es obvio que es mejor hacer el pedido *uk* hasta el tiempo <sup>k</sup> *cuando se conoce* el nivel de stock *Qk .* 

Para hacerlo se requiere de reunir información y tomar decisiones basadas en información que va siendo disponible. Esto implica que no es de interés encontrar cantidades numéricas óptimas para pedidos, sino que realmente interesa encontrar una regla óptima para escoger en cada período k una orden *uk* para cada valor posible *Qk* que pueda ocurrir. Es decir, el problema es encontrar una sucesión de funciones  $\mu_k$  o política  $\pi = \{u_k = \mu_k(Q_k)\}\$ ,  $k =$  $0, \ldots, N-1$ , para minimizar el costo total esperado.

Para cada política  $\pi = {\mu_0, \mu_1, \ldots, \mu_{N-1}}$ , el costo correspondiente de un stock inicial fijo,  $Q_0$ , es

$$
J_{\pi}(Q_0) = E\left\{\sum_{k=0}^{N-1} c \,\mu_k(Q_k) + H(Q_k + \mu_k(Q_k) - \alpha_k)\right\}
$$

y el objetivo es minimizar *.1,(Q0 )* para Q0 fija sobre el conjunto de todas las posibles políticas. La política óptima para ordenar es de la forma

$$
\mu_k(Q_k) = \begin{cases} S_k - Q_k & \text{si } Q_k < S_k \\ 0 & \text{si } Q_k \geq S_k \end{cases}
$$

donde *Sk* es un nivel máximo del inventario determinado por los datos del problema. En otras palabras, cuando el stock cae por debajo del límite  $S_k$ , se ordena lo suficiente para reabastecer el stock al nivel  $S_k$ .

La demostración de que dicha política es óptima se encuentra en la Sección 4.2.

## 4.1.2 El algoritmo de programación dinámica

El siguiente procedimiento determina la política óptima de inventarios a ordenar, empezando por el último período y retrocediendo en el tiempo. Supóngase que  $\pi^* = {\mu_0^*, \mu_1^*, \dots, \mu_{N-1}^*}$  es una política óptima para el problema básico.

Período  $N-1$ .

Si al principio del período  $N-1$  el stock disponible es  $Q_{N-1}$ , el pedido debe ser de  $u_{N-1}^* = \mu_{N-1}^*(Q_{N-1})$ , el cual minimiza la suma de los costos de reorden, de almacenamiento y por faltantes del último período, que es igual a

$$
\underset{\alpha_{N+1}}{E} \{cu_{N+1} + H(Q_{N-1} + u_{N-1} - \alpha_{N-1})\}
$$

Si se escribe el costo óptimo del último período como  $J_{N-1}(Q_{N-1})$ , es decir

$$
J_{N-1}(Q_{N-1}) = \min_{u_{N-1}\geq 0} E_{\alpha_{N-1}} \{cu_{N-1} + H(Q_{N-1} + u_{N-1} - \alpha_{N-1})\}
$$

En el proceso de cálculo de *JN-1,* ya sea analíticamente o numéricamente, se obtiene el pedido óptimo  $\mu_{N-1}^* (Q_{N-1})$  para el último período, donde  $\mu_{N-1}^*(Q_{N-1}) \geq 0$  minimiza el lado derecho de la ecuación anterior para cada valor de  $Q_{N-1}$ .

#### Período  $N-2$ .

Si al principio del período  $N-2$  el nivel del inventario es  $Q_{N-2}$ , se debe ordenar la cantidad  $u^*_{N-2} = \mu^*_{N-2} (Q_{N-2})$ , la cual no sólo minimiza el costo esperado del período  $N-2$ , sino que también minimiza el costo esperado del período *N -* 1, dado que se usará la política óptima en el período N - I. Entonces, esto es igual a

$$
{}_{\alpha_{N-2}}^{E} \{cu_{N-2} + H(Q_{N-2} + u_{N-2} - \alpha_{N-2})\} + {}_{\alpha_{N-2}}^{E} \{J_{N-1}(Q_{N-1})\}
$$

Sustituyendo  $Q_{N-1} = Q_{N-2} + u_{N-2} - \alpha_{N-2}$ , el costo óptimo  $J_{N-2}(Q_{N-2})$ para los últimos dos períodos, dado que se está en el estado *QN... 2,* está dado por

$$
J_{N-2}(Q_{N-2}) = \min_{\substack{u_{N-2} \ge 0 \ \alpha_{N-2} \\ +J_{N-1}}(Q_{N-2} + u_{N-2} - \alpha_{N-2})} \{cu_{N-2} + H(Q_{N-2} + u_{N-2} - \alpha_{N-2})\}
$$

También  $J_{N-2}(Q_{N-2})$  se calcula para cada valor  $Q_{N-2}$ , y de aquí se obtiene también que el pedido óptimo es  $\mu_{N-2}^*(Q_{N-2})$ .

#### *Período k.*

Análogamente se tiene que para el período k y el stock al inicio  $Q_k$  se debe ordenar  $u_k^* = \mu_k(Q_k)$  para minimizar

Costo esperado de los períodos sub-Costo esperado del período  $k +$  secuentes, dado que se utilizará una política óptima para tales períodos.

El costo óptimo  $J_k(Q_k)$  está dado por

$$
J_k(Q_k) = \min_{u_k \geq 0} E\left\{ c u_k + H(Q_k + u_k - \alpha_k) + J_{k+1}(Q_k + u_k - \alpha_k) \right\}
$$
 (4.1)

que es la ecuación de programación dinámica para este problema.

Las funciones *Jk (Qk )* denotan el costo óptimo esperado para los períodos restantes cuando se empieza en el período  $k$  con un stock al inicio de  $Q_k$ . Estas funciones se calculan recursivarnente retrocediendo en el tiempo, desde el período  $N-1$  al período 0. El valor de  $J_0(Q_0)$  es el costo óptimo esperado para el proceso cuando el inventario al inicio del tiempo 0 es Q<sub>0</sub>. Durante los cálculos la política óptima de inventario  $\{\mu_0(Q_0), \mu_1(Q_1), \ldots, \mu_{N-1}(Q_{N-1})\}$ se calcula simultáneamente al minimizar el lado derecho de la ecuación 4.1 para cada *Qky k,* ya sea numéricamente o en forma analítica.

La siguiente proposición justifica el algoritmo de programación dinámica aplicado al modelo de control de inventarios.

#### Proposición. *Algoritmo de Programación dinámica,*

Sea  $x_{k+1} = f_k(x_k, u_k, w_k)$ ,  $k = 0, 1, ..., N-1$  un sistema dinámico de tiempo discreto, donde

- *k* índice de tiempo (discreto)
- *xk* estado del sistema al tiempo *k* que resume toda la información pasada relevante para la futura optimización
- $u_k$  variable de decisión o control que depende de  $x_k$  y del índice *k*
- $w_k$  parámetro aleatorio independiente también llamado perturbación
- *N* horizonte, o número de veces que el control se aplica.

La funcional de costo aditiva a minimizar es la siguiente:

$$
\underset{w_k}{E} \{ g_N(x_N) + \sum_{k=0}^{N-1} g_k(x_k, u_k, w_k) \},
$$

donde  $g_k$  es la función de costo en el tiempo k. Sea  $J^*(x_0)$  el costo óptimo. Entonces

$$
J^*(x_0)=J_0(x_0),
$$

donde la función *J0está* dada por el último paso del siguiente algoritmo, el cual empieza hacia atrás del período N — 1 al período 0:

$$
J_N(x_N) = g_N(x_N) \tag{4.2}
$$

$$
J_k(x_k) = \min_{u_k} E_{w_k} \{ g_k(x_k, u_k, w_k) + J_{k+1} [f_k(x_k, u_k, w_k)] \}
$$
 (4.3)  

$$
k = 0, 1, ..., N-1
$$

Además, si  $u_k^* = \mu_k^*(x_k)$  minimiza el lado derecho de 4.3 para cada  $x_k$  y k, la política  $\pi' = {\mu_0^*, \ldots, \mu_{N-1}^* }$  es óptima.

#### *Demostración*

Weaker Concert

Como  $w_k$  es independiente de las perturbaciones pasadas  $w_0, \ldots, w_{k-1}$ , dados  $x_k$  y  $u_k$ , se puede escribir  $J^*(x_0)$  como

$$
J^*(x_0) = \min_{\mu_0, ..., \mu_{N-1}} \left[ \underset{w_0}{E} \left\{ g_0[x_0, \mu_0(x_0), w_0] + \underset{w_1}{E} \left\{ g_1[x_1, \mu_1(x_1), w_1] + \cdots \right. \right. \\ + \left. \underset{w_{N-1}}{E} \left\{ g_{N-1}[x_{N-1}, \mu_{N-1}(x_{N-1}), w_{N-1}] + g_N(x_N) \right\} \cdots \right\} \right],
$$

donde la esperanza sobre  $w_k$ ,  $k = 0, 1, ..., N - 1$ , está condicionada a  $x_k$  y  $\mu_k(x_k)$ . También se puede escribir así

$$
J^*(x_0) = \min_{\mu_0} \left[ \mathop{E}_{u_0} \left\{ g_0[x_0, \mu_0(x_0), w_0] + \min_{\mu_1} \left[ \mathop{E}_{w_1} \left\{ g_1[x_1, \mu_1(x_1), w_1] + \cdots + \min_{\mu_{N-1}} \left[ \mathop{E}_{w_{N-1}} \left\{ g_{N-1}[x_{N-1}, \mu_{N-1}(x_{N-1}), w_{N-1}] + g_N(x_N) \right\} \right] \cdots \right\} \right] \right\}.
$$

En esta ecuación los mínimos se calculan sobre todas las funciones  $\mu_k$ para toda  $x_k$  y k. Además, la minimización está sujeta a la restricción del sistema de ecuaciones

$$
x_{k+1} = f_k[x_k, \mu_k(x_k), w_k]
$$
 (4.4)

y además se tiene que

$$
u_k = \mu_k(x_k) \tag{4.5}
$$

Sustituyendo la ecuaciones 4.2, 4.4 y 4.5 en  $J^*(x_0)$  se tiene

$$
J^{*}(x_{0}) = \min_{\mu_{0}} \left[ \underset{u_{N}}{E} \left\{ g_{0}[x_{0}, \mu_{0}(x_{0}), w_{0}] + \min_{\mu_{1}} \left[ \underset{u_{1}}{E} \left\{ g_{1}[x_{1}, \mu_{1}(x_{1}), w_{1}] + \cdots \right. \right. \\ + \min_{u_{N-1}} \left[ \underset{w_{N-1}}{E} \left\{ g_{N-1}[x_{N-1}, u_{N-1}, w_{N-1}] \right\} \right] \cdots \right\} \right] \bigg\} \right] = \min_{\mu_{0}} \left[ \underset{u_{0}}{E} \left\{ g_{0}[x_{0}, \mu_{0}(x_{0}), w_{0}] + \min_{\mu_{1}} \left[ \underset{u_{1}}{E} \left\{ g_{1}[x_{1}, \mu_{1}(x_{1}), w_{1}] + \cdots \right. \right. \\ + \min_{\mu_{N-2}} \left[ \underset{w_{N-2}}{E} \left\{ g_{N-2}[x_{N-2}, \mu_{N-2}(x_{N-2}), w_{N-2}] \right. \right. \\ + J_{N-1}(x_{N-1}) \right\} \right] \cdots \bigg\} \bigg] \bigg\} \right] = \min_{\mu_{0}} \left[ \underset{u_{0}}{E} \left\{ g_{0}[x_{0}, \mu_{0}(x_{0}), w_{0}] + \min_{\mu_{1}} \left[ \underset{u_{1}}{E} \left\{ g_{1}[x_{1}, \mu_{1}(x_{1}), w_{1}] + \cdots \right. \right. \\ + \min_{u_{N-2}} \left[ \underset{w_{N-2}}{E} \left\{ g_{N-2}[x_{N-2}, u_{N-2}, w_{N-2}] \right\} \right\} \right] \cdots \bigg\} \bigg] \bigg\} \right] = \min_{\mu_{0}} \left[ \underset{u_{0}}{E} \left\{ g_{0}[x_{0}, \mu_{0}(x_{0}), w_{0}] + \underset{\mu_{1}}{min} \left[ \underset{u_{1}}{E} \left\{ g_{1}[x_{1}, \mu_{1}(x_{1}), w_{1}] + \cdots \right. \right. \\ + J_{N-1}[f_{N-2}(x_{N-2}, u_{N-2}, u_{N-2})] \right\} \right] \cd
$$

Y así sucesivamente hasta llegar a

$$
J^{\bullet}(x_0) = \min_{\mu_0} \left[ \underset{w_0}{E} \{ g_0[x_0, \mu_0(x_0), w_0] + J_1(x_1) \} \right]
$$
  
= 
$$
\min_{u_0} \left[ \underset{w_0}{E} \{ g_0[x_0, u_0, w_0] + J_1[f_0(x_0, u_0, w_0)] \} \right]
$$
  
= 
$$
J_0(x_0)
$$

Además, está claro que  $\{\mu_0^*, \ldots, \mu_{N-1}^*\}$  es la política óptima si  $\mu_k(x_k)$ minimiza el lado derecho de 4.3 para cada  $x_k$  *y*  $k$ , *y* que tal política alcanza el costo óptimo. Q.E.D.

#### Ejemplo:

Supóngase que el inventarío y la demanda son variables enteras no negativas, y además que hay un límite superior,  $S = (Q_k + u_k)$ , que puede ser almacenado en el stock, y también que la demanda no satisfecha  $(\alpha_k - Q_k - u_k)$ se pierde, entonces la ecuación del inventario es la siguiente:

$$
Q_{k+1} = \max (0, Q_k + u_k - \alpha_k)
$$

Supóngase que la capacidad máxima  $(Q_k + u_k)$  del stock es 2 unidades, el tiempo *N* es de 3 períodos y el costo por ordenar una unidad es 1. Además el costo por almacenamiento y por demanda no satisfecha por etapa está dado por

$$
H(Q_k+u_k-\alpha_k)=h\max(0,Q_k+u_k-\alpha_k)+p\max(0,\alpha_k-Q_k-u_k)
$$

con  $h = 1$  y  $p = 3$ .

El costo del último estado es cero. El stock al inicio  $Q_0$  está dado y la demanda  $\alpha_k$  tiene la misma distribución de probabilidad para todos los períodos, dada por

$$
P(\alpha_k = 0) = 0.1, P(\alpha_k = 1) = 0.7, P(\alpha_k = 2) = 0.2
$$

#### Etapa 3

öhesükör

Como el costo del último estado es cero, la primer ecuación del algoritmo de programación dinámica es

$$
J_3(Q_3)=0
$$

1,a ecuación del algoritmo de programación dinámica para el período *k* es

$$
J_k(Q_k) = \min_{0 \le u_k \le 2-Q_k} E\{u_k + \max(0, Q_k + u_k - \alpha_k) + 3 \max(0, \alpha_k - Q_k - u_k) + J_{k+1}[\max(0, Q_k + u_k - \alpha_k)]\}, \quad k = 0, 1, 2
$$

donde  $Q_k$ ,  $u_k$ ,  $\alpha_k$  pueden tomar los valores 0, 1 y 2.

## Etapa 2

Para cada uno de los tres estados se calcula  $J_2(Q_2)$ . Para  $Q_2=0$ , se tiene

$$
J_2(0) = \min_{u_2=0,1,2} E\{u_2 + \max(0, u_2 - \alpha_2) + 3 \max(0, \alpha_2 - u_2)\}
$$
  
= 
$$
\min_{u_2=0,1,2} \{u_2 + 0.1[\max(0, u_2) + 3 \max(0, -u_2)]
$$
  
+ 
$$
0.7[\max(0, u_2 - 1) + 3 \max(0, 1 - u_2)]
$$
  
+ 
$$
0.2[\max(0, u_2 - 2) + 3 \max(0, 2 - u_2)]
$$

Para resolver  $J_2(0)$  se calcula el valor esperado para cada valor de  $u_2$ :

$$
u_2 = 0: E\{\cdot\} = 0 + 0.7[0 + 3(1)] + 0.2[0 + 3(2)] = 3.3
$$
  
\n
$$
u_2 = 1: E\{\cdot\} = 1 + 0.1[1 + 3(0)] + 0.2[0 + 3(1)] = 1.7
$$
  
\n
$$
u_2 = 2: E\{\cdot\} = 2 + 0.1[2 + 3(0)] + 0.7[1 + 3(0)] = 2.9
$$

y se selecciona el valor de  $u_2$  que dé el costo mínimo,

$$
J_2(0) = 1.7, \quad \mu_2^*(0) = 1.
$$

Para  $Q_2 = 1$ , se tiene

$$
J_2(1) = \min_{u_2=0,1} E\{u_2 + \max(0, 1 + u_2 - \alpha_2) + 3 \max(0, \alpha_2 - 1 - u_2)\}\
$$
  
= 
$$
\min_{u_2=0,1} \{u_2 + 0.1[\max(0, 1 + u_2) + 3 \max(0, -1 - u_2)]\}
$$
  
+ 
$$
0.7[\max(0, u_2) + 3 \max(0, -u_2)]\
$$
  
+ 
$$
0.2[\max(0, u_2 - 1) + 3 \max(0, 1 - u_2)]\}
$$
  

$$
u_2 = 0: E\{\cdot\} = 0 + 0.1[1 + 3(0)] + 0.2[0 + 3(1)] = 0.7
$$
  

$$
u_2 = 1: E\{\cdot\} = 1 + 0.1[2 + 3(0)] + 0.7[1 + 3(0)] = 1.9
$$

Por lo que,

$$
J_2(1) = 0.7, \quad \mu_2^*(1) = 0.
$$

Para  $Q_2 = 2$ , el único valor que puede tomar  $u_2$  es cero, así que se tiene

$$
J_2(2) = E{max(0, 2 - \alpha_2) + 3 max(0, \alpha_2 - 2)}
$$
  
= 0.1[2 + 3(0)] + 0.7[1 + 3(0)]

$$
J_2(2)=0.9, \quad \mu_2^*(2)=0.
$$

## Etapa 1

Se calcula  $J_1(Q_1)$  para cada uno de los estados  $Q_1= 0, 1, 2$  usando los valores  $J_2(0), J_2(1), J_2(2)$  que se obtuvieron en la etapa 2:

$$
J_1(0) = \min_{u_1=0,1,2} E\{u_1 + \max(0, u_1 - \alpha_1) + 3\max(0, \alpha_1 - u_1) + J_2[\max(0, u_1 - \alpha_1)]\}
$$
  
= 
$$
\min_{u_1=0,1,2} \{u_1 + 0.1[\max(0, u_1) + 3\max(0, -u_1) + J_2(\max(0, u_1))]\}
$$
  
+ 0.7[\max(0, u\_1 - 1) + 3\max(0, 1 - u\_1) + J\_2(\max(0, u\_1 - 1))]\n+ 0.2[\max(0, u\_1 - 2) + 3\max(0, 2 - u\_1) + J\_2(\max(0, u\_1 - 2))]\}

$$
u_1 = 0: E\{\cdot\} = 0 + 0.1[1.7] + 0.7[0 + 3(1) + 1.7]
$$
  
+0.2[0 + 3(2) + 1.7] = 5.0  

$$
u_1 = 1: E\{\cdot\} = 1 + 0.1[1 + 3(0) + 0.7] + 0.7[1.7]
$$

$$
+0.2[0 + 3(1) + 1.7] = 3.3
$$

$$
u_1 = 2: E\{\cdot\} = 2 + 0.1[2 + 3(0) + 0.9] + 0.7[1 + 3(0) + 0.7]
$$

$$
+0.2[1.7] = 3.82
$$

 $J_1(0) = 3.3, \mu_1^*(0) = 1$ 

$$
J_1(1) = \min_{u_1=0,1} E\{u_1 + \max(0, 1 + u_1 - \alpha_1) + 3\max(0, \alpha_1 - 1 - u_1) + J_2[\max(0, 1 + u_1 - \alpha_1)]\}
$$
  
= 
$$
\min_{u_1=0,1} \{u_1 + 0.1[\max(0, 1 + u_1) + 3\max(0, -1 - u_1) + J_2(\max(0, 1 + u_1))]\}
$$
  
+ 0.7[\max(0, u\_1) + 3\max(0, -u\_1) + J\_2(\max(0, u\_1))]\n+ 0.2[\max(0, u\_1 - 1) + 3\max(0, 1 - u\_1) + J\_2(\max(0, u\_1 - 1))]\}

$$
u_1 = 0: E\{\cdot\} = 0 + 0.1[1 + 3(0) + 0.7] + 0.7[1.7]
$$
  
+0.2[0 + 3(1) + 1.7] = 2.3  

$$
u_1 = 1: E\{\cdot\} = 1 + 0.1[2 + 3(0) + 0.9] + 0.7[1 + 3(0) + 0.7]
$$
  
+0.2[1.7] = 2.82

$$
J_1(1) = 2.3, \quad \mu_1^*(1) = 0
$$

$$
J_1(2) = E\{\max(0, 2 - \alpha_1) + 3\max(0, \alpha_1 - 2) + J_2[\max(0, 2 - \alpha_1)]\}
$$
  
= 0.1[2 + 3(0) + 0.9] + 0.7[1 + 3(0) + 0.7] + 0.2[1.7] = 1.82

i.

$$
J_1(2) = 1.82, \quad \mu_1^*(2) = 0
$$

## Etapa O

Supóngase que el stock al inicio,  $Q_0$ , es cero, entonces sólo se necesita calcular  $J_0(0)$ .

$$
J_0(0) = \min_{u_0=0,1,2} E\{u_0 + \max(0, u_0 - \alpha_0) + 3 \max(0, \alpha_0 - u_0) + J_1[\max(0, u_0 - \alpha_0)]\}
$$
  
= 
$$
\min_{u_0=0,1,2} \{u_0 + 0.1[\max(0, u_0) + 3 \max(0, -u_0) + J_1(\max(0, u_0))]
$$
  
+ 
$$
0.7[\max(0, u_0 - 1) + 3 \max(0, 1 - u_0) + J_1(\max(0, u_0 - 1))]
$$
  
+ 
$$
0.2[\max(0, u_0 - 2) + 3 \max(0, 2 - u_0) + J_1(\max(0, u_0 - 2))]\}
$$

$$
u_0 = 0: E\{\cdot\} = 0 + 0.1[3.3] + 0.7[0 + 3(1) + 3.3]
$$
  
+0.2[0 + 3(2) + 3.3] = 6.6  

$$
u_0 = 1: E\{\cdot\} = 1 + 0.1[1 + 3(0) + 2.3] + 0.7[3.3]
$$
  
+0.2[0 + 3(1) + 3.3] = 4.9  

$$
u_0 = 2: E\{\cdot\} = 2 + 0.1[2 + 3(0) + 1.82] + 0.7[1 + 3(0) + 2.3]
$$
  
+0.2[3.3] = 5.352

$$
J_0(0) = 4.9, \quad \mu_0^*(0) = 1
$$

Si el stock al inicio no se conociera a *priori*, se tendrían que calcular  $J_0(1)$ y  $J_0(2)$  así como  $u_0$ . Los resultados son los siguientes

$$
J_0(1) = 3.9,
$$
  $\mu_0^*(1) = 0,$   
 $J_0(2) = 3.352,$   $\mu_0^*(2) = 0.$ 

La política óptima es ordenar una unidad cuando el stock está vacío, sino, no ordenar.

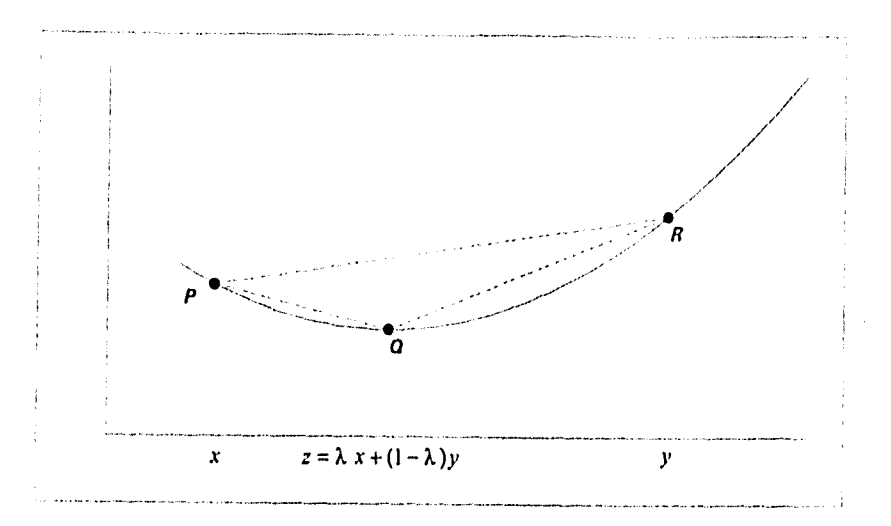

Figura 4.1: Propiedad geométrica de una función convexa.

## **4.2 Política óptima (s, S)**

La demostración de que la política  $(s, S)$  es óptima se basa en convexidad de funciones, por lo que, a continuación se define qué es una función convexa:

Definición 4.1 Sea  $f: I \to \Re, I \subset \Re$  puede ser abierto, semi-abierto o cerrado, finito o infinito. Una función  $f: I \rightarrow \Re$  se dice convexa si

$$
f(\lambda x + (1 - \lambda)y) \leq \lambda f(x) + (1 - \lambda)f(y)
$$

para toda  $x, y \in I$   $\vee$   $\lambda \in [0, 1]$ .

Se le llama estrictamente convexa si la desigualdad es estricta para  $x \neq y$ . Geométricamente, si P, Q, R son tres puntos en la gráfica de *J* con Q entre P y R, entonces Q está sobre o por debajo de  $\overline{PR}$ . (Ver Figura 4.1.) En términos de pendientes

Pendiente  $PQ \leq$  Pendiente  $PR \leq$  Pendiente  $QR$ 

Supóngase que la demanda no satisfecha en cada período se satisface tan pronto se tenga más stock disponible, es decir,

$$
Q_{k+1} = Q_k + u_k - \alpha_k, \quad k = 0, 1, ..., N-1
$$

Las demandas  $\alpha_k$  están acotadas y son independientes, la demanda no satisfecha al final del N-ésitno periodo se pierde. Por lo tanto, el costo total esperado a minimizar es

$$
\underset{\alpha_k}{E} \left\{ \sum_{k=0}^{N-1} c u_k + p \max \left( 0, -Q_{k+1} \right) + h \max \left( 0, Q_{k+1} \right) \right\}
$$

o sustituyendo  $Q_{k+1}$ 

$$
\underset{\alpha_k}{E} \left\{ \sum_{k=0}^{N-1} c u_k + p \max \left( 0, \alpha_k - Q_k - u_k \right) + h \max \left( 0, Q_k + u_k - \alpha_k \right) \right\}
$$

 $c > 0, h \geq 0, p > c.$ 

Existen 2 casos, cuando el costo de preparación  $K$  es mayor que cero y cuando es igual a cero.

### Caso  $K = 0$ .

*El* algoritmo de programación dinámica implica

$$
J_N(Q_N) = 0
$$
\n
$$
J_k(Q_k) = \min_{u_k \ge 0} \{cu_k + L(Q_k + u_k) + E\{J_{k+1}(Q_k + u_k - \alpha_k)\}\}
$$
\n
$$
k = N - 1, N - 2, ..., 1, 0
$$
\n(4.7)

$$
con \q L(y) = pE\{\max(0, \alpha_k - y)\} + hE\{\max(0, y - \alpha_k)\}(4.8)
$$

Nótese que *L* depende de *k* cuando la función de distribución de  $\alpha_k$  depende de *k.* Para simplificar la notación se asume que las demandas se distribuyen idénticamente.

Sea  $y_k = Q_k + u_k$ , sustituyendo en la ecuación 4.7 se tiene

$$
\min_{y_k \geq Q_k} \left[ c \, y_k + L(y_k) + E \left\{ J_{k+1}(y_k - \alpha_k) \right\} \right] - c \, \alpha_k
$$

*I,* es una función convexa ya que es una combinación lineal de una función convexa. Más adelante se demostrará que la función  $J_{k+1}$  es convexa, por lo que, la función a minimizar también lo es. Si el mínimo de esta función es  $S_k$ , como se tiene la restricción  $y_k \geq Q_k$ , sea  $y_k^*$  el mínimo que se busca, entonces,

$$
y_k^* = \begin{cases} Q_k & \text{si } Q_k \ge S_k \\ S_k & \text{si } Q_k < S_k \end{cases}
$$

Como  $u_k = \mu_k(Q_k) = y_k - Q_k$ , la política óptima se determina por la sucesión  $\{S_0, S_1, \ldots, S_{N-1}\}$  y es tal que

$$
\mu_k^*(Q_k) = \begin{cases} S_k - Q_k & \text{si } Q_k < S_k \\ 0 & \text{si } Q_k \ge S_k \end{cases} \tag{4.9}
$$

Para cada *k,* el escalar *Sk* minimiza la función

$$
G_k(y) = cy + L(y) + E\{J_{k+1}(y - \alpha)\}\tag{4.10}
$$

Por lo tanto, para probar que la política de la ecuación 4.9 es óptima es necesario demostrar el siguiente teorema.

**Teorema 4.1** Si las ecuaciones  $J_k$  de 4.6 y 4.7 y  $G_k$  de 4.10 son convexas, entonces la política  $\{S_0, S_1, \ldots, S_{N-1}\}$  que cumple con la ecuación 4.9:

$$
\mu_k^*(Q_k) = \begin{cases} S_k - Q_k & \text{si } Q_k < S_k \\ 0 & \text{si } Q_k \geq S_k \end{cases}
$$

es óptima, y además  $\lim_{|y| \to \infty} G_k(y) = \infty$ , es decir, los escalares  $S_k$  existen.

#### *Demostración*

 $J_N$  es convexa. (Ver ecuación 4.6)

La derivada de  $L(y)$  tiende a  $-p$  cuando  $y \rightarrow -\infty$ ; como  $c < p$ , la derivada de  $G_{N-1}(y)$  es negativa cuando  $y \to -\infty$  y positiva cuando  $y \to \infty$ . Ver Figura 4.2.

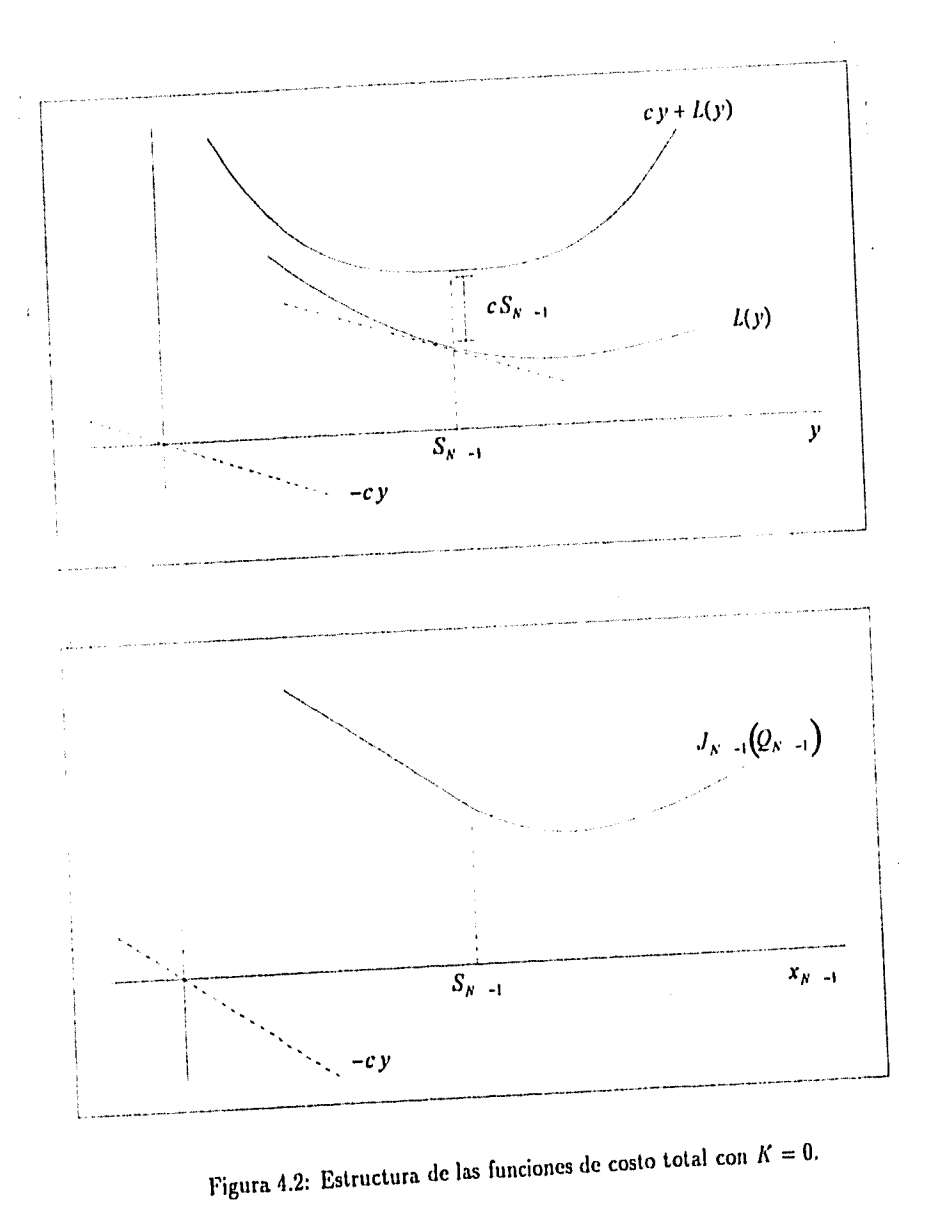

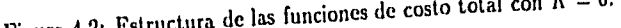

93

42 (1942)<br>1940 - Paul Barthard, Paul Barthart

Entonces,  $\lim_{|y| \to \infty} G_{N-1}(y) = \infty$ . Una política óptima en el tiempo  $N-1$ está dada por

$$
\mu_{N-1}^*(Q_{N-1}) = \begin{cases} S_{N-1} - Q_{N-1} & \text{si } Q_{N-1} < S_{N-1} \\ 0 & \text{si } Q_{N-1} \ge S_{N-1} \end{cases}
$$

De la ecuación del algoritmo de programación dinámica, 4.7, se obtiene

$$
\mu_{N-1}^*(Q_{N-1}) = \begin{cases}\n0 & \text{if } Q_{N-1} \ge S_{N-1} \\
0 & \text{if } Q_{N-1} \ge S_{N-1}\n\end{cases}
$$
\nbe la ecuación del algoritmo de programación dinámica, 4.7, se ob

\n
$$
J_{N-1}(Q_{N-1}) = \begin{cases}\nc(S_{N-1} - Q_{N-1}) + L(S_{N-1}) & \text{if } Q_{N-1} < S_{N-1} \\
L(Q_{N-1}) & \text{if } Q_{N-1} \ge S_{N-1}\n\end{cases}
$$

que es convexa pur la convexidad de *L* y porque  $S_{N-1}$  minimiza c  $y + L(y)$ . Además,  $\lim_{|y|\to\infty} J_{N-1}(y) = \infty$ .

Análogamente, para  $k = N-2, ..., 0$ ,  $\lim_{|y| \to \infty} G_k(y) = \infty$ , ya que  $c < p$ ,  $\lim_{|y| \to \infty} J_{k+1}(y) = \infty$ . La ecuación del algoritmo de programación dinámica es:

$$
J_k(Q_k) = \begin{cases} c(S_k - Q_k) + L(S_k) + E\{J_{k+1}(S_k - \alpha_k)\} & \text{si } Q_k < S_k \\ L(Q_k) + E\{J_{k+1}(Q_k - \alpha_k)\} & \text{si } Q_k \geq S_k \end{cases}
$$

donde  $S_k$  minimiza  $cy + L(y) + E{J_{k+1}(y - \alpha)}$ . El lim<sub>plere</sub>  $J_k(y) = \infty$ , *y* la convexidad de  $J_{k+1}$  implica la convexidad de  $J_k$ . La demostración de optimalidad de la política 4.9 está completa. Q. E. 1).

#### Caso  $K > 0$ .

ŧ

医加利克合成的 人名

El costo por ordenar  $u \geq 0$  unidades es

$$
C(u) = \begin{cases} K + cu & \text{si } u > 0 \\ 0 & \text{si } u = 0 \end{cases}
$$

El algoritmo de programación dinámica toma la siguiente forma:

$$
J_N(Q_N) = 0
$$
\n(4.11)  
\n
$$
J_k(Q_k) = \min_{\substack{u_k \ge 0 \\ k \ge N-1, N-2, ..., 1, 0}} [C(u_k) + L(Q_k + u_k) + E\{J_{k+1}(Q_k + u_k - \alpha_k)\}]
$$
\n(4.12)

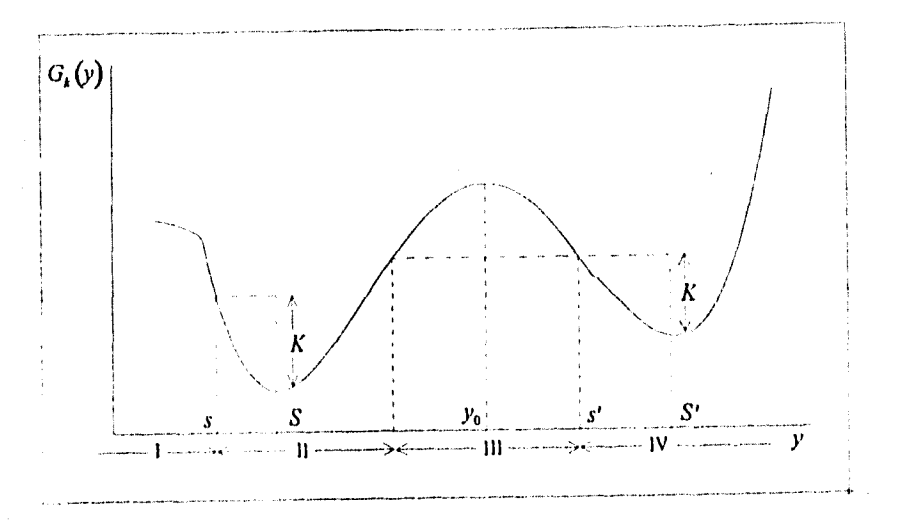

Figura 1.3: Forma de la *función Gk* si no fuera K-convexa.

#### con *L* como se definió anteriormente. (Ver ecuación 4.8)

Si se prueba que las funciones  $G_k$  de 4.10 son convexas, sería fácil verificar que una política *(s, S)* tal que

$$
\mu_k^*(Q_k) = \begin{cases} S_k - Q_k & \text{si } Q_k < s_k \\ 0 & \text{si } Q_k \ge s_k \end{cases} \tag{4.13}
$$

es óptima, donde *Sk* es un valor de y que minimiza *Gk* (y) y *sk* es el valor más pequeño de y tal que

$$
G_k(s_k) = K + G_k(S_k). \tag{4.14}
$$

Sin embargo, cuando K es mayor que cero  $J_k$  y  $G_k$  no son necesariamente convexas. Entonces,  $G_k$  puede ser como se muestra en la Figura 4.3. Para este caso la política óptima es ordenar *(S* — *Q)* en el intervalo 1, cero en los intervalos II y IV, y *(S'* — *Q)* en el intervalo 111. Entonces, en lugar de probar que *Gk* y *Jk* son convexas, se probará que son K-convexas, como se define a continuación.

**Definición 4.2** Una función  $g : \mathbb{R} \to \mathbb{R}$  es *K*-convera con  $K > 0$ , si

$$
K + g(z + y) \ge g(y) + z \left[ \frac{g(y) - g(y - b)}{b} \right]
$$
 (4.15)

para toda  $z \geq 0$ ,  $b > 0$ , y.

Si  $G_k$  es K-convexa entonces  $G_k$  no puede ser de la forma que se muestra en la Figura 4.3, ya que si  $y_0$  es el máximo local en el intervalo III, entonces para una *b >* O suficientemente chica se tiene que

$$
\frac{G_k(y_0)-G_k(y_0-b)}{b}\geq 0
$$

entonces,

 $\mathbf{t}$ 

The the Book State

$$
K + G_k(S') \geq G_k(y_0)
$$
  

$$
K + G_k(S') = K + G_k(y_0 + z) \geq G_k(y_0)
$$

contradice la función de la Figura 4.3.

Al demostrar la parte (d) del siguiente Lema, si *Gk* es K-convexa, entonces la política óptima es de la forma de la ecuación 4.13.

- **Lema 4.1 a)** Una función convexa  $g : \mathbb{R} \to \mathbb{R}$  es también 0-convexa y por consiguiente K-convexa para toda  $K \geq 0$ .
- b) Si  $g_1(y)$  y  $g_2(y)$  son K-convexa y L-convexa  $(K \geq 0, L \geq 0)$ , respectivamente, entonces  $\alpha g_1(y) + \beta g_2(y)$  es  $(\alpha K + \beta L)$ -convexa para toda  $\alpha, \beta > 0$ .
- c) Si  $g(y)$  es K-convexa, entonces  $E\{g(y-\alpha)\}$  es también K-convexa siempre que  $E{g(y - \alpha)} < \infty$  para toda y.
- d) Si  $g : \mathbb{R} \to \mathbb{R}$  es una función continua y K-convexa, y  $g(y) \to \infty$  si  $|y| \rightarrow \infty$  entonces existen escalares *s* y *S* con  $s \leq S$  tales que
	- *i)*  $g(S) \leq g(y)$  para toda  $y \in \Re$ .
	- *ii)*  $g(S) + K = g(s) < g(y)$  para toda  $y < s$ .
- iii)  $g(y)$  es decreciente sobre  $(-\infty, s)$ .
- *iv)*  $g(y) \leq g(z) + K$  para toda  $y, z$  con  $s \leq y \leq z$ .

La demostración de los incisos (a), (b) y *(c)* se encuent raen el Apéndice 13.

*Demostración* (11)

*(I) i)* 

Como  $g(y) \to \infty$  cuando  $|y| \to \infty$  y g es continua, entonces existe un punto mínimo en *g*. Sea *S* este punto, entonces  $g(S) \leq g(y)$  para toda  $y \in \Re$ .

 $d)$  ii)

Sea  $s = \min\{z \leq S : g(z) = g(S) + K\}$  entonces,  $g(s) = g(S) + K$ .

Sea  $y < s$ , si  $z + s = S$ ,  $b = s - y > 0$ ,  $S - s = z \ge 0$  por definición de K-convexidad se tiene que

$$
K + g(S) \ge g(s) + \frac{S - s}{s - y} [g(s) - g(y)]
$$

Como  $\frac{S-4}{s-y} = \frac{s}{b} > 0$  y  $K + g(S) - g(s) = 0$  entonces,

 $g(s) \leq g(y)$ ,

además,  $s > y$  y  $s = \min\{z \leq S : g(z) = g(S) + K\}$  entonces,

 $g(s) < g(y)$ .

d) *iii),* 

 $\label{eq:G1} \mathcal{L}_{\text{G2}} = \frac{1}{2} \sum_{i=1}^{2} \sum_{i=1}^{2} \sum_{j=1}^{2} \sum_{j=1}^{2} \sum_{j=1}^{2} \sum_{j=1}^{2} \sum_{j=1}^{2} \sum_{j=1}^{2} \sum_{j=1}^{2} \sum_{j=1}^{2} \sum_{j=1}^{2} \sum_{j=1}^{2} \sum_{j=1}^{2} \sum_{j=1}^{2} \sum_{j=1}^{2} \sum_{j=1}^{2} \sum_{j=1}^{2} \sum_{j=1}^{2} \sum_{j=1}^{2} \sum$ 

Se debe demostrar que sí  $y_1 < y_2 < s$ ,  $\Rightarrow g(y_1) > g(y_2)$ . Para  $y_1 < y_2 < s$ , se tiene que  $y_2 - y_1 > 0$  y  $S - y_2 > 0$ , entonces

$$
K+g(S) \ge g(y_2)+\frac{S-y_2}{y_2-y_1}[g(y_2)-g(y_1)]
$$

Como  $g(y_2) > g(S) + K = g(s)$  al sumar las desigualdades

$$
0 > \frac{S - y_2}{y_2 - y_1} [g(y_2) - g(y_1)]
$$
Por lo tanto,  $g(y_1) > g(y_2)$ .

d) iv)

Existen varios casos, algunos son triviales: Para  $y=z$ ,

$$
g(y) \leq g(z) + K
$$

Para  $y = S, s \le y \le z$ 

$$
g(S) \le g(z) \ \forall \ z \in \Re \ \Rightarrow \ g(S) \le g(z) + K
$$

Para  $y=s, s=y \leq z$ 

$$
g(y) = g(s) = g(S) + K \le g(z) + K \ \forall \ z \in \Re
$$

Los más interesantes son cuando  $S < y < z$  y  $s < y < S$ . Para  $S < y < z$ ,

$$
K + g(z) \ge g(y) + \frac{z - y}{y - S}[g(y) - g(S)] \ge g(y)
$$

Para  $s < y < S$ ,

$$
g(s) = K + g(S) \ge g(y) + \frac{S - y}{y - s} [g(y) - g(s)]
$$
  

$$
g(s) \left(1 + \frac{S - y}{y - s}\right) \ge g(y) \left(1 + \frac{S - y}{y - s}\right)
$$

entonces,  $g(s) > g(y)$ .

 $\label{eq:3.1} \hat{\rho}_{\rm M,0}^{(1)}\hat{\rho}_{\rm M,0}^{(2)}\hat{\rho}_{\rm M,0}^{(1)}\hat{\rho}_{\rm M,0}^{(1)}\hat{\rho}_{\rm M,0}^{(1)}\hat{\rho}_{\rm M,0}^{(2)}\hat{\rho}_{\rm M,0}^{(3)}\hat{\rho}_{\rm M,0}^{(4)}$ 

Como  $g(z) + K \ge g(S) + K = g(s) \ge g(y)$ . Por lo tanto,  $g(y) \le g(z) + K \forall y, z$  con  $s \le y \le z$ . Q.E.D.

Sólo queda por probar que  $G_k$  es K-convexa para demostrar que  $J_k$ también lo es.

Considérese la función  $G_{N-1}$  de la ecuación 4.10

$$
G_{N-1}(y)=cy+L(y)
$$

Es claro que  $G_{N-1}$  es una función convexa, y por la parte (a) del Lema 4.1 es K-convexa.

Sustituyendo la ecuación 4.13 en 1.12 se obtiene

$$
J_{N-1}(y) = \begin{cases} K + c(S_{N-1} - y) + L(S_{N-1}) & \text{si } y < s_{N-1} \\ L(y) & \text{si } y \ge s_{N-1} \end{cases}
$$
\n
$$
= \begin{cases} K + G_{N-1}(S_{N-1}) - cy & \text{si } y < s_{N-1} \\ G_{N-1}(y) - cy & \text{si } y \ge s_{N-1} \end{cases}
$$
\n
$$
= \begin{cases} G_{N-1}(s_{N-1}) - cy & \text{si } y < s_{N-1} \\ G_{N-1}(y) - cy & \text{si } y \ge s_{N-1} \end{cases} \tag{4.16}
$$

donde  $S_{N-1}$  es el mínimo de  $G_{N-1}(y)$  y  $s_{N-1} = \min\{y : G_{N-1}(y) =$  $G_{N-1}(S_{N-1}) + K$ .

Cuando  $K > 0$ ,  $s_{N-1} \neq S_{N-1}$  y la pendiente de  $G_{N-1}$  en  $s_{N-1}$  es negativa, por lo que la pendiente por la izquierda de  $J_{N-1}$  en  $s_{N-1}$  es mayor que la pendiente por la derecha (ver Figura 4.4), además  $J_{N-1}$  no es convexa. Sin embargo, se probará que  $J_{N-1}$  es K-convexa si se demuestra que  $G_{N-1}$  es E-convexa, Entonces, se debe demostrar que la siguiente ecuación es cierta:

$$
K + J_{N-1}(y+z) \geq J_{N-1}(y) + z \left[ \frac{J_{N-1}(y) - J_{N-1}(y-b)}{b} \right]
$$
  
para toda  $z \geq 0, b > 0, y$ . (4.17)

Se tienen tres casos:

#### Caso 1  $y \geq s_{N-1}$ .

**Server, Artistalia** 

Si  $y - b \geq s_{N-1}$ , la función  $J_{N-1}$  de la ecuación 4.16 es la suma de una función K-convexa y una función lineal. Usando la parte (b) del Lema 4.1 *J<sub>N-1</sub>* es *K*-convexa y la ecuación 4.17 es cierta.

Si  $y - b < s_{N-1}$ , sustituyendo la ecuación 4.16 en 4.17 se obtiene

$$
K + G_{N-1}(y + z) - c(y + z)
$$
  
\n
$$
\geq G_{N-1}(y) - cy + z \left[ \frac{G_{N-1}(y) - cy - G_{N-1}(s_{N-1}) + c(y - b)}{b} \right]
$$

$$
^{99}
$$

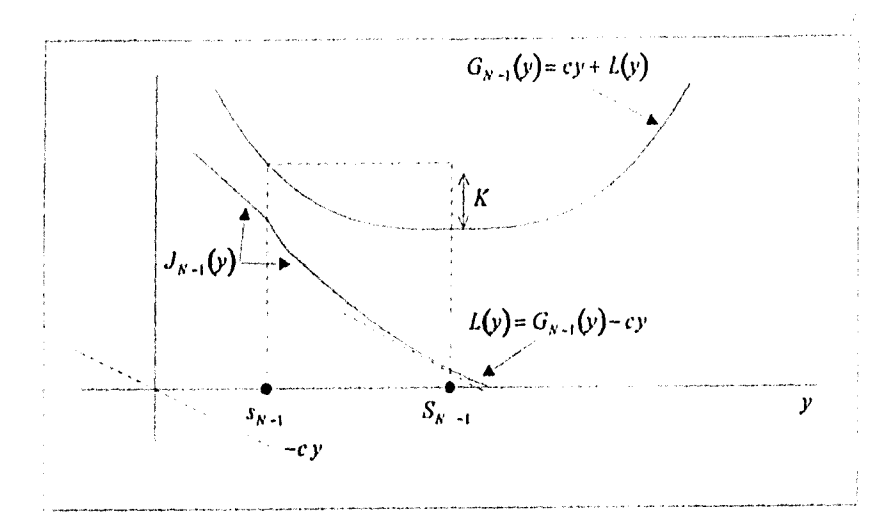

Figura 1.4: Estructura de la función de costo total con *K >* O.

o

Als .

$$
K + G_{N-1}(y + z) \geq G_{N-1}(y) + z \left[ \frac{G_{N-1}(y) - G_{N-1}(s_{N-1})}{b} \right] (4.18)
$$

Si y es tal que  $G_{N-1}(y) \ge G_{N-1}(s_{N-1})$ , entonces por la K-convexidad de  $G_{N-1}$  se tiene

$$
K + G_{N-1}(y + z) \ge G_{N-1}(y) + z \left[ \frac{G_{N-1}(y) - G_{N-1}(s_{N-1})}{y - s_{N-1}} \right]
$$
  
 
$$
\ge G_{N-1}(y) + z \left[ \frac{G_{N-1}(y) - G_{N-1}(s_{N-1})}{b} \right]
$$

Entonces la ecuación 4.18 es cierta y por consiguiente la 4.17. Si y es tal que  $G_{N-1}(y) < G_{N-1}(s_{N-1})$ , se tiene

$$
K + G_{N-1}(y + z) \geq K + G_{N-1}(S_{N-1}) = G_{N-1}(s_{N-1}) > G_{N-1}(y)
$$
  
 
$$
\geq G_{N-1}(y) + z \left[ \frac{G_{N-1}(y) - G_{N-1}(s_{N-1})}{b} \right]
$$

Por lo tanto, cuino la ecuación 4.18 se cumple, para el *Caso I* la ecuación 4.17 es cierta.

#### **Caso 2**  $y \ge y + z \ge s_{N-1}$

En esta región, la ecuación  $J_{N-1}$  de 4.16 *es* lineal por lo que la ecuación 4.17 es cierta.

Caso 3  $y < s_{N-1} < y + z$ .

Sustituyendo la ecuación 4.16 en la ecuación 4.17

$$
K + G_{N-1}(y+z) - c(y+z)
$$
  
\n
$$
\geq G_{N-1}(s_{N-1}) - cy + z \left[ \frac{G_{N-1}(s_{N-1}) - cy - G_{N-1}(s_{N-1}) + c(y-b)}{b} \right]
$$

*o*  $K + G_{N-1}(y+z) \geq G_{N-1}(s_{N-1})$ 

que es cierta por la definición de  $s_{N-1}$ .

Por lo tanto, como  $G_{N-1}$  es continua y K-convexa, y además  $G_{N-1}(y) \rightarrow$  $\infty$  cuando  $|y| \to \infty$ , entonces  $J_{N-1}$  es K-convexa y continua.

Usando el Lema 4.1, la ecuación 4.10 implica que  $G_{N-2}$  es K-convexa. Además, como  $\alpha_{N-2}$  es acotada,  $G_{N-2}$  es continua y  $G_{N-2}(y) \rightarrow \infty$  cuando  $|y| \rightarrow \infty$ . Análogamente  $J_{N-1}$  es K-convexa y continua. De la misma forma se prueba que  $G_k$  es K-convexa y continua para toda k y además  $G_k(y) \to \infty$ cuando  $|y| \rightarrow \infty$ . Al mismo tiempo, si se usa la parte (d) del Lema 4.1 se prueba la optimalidad de la política (s, S) de la ecuación 4.13.

# 4.3 Cadenas de Markov aplicadas a modelos de inventarios

Supóngase que se tiene un bien almacenado con el fin de satisfacer una demanda continua. El reabastecimiento del stock se lleva a cabo al final de los períodos *k =* 0,1,2,..., y se supone que la demanda agregada total para el bien en el período *k* es una variable aleatoria  $\alpha_k$  con función de distribución independiente en el tiempo. Sea

$$
P[\alpha_k = \gamma] = a_\gamma \text{ para } \gamma = 0, 1, 2, \dots \tag{4.19}
$$

donde  $a_{\gamma} \geq 0$  y  $\sum_{\gamma=0}^{\infty} a_{\gamma} = 1$ .

El nivel de stock se examina al final de cada período y se tiene una política *(s,* .9). El tiempo de espera es cero.

Sea *Qk* el stock disponible al final del período *k* antes de ordenar y recibir. Los estados del proceso *{Qk }* son

$$
S, S-1, \ldots, 1, 0, -1, -2, \ldots
$$

donde un valor negativo es la demanda no satisfecha que se satisface tan pronto se reabastece el stock. El proceso *(Qk )* se puede ver en la Figura 4.5.

La ecuación del nivel de stock es la siguiente

$$
Q_{k+1} = \begin{cases} S - \alpha_{k+1} & \text{si } Q_k \le s \\ Q_k - \alpha_{k+1} & \text{si } Q_k > s \end{cases} \tag{4.20}
$$

Si las demandas  $\{\alpha_k\}$  ( $k = 1, 2, \ldots$ ) son variables aleatorias independientes, entonces los niveles de stock  $Q_0, Q_1, Q_2, \ldots$  constituyen una cadena de Markov, con matriz de probabilidad de transición formada por

$$
P_{ij} = P[Q_{k+1} = j|Q_k = i]
$$
  
= 
$$
\begin{cases} P[\alpha_{k+1} = S - j] & \text{si } i \leq s \\ P[\alpha_{k+1} = i - j] & \text{si } i > s \end{cases}
$$

Ejemplo:

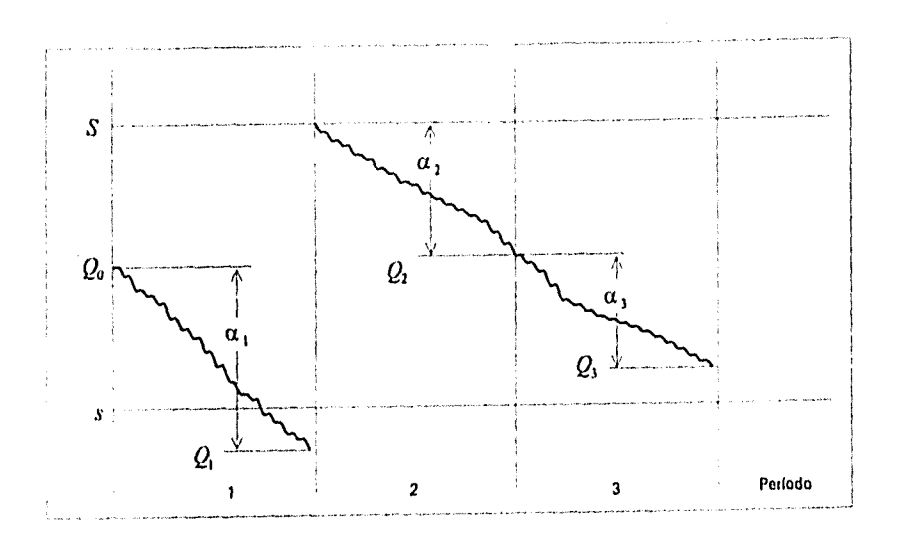

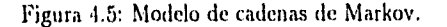

Considérese un inventario de refacciones en el cual se puede demandar 0, 1, ó 2 refacciones en cada período con

$$
P[\alpha_k = 0] = 0.5, P[\alpha_k = 1] = 0.4, P[\alpha_k = 2] = 0.1
$$

 $y s = 0, S = 2$ . Los valores posibles de  $Q_k$  son  $S = 2, 1, 0, -1$ .

Para ilustrar el cálculo de la matriz de probabilidad de transición, se calculará  $P_{10} = P[Q_{k+1} = 0|Q_k = 1]$ . Cuando  $Q_k = 1$  no hay reabastecimiento y el estado  $Q_{k+1}= 0$  resulta de la demanda  $\alpha_{k+1}= 1$  y esto ocurre con probabilidad  $P_{10} = 0.4$ .

Para  $P_{00} = P[Q_{k+1} = 0|Q_k = 0]$ , como  $Q_k = 0$  hay un rebastecimiento instantáneo de  $S = 2$  y en el siguiente período el nivel  $Q_{k+1} = 0$  resulta de una demanda  $\alpha_{k+1}=2$ , entonces  $P_{00}= 0.1$ .

Por lo tanto, la matriz de probabilidad de transición es:

ang pagkalang kalendar di kalendar kalendar kalendar kalendar kalendar kalendar kalendar kalendar kalendar kal

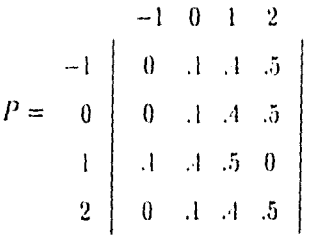

# **4.4 Simulación de un modelo de inventarios**

Debido a las relaciones que tiene un sistema de control de inventarios con otras áreas, cualquier cambio en el sistema puede afectar el desempeño de ellas, así como el desempeño de toda la organización. Por lo que, antes de hacer cualquier cambio es bueno considerar sus efectos generales. l'ara lograr esto se podrían hacer experimentos con el sistema existente, pero resultaría muy costoso. Por ejemplo, si una fábrica desea construir un anexo a una de sus plantas, pero no sabe si la producción potencial justificaría el costo de la construcción, definitivamente la solución no es construir el anexo y quitarlo si éste no funcionó como se deseaba. Lo que se puede hacer, en cambio, es una simulación de la operación de la planta como existe y una de la planta modificada, y así comparar resultados.

Otra solución sería usar modelos cuantitativos. Desafortunadamente, estos modelos' pueden llegar a ser muy complejos analíticamente debido a la naturaleza dinámica de los inventarios, como se vio en la sección anterior.

La simulación de un modelo de inventarios se basa en una representación dinámica de una situación, duplicando la operación de un sistema a lo largo del tiempo en un lenguaje de programación.

Los modelos de inventarios expuestos se han resuelto en forma analítica, *es* decir. se han utilizado métodos matemáticos para obtener una información exacta durante un tiempo específico. La simulación sigue la operación (le un sistema numéricamente durante un período de tiempo muy largo.

พร้านเป็นแต่งาน แล

### 4.4.1 Parámetros a considerar

Los parámetros a considerar de un modelo de simulación son los datos *de entrada* (o información) que se necesitan para realizar la simulación. Entre ellos está el tiempo que se desea simular o proyectar y la unidad de tiempo *en*  que se va a llevar a cabo, el tiempo entre cada demanda así como el tiempo de espera. Como estos tiempos pueden variar, se les debe asignar alguna variable aleatoria que simule a cada uno.

Otros parámetros a considerar son los relacionados con el ítem, la distrubución de probabilidad de la demanda, el nivel del inventario al inicio de la simulación y los costos. Los costos deben estar bien definidos ya que lo que se desea es comparar el costo total mínimo que resulte de la simulación de distintas políticas de ordenamiento. Los costos que se consideran son el de reorden, que comprende el costo de preparación y el costo unitario, el costo por almacenamiento y el costo por faltantes o demanda no satisfecha,

Se puede decir que estos son los parámetros más básicos a considerar en la simulación de los modelos de inventarios. Otros parámetros pueden requerirse según el sistema de inventarios que se modele.

### 4.4.2 Generación de un programa de simulación

A continuación se liará un ejercicio de simulación para ejemplificar el proceso que debe seguirse.

Supóngase que una compañía quiere decidir qué cantidad de un ítem debe almacenar en stock para cada uno de los próximos n meses. Los tiempos entre cada demanda se distribuyen como variables aleatorias exponenciales independientes e idénticamente distribuidas con media 0.1 mes. Los montos de las demandas, *a,* también son aleatorias independientes de cuando ocurren las demandas, con

 $P[\alpha = 1] = 1/6$ ,  $P[\alpha = 2] = 1/3$ ,  $P[\alpha = 3] = 1/3$ ,  $P[\alpha = 4] = 1/6$ .

Al principio de cada mes la compañía revisa el nivel de stock y decide cuántas unidades ordenar. Si la compañía ordena Q unidades, incurre en un costo de  $k + Qc$ , donde  $k = 32$  es el costo de preparación y  $c = 3$  es el costo por unidad. El tiempo de espera es un variable aleatoria que se distribuye uniformemente entre 0.5 y 1 mes.

La compañía utiliza una política  $(s, S)$  para decidir cuánto ordenar, es decir,

$$
u = \begin{cases} S - Q & \text{si } Q < s \\ 0 & \text{si } Q \ge s \end{cases}
$$

donde Q es el nivel de stock al principio del mes y u *es* la cantidad a ordenar.

Cuando una demanda ocurre se satisface inmediatamente si el nivel de stock es al menos tan grande como la demanda. Si la demanda es mayor que el nivel de stock, la demanda no satisfecha se satisface tan pronto como llegue la siguiente orden.

#### Definición 4.3

Special Process

Sea *Q(t)* el nivel de stock en el tiempo *t.* 

Sea  $Q^+(t) = \max(Q(t), 0)$  el stock disponible en el tiempo t.

Sea  $Q^-(t) = \max(-Q(t), 0)$  la demanda no satisfecha en el tiempo *t*.

Supóngase que el costo de almacenamiento es *h = 1* por unidad por mes. Aunque también existe un costo cuando el stock es cero (Q+(t) = 0), *éste*  se ignora ya que lo que se desea es comparar políticas para ordenar y este factor es independiente de la política que se use. Como  $Q^+(t)$  es el número de unidades almacenadas en el tiempo *t,* el número de unidades promedio por mes almacenadas en el período total de  $n$  meses es

$$
\overline{Q}^+ = \frac{\int_0^n Q^+(t)dt}{n}
$$

Por lo que, el costo por mes es  $h\overline{Q}^+$ .

De la misma forma, supóngase que la compañía tiene un costo por demanda no satisfecha de *p =* 5 por unidad por mes. El número de unidades promedio por mes de demanda no satisfecha es<br> $\overline{Q}^-=\frac{\int_0^n Q^-(t)dt}{\overline{q}^2}$ 

$$
\overline{Q}^{-} = \frac{\int_0^n Q^{-}(t)dt}{n}
$$

Así que el costo promedio por demanda no satisfecha por mes es  $p\overline{Q}^+$ .

Supóngase que se desea simular el sistema de inventarios para  $n = 120$ meses, que el nivel de stock al inicio es  $Q(0) = 60$  y que ninguna orden está pendiente. Para comparar distintas políticas de inventarios se utiliza el costo total promedio por mes (el cual es la suma del costo de reorden promedio por mes, el costo de almacenamiento promedio por mes, y el costo por demanda no satisfecha promedio por mes), Se desean comparar las siguientes nueve políticas de inventarios:

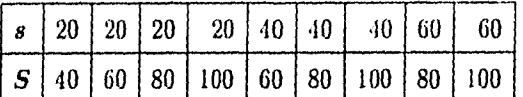

Las variables de estado para un modelo de simulación de este sistema de inventarios son el nivel de stock  $Q(t)$ , el monto de una orden pendiente, y el tiempo del último evento (el cual se necesita para calcular las áreas bajo las funciones  $Q^+(t)$  y  $Q^-(t)$ .

# **Organización y lógica del programa**

El modelo del sistema de inventarios usa los siguientes tipos de eventos:

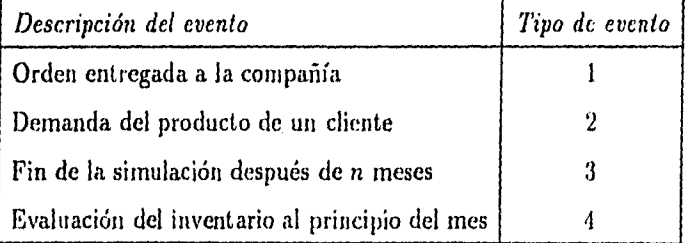

Se escogió el tipo de evento 3 para terminar la simulación en lugar del tipo 4 porque en el tiempo (mes) 120 debe ocurrir primero el evento "fin de la simulación" antes de "evaluación del inventario" y así no incurrir en el costo del evento tipo 4.

Hay tres tipos de variables aleatorias necesarias para simular este sistema, para las cuales se usará un generador de números aleatorios  $U(0, 1)$  con distribución uniforme sobre [0,1), que se encuentra en el programa que se utilizó para la simulación de este sistema de inventarios en el Apéndice C. El siguiente teorema demuestra cómo se pueden generar distribuciones continuas y discretas a partir de una  $U(0,1)$ .

107

#### Teorema 4.2 *Teorema* de la *Transformada Inversa.*

Sea X una variable aleatoria con función de distribución continua  $F(x)$ y sea  $Y = F(X)$  entonces Y se distribuye uniformemente sobre [0,1].

#### *Demostración*

Se sabe que  $0 \le Y \le 1$  ya que  $0 \le F(x) \le 1$  para toda  $x \in \Re$ . Supóngase que  $y \in \{0, 1\}$ . Sea  $x_0 \in \Re$  tal que  $F(x_0) = y$ . Sea  $G(y)$  la función de distribución de Y entonces

$$
G(y) = P[Y \le y] = P[F(X) \le y] = P[X \le F^{-1}(y)] = F(F^{-1}(y)) = y
$$

La propiedad  $G(y) = y$  pertenece a la función de distribución  $U(0,1)$ . Q.E.D.

Los algoritmos para generar distribuciones continuas o discretas son los siguientes:

#### Caso continuo

Para generar una v. a. X con función de distribución continua *F(X):* 

1. Se genera  $U$  que tiene distribución  $U(0,1)$ 

2. Se toma  $X = F^{-1}(U)$ 

#### Caso discreto

alban a shekara

Para generar una v. a. *X* con función de distribución discreta  $F(X) =$  $\sum_{x_i \leq x} p(x_i)$ :

- 1. Se genera  $U$  que tiene distribución  $U(0,1)$
- 2. Sea  $I \in \mathcal{N}$  tal que  $U \leq F(X_I)$  y  $U \geq F(X_{I-1})$
- 3. Se toma  $X = X_I$ .

Por ejemplo, la variable aleatoria para el monto de demanda  $\alpha$  debe ser discreta y puede generarse como sigue:

Primero se divide el intervalo unitario en los subintervalos contiguos  $c_1 =$  $[0, 1/6), c_2 = [1/6, 1/2), c_3 = [1/2, 5/6), y c_4 = [5/6, 1], y$  se obtiene un valor *U* del generador de números aleatorios. Entonces,

$$
\alpha = \begin{cases}\n1 & \text{si } U \in [0, 1/6) \\
2 & \text{si } U \in [1/6, 1/2) \\
3 & \text{si } U \in [1/2, 5/6) \\
4 & \text{si } U \in [5/6, 1]\n\end{cases}
$$

Como *U* se distribuye uniformemente sobre [0, 1) las probabilidades de cada una de las demandas se obtienen del ancho de cada  $c_j$ ,  $(j = 1,2,3,4)$ dando las probabilidades deseadas. Estos subintervalos son la distribución acumulativa de a.

Las demás simulaciones de variables aleatorias se pueden ver en los procedimientos del programa del Apéndice C, que se utiliza para simular el modelo de inventarios mencionado en esta sección,

### **4.4.3 Análisis de resultados**

<u> Principle Romano de los a</u>ltras de la Califacte de la composició de la composició de la composició

En la Figura 4.6 se puede ver el reporte de la simulación. En la primer columna se tiene el costo total promedio (de cada política) que es la suma del costo de reorden promedio, costo de almacenamiento promedio, y el costo por demanda no satisfecha promedio.

La razón por la que se reportan los tres costos, es para saber como van cambiando con respecto a movimientos en *s* o *S.* Por ejemplo, si se fija *s* = 20, el movimiento de los costos cuando *S* aumenta de 40 a 100 es el siguiente: el costo de reorden decrece de 99,26 a 81,37 ya que se hacen menos pedidos, el costo por almacenamiento aumenta de 9.25 a 36.0 porque se tienen más unidades en stock, mientras el costo por demanda no satisfecha disminuye.

Si se fija *S =* 100 y se incrementa *s* de 20 a GO el costo por demanda no satisfecha decrece mientras el costo por almacenamiento aumenta. La razón es que al aumentar *s* no se permite que el stock baje demasiado.

Estos movimientos se podrían predecir pero no sería posible saber las cantidades exactas para determinar cual de todas las políticas es la mejor. La

#### Sistema de Inventarios de un Solo Producto

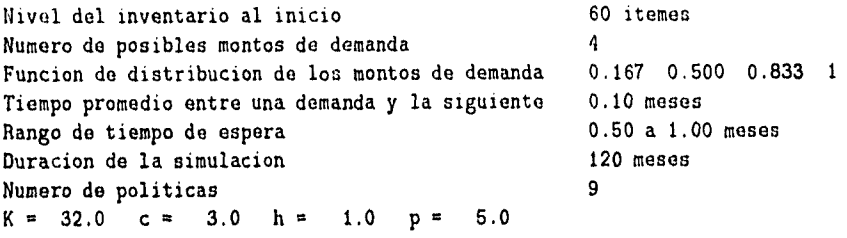

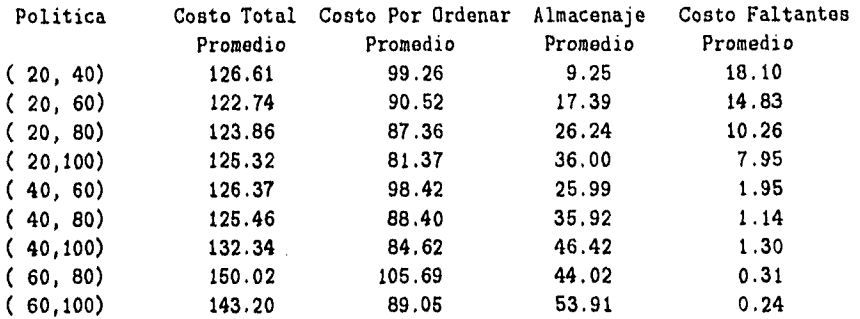

#### Figura 4.6: Reporte de la simulación.

política (20,60) es la mejor con un costo total promedio de 122.74, el menor de todas. Pero, para poder asegurarlo lo que se necesita tener es el costo total promedio esperado por mes durante los 120 meses, de cada política. Los resultados que se han obtenido son valores estimados de estos costos esperados pero con una sola corrida de simulación, es decir, con una muestra de monto igual a 1. Sin embargo, es posible que estos valores estimados tengan varianzas grandes, por lo que es recomendable correr varias simulaciones para tener una muestra de mayor monto y así estimar los valores esperados de los costos totales de cada política.

Por ejemplo, si se hacen 30 corridas de simulación de cada una de las

110

2012년 A. 2012년 10월 20일

| $z = 1.96$ |        | Desviación | Intervalo de      |
|------------|--------|------------|-------------------|
|            | Media  | Estándar   | Confianza al 95 % |
| (20, 40)   | 126.55 | 3.01       | (125.48, 127.63)  |
| (20, 60)   | 119.54 | 3.81       | (118.18, 120.91)  |
| (20, 80)   | 121.37 | 3.54       | (120.10, 122.63)  |
| (20, 100)  | 125.88 | 3.32       | (124.69, 127.06)  |
| (40, 60)   | 125.89 | 3.26       | (124.72, 127.05)  |
| (40, 80)   | 125.69 | 2.23       | (124.89, 126.49)  |
| (40, 100)  | 130.93 | 1.93       | (130.24, 131.63)  |
| (60, 80)   | 143.87 | 3.25       | (142.71, 145.03)  |
| (60, 100)  | 143.32 | 2.26       | (142.51, 144.13)  |

Figura 4.7: Reporte de 30 corridas de simulación.

políticas, la medía muestra! de cada política es el costo total promedio esperado de cada una.

El costo total promedio esperado menor de las nueve políticas es el de la (20,60) con 119.54. Como se puede ver en la Figura 4.7, la desviación estándar de esta política no es la menor, por lo que se hizo una estimación por intervalos de confianza al 95% de los costos totales promedio esperados de cada política, resultando el mejor el de la misma política, (20,60).

# Órdenes especiales

Supóngase que el nivel del inventario *Q(1)* al principio de un mes es negativo, es decir, existe demanda no satisfecha, entonces la compañía coloca una orden especial, con un costo de  $48 + 4u$  si ordena u unidades, y con un tiempo de espera que se distribuye uniformemente sobre [0.25, 0.501 meses. Si se corre la simulación para las nueve políticas, se pueden estimar la proporción del tiempo durante el cual hay una orden especial, es decir, cuando *Q(t) <* O,

y el número de órdenes especiales colocadas. En la Figura 1.8 están los resultados de esta simulación. Los costos totales promedio no disminuyen, de hecho aumentan en casi todas las políticas, excepto *en* las que no son necesarias las órdenes especiales. La razón para esto es que la disminución en el costo por falt antes promedio que se da *con* las órdenes especiales no es suficiente para contrarrestar los aumentos en los costos de reorden y de almacenamiento promedio. Los cambios requeridos en el programa se muestran en el Apéndice D.

## Itemes perecederos

રીજા કરી છે. જે તે પણ કરી તે

Utilizando el mismo ejemplo, supóngase que los (temes son perecederos, con una distribución uniforme entre 1.5 y 2.5 meses. Si un ítem tiene una duración de  $\ell$  meses, entonces después de  $\ell$  meses de la entrega del ítem, éste se descompone y ya no tiene valor para la compañía. Para una misma orden cada unidad tiene distinta duración. Cada vez que hay demanda, la compañía revisa si el ítem se ha descompuesto, de estarlo, se desperdicia y se revisa el siguiente. Como es de suponerse las unidades del ítem en stock se revisan de manera que el primero que entra es el primero que sale.

Los resultados de esta simulación para las mismas nueve políticas se pueden ver en la Figura 4.9, la última columna despliega la proporción de unidades desperdiciadas entre el total de unidades almacenadas durante los 120 meses. La política con el menor costo total promedio es la misma, (20,60), aunque no es la que tiene la proporción menor de unidades desperdiciadas. El costo por ordenar promedio con respecto al del ejemplo original aumentó en todos los casos, ya que al desperdiciarse algunas unidades, se tuvo que ordenar más. Como el stock disminuyó más rápido, el costo por faltantes promedio también aumentó. Por el contrario, el costo por almacenamiento promedio disminuyó debido a que los (temes permanecieron en stock menos tiempo.

Los cambios del programa original a uno con ítemes perecederos se encuentran en el Apéndice E.

Sistema de Inventarios de un Solo Producto con Ordenes Especiales

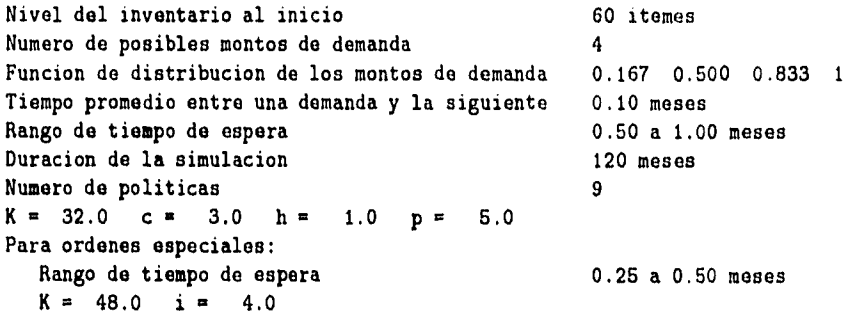

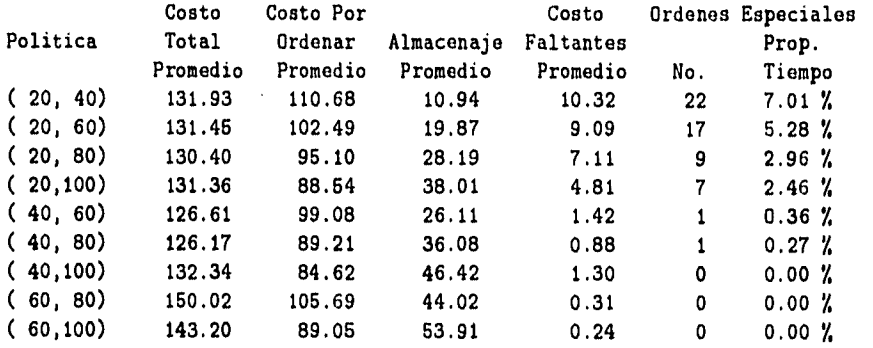

Figura 4.8: Reporte de la simulación con órdenes especiales.

113

**COMPANY CONTRACTOR** 

Sistema de Inventarios de un Solo Producto Perecedero

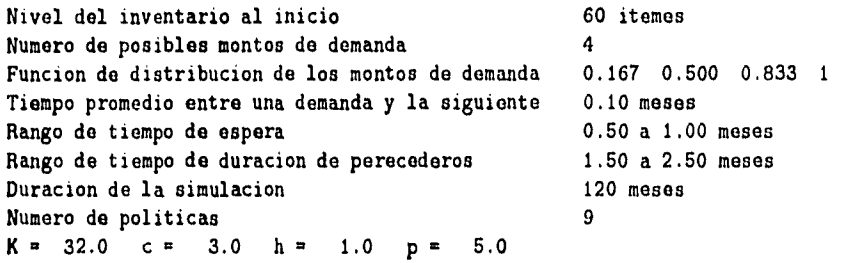

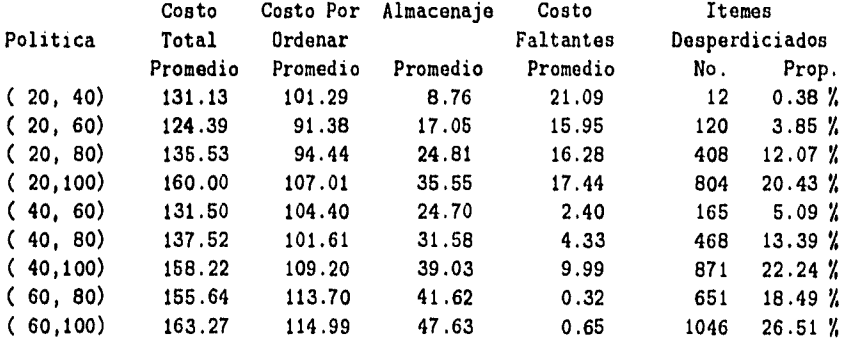

Figura 4.9: Reporte de la simulación con un producto perecedero.

114

all<br>Carlos Marche Line Santa<br>Marche Schaller

# **Apéndice A**

Programa en GAMS (General Algebraic Modeling System) para resolver el *ejemplo de la fábrica de tabaco con programación lineal.* 

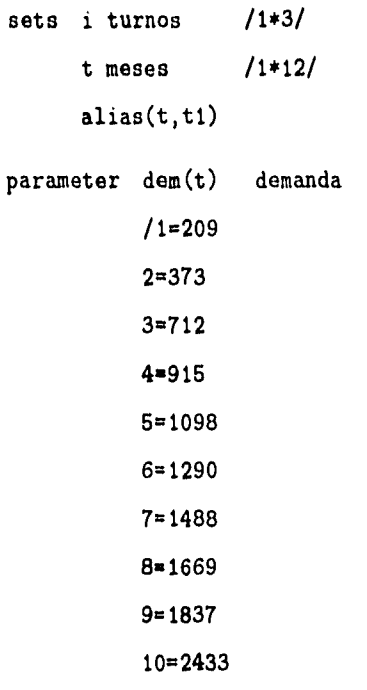

115

 $\frac{\partial}{\partial_{t}^{2}S_{t}^{2}}\frac{\partial^{2}S_{t}^{2}}{\partial_{t}^{2}S_{t}^{2}}\frac{\partial^{2}S_{t}^{2}}{\partial_{t}^{2}S_{t}^{2}}\frac{\partial^{2}S_{t}^{2}}{\partial_{t}^{2}S_{t}^{2}}\frac{\partial^{2}S_{t}^{2}}{\partial_{t}^{2}S_{t}^{2}}$ 

```
11=2951
```
12=3053/

```
parameter cap(i) capacidad 
          /1=183.5 
          2=151.03=122.3/
```
parameter costprod(i) costo de produccion /1=60.62

2=73.66

3=90.93/

scalar h almacenaje /10/;

variables r(i,t1) unidades producidas

costot costo total;

positive variable r;

equations deman(t)

capac(i,t1)

ct;

```
deman(t).. sum(t1$(ord(t1) le ord(t)),sum(i,r(i,t1))) =g= dem(t);
capac(i, t1).. r(i, t1) =1 = cap(i);ct.. costot =e= sum((i,t),costprod(i)*r(i,t)) +h*(sum((i,t),(12-ord(t))*r(i,t))-14975);model inv /a11/; 
solve inv using lp minimizing costot;
```
display r.1;

# **Apéndice B**

*Demostración del* Lema 4.1 *incisos a), b) y c).* 

a) Una función convexa g : R → R es también 0-convexa y por consiguiente K•convexa para toda  $K \geq 0$ .

## *Demostración*

Se sabe que si  $y = \lambda(z + y) + (1 - \lambda)(y - b)$  con  $z \ge 0$ ,  $b > 0$ , entonces,

$$
g(y) \leq \lambda g(z + y) + (1 - \lambda)g(y - b)
$$
  
\n
$$
\frac{g(y)}{\lambda} \leq g(z + y) + \frac{1 - \lambda}{\lambda}g(y - b)
$$
  
\n
$$
\frac{g(y)}{\lambda} \leq g(z + y) + \left(\frac{1}{\lambda} - 1\right)g(y - b)
$$

$$
\frac{g(y)}{\lambda} + \left(1 - \frac{1}{\lambda}\right)g(y - b) \leq g(z + y)
$$

Pero,  $y = \lambda z + \lambda y + y - \lambda y - b + \lambda b$ , implica que

$$
\lambda=\frac{b}{z+b}\in(0,1).
$$

Entonces,

Complete & L. K. Sales Lines

$$
\frac{z+b}{b}g(y) + \left(1 - \frac{z+b}{b}\right)g(y-b) \leq g(z+y)
$$

$$
\left(\frac{z}{b} + 1\right)g(y) - \frac{z}{b}g(y-b) \leq g(z+y)
$$

Por lo tanto,

$$
g(y) + z \left[ \frac{g(y) - g(y - b)}{b} \right] \leq g(z + y) \leq g(z + y) + K
$$

con  $K \geq 0$ .

b) Si  $g_1(y)$  y  $g_2(y)$  son K-convexa y L-convexa  $(K \geq 0, L \geq 0)$ , respectivamente, entonces  $\alpha g_1(y) + \beta g_2(y)$  es  $(\alpha K + \beta L)$ -convexa para toda  $\alpha, \beta > 0$ .

*Demostración* 

$$
\alpha K + \alpha g_1(z + y) \geq \alpha g_1(y) + z \left[ \frac{\alpha g_1(y) - \alpha g_1(y - b)}{b} \right]
$$
  

$$
\beta L + \beta g_2(z + y) \geq \beta g_2(y) + z \left[ \frac{\beta g_2(y) - \beta g_2(y - b)}{b} \right]
$$

Sumando ambas desigualdades

$$
\alpha K + \beta L + \alpha g_1(z + y) + \beta g_2(z + y) \ge
$$
  
 
$$
\alpha g_1(y) + \beta g_2(y) + z \left[ \frac{\alpha g_1(y) - \alpha g_1(y - b)}{b} \right] + z \left[ \frac{\beta g_2(y) - \beta g_2(y - b)}{b} \right]
$$

Entonces,

$$
(\alpha K + \beta L) + (\alpha g_1 + \beta g_2)(z + y) \ge
$$
  

$$
(\alpha g_1 + \beta g_2)(y) + z \left[ \frac{(\alpha g_1 + \beta g_2)(y) - (\alpha g_1 + \beta g_2)(y - b)}{b} \right]
$$

c) Si  $g(y)$  es K-convexa, entonces  $E_{\alpha}\{g(y-\alpha)\}$  es también K-convexa dado que  $E_{\alpha} \{g(y - \alpha)\} < \infty$  para toda *y*.

*Demostración* 

$$
E_w\{K + g(z + y - w)\} \ge
$$
  
\n
$$
E_w\left\{g(y - w) + z\left[\frac{g(y - w) - g(y - w - b)}{b}\right]\right\}
$$
  
\n
$$
K + E_w\{g(z + y - w)\} \ge
$$
  
\n
$$
E_w\{g(y - w)\} + z\left[\frac{E_w\{g(y - w)\} - E_w\{g(y - w - b)\}}{b}\right]
$$

Q.E.D.

Pagalikasi/de

# **Apéndice C**

Program Inventory; Uses Crt;

{ Declaraciones globales para el sistema de inventarios. }

Type

DistribArray = Array [1..25] Of Real;

Var

Range Fancous Con

Amount, Bigs, Demandlndex, InitialInvLewel, InvLevel, NextEventType, NumEvents, NumMonths, NumPolicies, NumValuesDemand, Policy, Smalls : Integer; AreaHolding, AreaShortage, HoldingCost, IncrementalCost, Maxlag, Meanlnterdemand, MinLag, SetupCost, ShortagoCost, Time, TimeLastEvent, TotalOrderingCost : Real; ProbDistribDemand : DistribArray; TimeNextEvent : Array [1..4] Of Real; Lst, Ent : Text; Corr : Char; { Las siguiente declaracion es para el generador de numeros aleatorios. Note que el nombre Zrng no debe usarse para cualquier otro proposito. }

Zrng : Array [1..100] Of Longlnt;

Procedure Initialize; expression of the Procedure Initialize;

Procedure Timing; Procedure OrderArrival; Procedure Demand; Proceduro Evaluate; Procedure Report; Proceduro UpdatoTimeAvgStats; Function Expon(Mean : Real) : Real; Function RandomInteger(ProbDistrib : DistribArray) : Integer; Forward; Function Uniform(A, B : Real) : Real; Forward; Forward; Forward; Forward; Forward; Forward; Forward; Forward;

{Las siguientes cuatro declaraciones son para el generador de numeros aleatorios. }

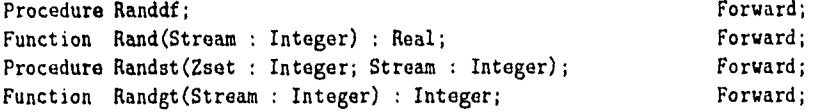

Procedure Open\_Files; Procedure Close\_Files; Forward; Forward;

Procedure Initialize; {Inicializacion}

Begin

ingin sun ditu.<br>Kabupatèn

{Inicializar el reloj de simulacion}

 $Time := 0.0;$ 

(Inicializar las variables de estado}

InvLevel := InitialInvLevel; TimeLastEvent := 0.0;

{Inicializar los contadores estadisticos}

```
TotalOrderingcost := 0.0; 
      AreaHolding := 0.0;
      AreaShortage := 0.0; 
      (Inicializar la lista de eventos. Ya que no hay ordenes 
       pendientes, el evento de orden entregada se elimina.} 
      TimeNextEvent[1] := 1.0E+30;TimeNextEvent[2] := Time + Expon(Meanlnterdemand); 
      TimeNextEvent[3] := NumMonths; 
      TimeNextEvent[4] := 0.0; 
   End; 
Procedure Timing; 
   Var 
                       : Integer; 
      \mathbf{I}MinTimeNextEvent : Real; 
   Begin 
      MinTimeNextEvent := 1.0E+29; 
      NextEventType := 0; 
      {Determinar el siguiente evente a ocurrir} 
      For I := 1 to NumEvents Do 
         Begin 
            If TimeNextEvent[I] < MinTimeNextEvent then 
               Begin 
                  MinTimeNextEvent := TimeNextEvent[i]; 
                  NextEventType := I; 
               End; 
         End;
```
**{Revisar si la lista de eventos esta vacia}** 

```
If NextEventType = O then 
         Begin {La lista de eventos esta vacia, parar simulacion} 
            Nriteln('Lista de eventos vacia en el tiempo ', Time); 
            Halt; 
         End; 
      {La lista de eventos no esta vacia, avanzar el reloj de simulacíon} 
      Time := MinTimeNextEvent; 
   End; {Timing} 
Procedure OrderArrival; {Evento de orden entregada} 
   Begin 
      {incrementar el nivel de inventario por el monto ordenado} 
      InvLevel := InvLevel + Amount; 
      {como ya no hay orden pendiente, se elimina el evento 
         de orden entregada} 
      TimeNextEvent[1] := 1.0E+30;End; {OrderArrival} 
Procedure Demand; { Evento de Demanda }
```
Var SizeDemand : Integer;

#### Begin

Andrew Constitution

{Generar el tamao do la demanda}

SizeDemand := RandomInteger(ProbDistribDemand);

{Decrementar el nivel de inventario por el tamao de la demanda}

InvLevel := InvLevel - SizeDemand;

{Fijar el tiempo para la siguiente demanda}

TimeNextEvent[2] := Time + Expon(MeanInterdemand)

End; {Demand}

Procedure Evaluate; {Evento de evaluacion de inventario}

Begin

{Revisar si el nivel de inventario es menor que Smalls}

If InvLevel < Smalls then

Begin

{Hacer el pedido por el monto apropiado}

```
Amount := Bigs - InvLevel;
TotalOrderingcost := TotalOrderingCost + Setupcost + 
                   IncrementalCost * Amount;
```
{Fijar el tiempo de entrega de la orden}

TimeNextEvent[1] := Time + Uniform(MinLag, MaxLag);

End;

**LANDARD BARBARA** 

{No importando la decision, fijar el tiempo para evaluar el inventario}

```
TimeNextEvent[4] := Time + 1.0;
```
End; {Evaluate}

Procedure Report; {Generacion de reporte}

Var

```
AvgHoldingCost, AvgOrderingCost, 
AvgShortageCost, AvgTotCost : Real;
```
Begin

```
{Calcular y escribir estimaciones de medidas deseadas 
  de desempeo}
```

```
AvgOrderingcost := TotalOrderingcost / NumMonths; 
AvgHoldingCost := HoldingCost * AreaHolding / NumMonths; 
AvgShortagecost := Shortagecost * AreaShortage / NumMonths; 
AvgTotcost := AvgOrderingCost + AvgHoldingCost +
                   AvgShortageCost; 
Writeln(Lst); 
WriteIn(Lst,'(', Smalls:3,',', 'Bigs:3,'')', AyTotCost:15:2,AvgarderingCost:15:2, AvgHoldingCost:15:2, 
                 AvgShortageCost:15:2);
```
End; {Report}

Procedure UpdateTimeAvgStats; {Actualizar Acumuladores de area para

estadísticas de tiempo promedio}

Var

TimeSinceLastEvent : Real;

## Begin

**最低の違いになった** 

{Calcular el tiempo desde el ultimo evento, y actualizar

```
el marcador del tiempo del ultimo evento} 
      TimeSinceLastEvent := Time - TimeLastEvent; 
      TimeLastEvent := Time;
      {Determinar el status del nivel de inventario durante el 
       intervalo previo. Si fue negativo, actualizar AreaShortage. 
       Si fue positivo, actualizar AreaHolding. Si fue cero, no 
       se necesita actualizar.} 
      If InvLevel < O then 
         AreaShortage := AreaShortage - InvLevel * TimeSinceLastEvent 
      Else 
         If invLevel > O then 
            AreaHolding := AreaHolding + InvLevel * TimeSinceLastEvent; 
   End; {UpdateTimeAvgStats} 
Function Expon; {Generacion de variable exponencial} 
  Var 
      U : Real; 
  Degin 
      {Generar una v.a. U(0,1)} 
      U := \text{Rand}(1);
      {Regresar una v.a. exponencial con media Mean}
```
Expon :=  $-Mean * Ln(U)$ ;

End; {Expon}

Function RandomInteger; {Generacion de numeros aleatorios}

```
Var 
   I : Integer; 
   U : Real;
```
#### Begin

```
{Generar una v.a. U(0,1)}
U := \text{Rand}(1);I := 0;Repeat 
   I := I + 1;Until U < ProbDistrib[I];
```

```
RandomInteger:= I;
```

```
End; {RandomInteger}
```

```
Function Uniform; {Generacion de la variable uniforme}
```
#### Var

U : Real;

Begin

```
{Generar una v.a. U(0,1)}
```
 $U := \text{Rand}(1);$ 

{Regresar una v.a. U(A,B)}

Uniform :=  $A+ U + (B - A)$ ;

End; {Uniform}

Procedure Randdf;

装置运输 水平 化二十

# Begin

.<br>Geodoria de la decenidade de la

{Fijar las semillas para todos los 100 ..,}

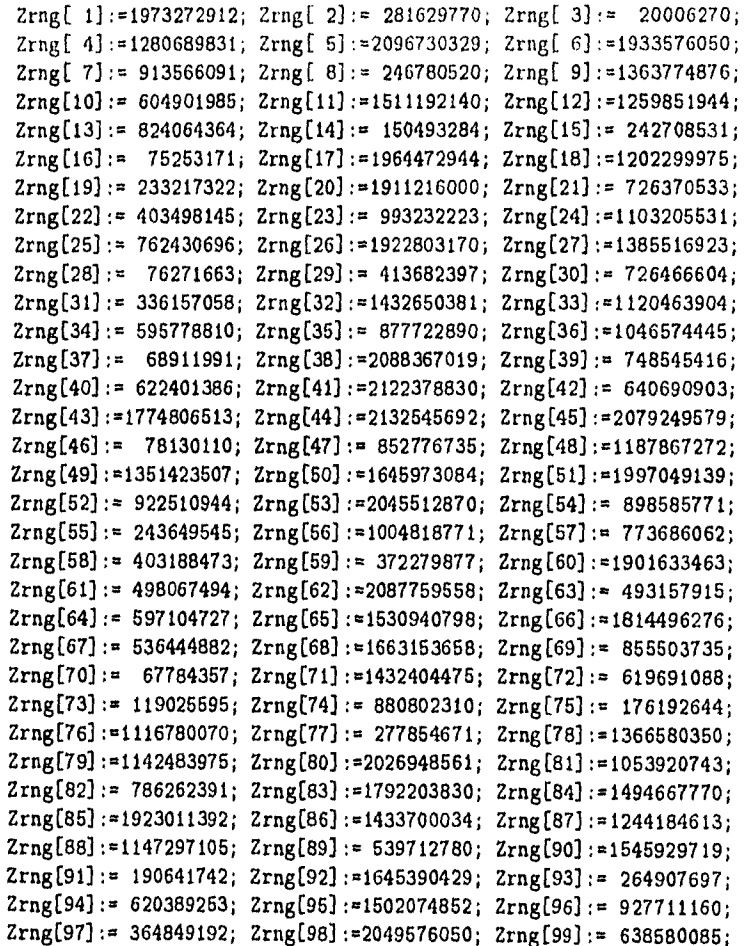

```
Zrng[100]:= 547070247; 
  End; {Randdf} 
Function Rand; {Generar el siguiente numero aleatorio} 
  Const 
     B2E15 = 32768;B2E16 = 65536;Modlus = 2147483647; 
     Mult1 = 24112;Mult2 = 26143;Var 
     Hi15, Hi31, Low15, Lowprd, Ovflow, Zi : Longint;
  Begin 
     Zi := Zrng[Strean];Hi15 := Zi Div B2E16;
     Lowprd := (Zi - Hi15 * B2E16) * Mult1;Low15 := Lowprd Div B2E16;
     Hi31 := Hi15 * Mult1 + Low15;
     Ovflow := Hi31 Div B2E15;
     Zi := (((Lowprd - Low15 * B2E16) - Modlus) +(Hi31 - Dvflow * B2E15) * B2E16) + Dvflow;If Z_i < 0 then Z_i := Z_i + Modlus;
     Hi15 := Zi Div B2E16;
     Lowprd := (2i - Hi15 * B2E16) * Mult2;Low15 := Lowprd Div B2E16;
     Hi31 := Hi15 * Mult2 + Low15;Ovflow := Hi31 Div B2E15; 
     Zi := (((Lowprd - Low15 * B2E16) - Modlus) +
                 (Hi31 - 0vflow * B2E15) * B2E16) + 0vflow;If Zi < 0 then Zi := Zi + Modlus;
     Zrng[Stream] := Zi;Rand := (2 * (2i Div 256) + 1) / 16777216.0;
```
End; {Rand}

Procedure Randst;

Begin

Zrng[Stream] := Zset;

End; {Randst}

Function Randgt;

Begin

Randgt := Zrng[Stream];

End; {Randgt}

```
Procedure Open_Files; 
Begin 
  Assign(Lst,'invento.prn'); 
  ReWrite(Lst); 
  Assign(Ent,'Replicas.prn'); 
  Reset(Ent); 
End; {open_files}
```

```
Procedure Close_Files; 
Begin 
 Close(Lst); 
 Close(Ent); 
End; {close_files}
```
 $\mathbf{t}$ 

BEGIN {Programa Princpal}

```
Open_Files;
```
{Inicializar el generador de numeros aleatorios}

Randdf;

{Especificar el numero de eventos para el procedimiento de tiempo}

NumEvents  $:= 4$ ;

```
{Lectura de parametros de entrada} 
corr:='N'; 
While UpCase(corr)='N' Do Begin 
Clrscr; 
Writeln; 
Writeln(' Sistema de Inventarios de un Solo Producto'); 
Writeln; 
Write('Nivel del inventario al inicio: '); 
Readln(InitiallnvLevel); 
Write('Duracion de la simulacion (meses): ');
Readln(NumMonths); 
Write('No, de politicas: ');
Readln(NumPolicies); 
Write('No, de posibles montos de demanda: '); 
Readln(NumValuesDemand);
```

```
Write('Tiempo promedio entre una demanda y la siguiente: ');
Readln(Meanlnterdemand); 
Write('Costo de preparacion, K = ');
Readln(SetupCost); 
Write('Costo unitario o de incremento, c =');
Readln(IncrementalCost); 
Write('Costo de almacenamiento, h =');
Readln(HoldingCost); 
Write('Costo por demanda no satisfecha, p =');
Readln(ShortageCost);
```

```
Write('Tiempo de espera minimo: ');
Readln(MinLag); 
Write('Tiempo de espera maximo: '); 
Readln(MaxLag); 
For Demandlndex := 1 to NumValuesDemand do 
    Begin 
       Write('Funcion de distribucion para monto de demanda ',
             DemandIndex,': ');
       Readln(ProbDistribDemand[Demandlndex]); 
    End; 
Writeln; 
Write(' Son correctos los datos [S/N] ? ');
Readln(corr); 
End: \{while\}{Escritura del titulo del reporte y parametros do entrada} 
Writeln(lst,' Sistema de Inventarios de un Solo Producto');
Writeln(Lst); 
Writeln(lst,'Nivel del inventario al inicio', InitiallnvLevel:24, 
            ' itemes'); 
Writeln(lst); 
Writeln(lst,'Numero de posibles montos de demanda', 
             NumValuesDemand:17); 
Writeln(lst); 
Write (lst,'Funcion de distribucion de los montos de demanda ');
For Demandlndex := 1 to NumValuesDemand do 
    Write(lst,ProbDistribDemand[DemandIndex]:7:3); 
Writeln(lst); 
Writeln(lst); 
Writeln(lst,'Tiempo promedio entre una demanda y la siguiente', 
            Meanlnterdemand:8:2, ' meses'); 
Writeln(lst); 
Writeln(lst,'Rango de tiempo de espera', MinLag:31:2, ' a', 
             MaxLag:5:2, ' meses'); 
Writeln(lst);
```
132

 $\label{eq:1} \sum_{i=1}^{n} \sum_{i=1}^{n} \sum_{j=1}^{n} \sum_{j=1}^{n} \sum_{j=1}^{n} \sum_{j=1}^{n} \sum_{j=1}^{n} \sum_{j=1}^{n} \sum_{j=1}^{n} \sum_{j=1}^{n} \sum_{j=1}^{n} \sum_{j=1}^{n} \sum_{j=1}^{n} \sum_{j=1}^{n} \sum_{j=1}^{n} \sum_{j=1}^{n} \sum_{j=1}^{n} \sum_{j=1}^{n} \sum_{j=1}^{n} \sum_{j=1}^{n} \sum_{j=1}^{n} \sum_{$ 

```
Writeln(lst,'Duracion de la simulacion', NumMonths:30, ' meses'); 
Writeln(lst); 
Writeln(lst,'Numero de politicas', NumPolicies:34); 
Writeln(lst); 
Writeln(lst,'K =', SetupCost:6:1, ' c =', IncrementalCost:6:1,
            ' h =', HoldingCost:6:1, ' p =', Shortagecost:6:1);
Writeln(lst); 
Write (lst,' Politica Costo Total Costo Por Ordenar'); 
Writeln(lst,' Almacenaje Costo Faltantes'); 
Write (1st,' Promedio Promedio');
Writeln(1st,' Promedio Promedio');
{ Correr la simulacion variando la politica de inventarios } 
For Policy := 1 to NumPolicies Do 
   Begin 
      {Lectura de la politica de inventarios, e inicializacion 
              de la simulacion} 
     Readln(Ent,Smalls,Bigs); 
     gotoxy(20,22); 
     Write('Politica # ',Policy:5);Initialize; 
     {Correr la simulacion hasta que termine despues de 
        ocurrir el evento 3} 
     Repeat 
        {Determinar el proximo evento} 
        Timing; 
        {Actualizar acumuladores estadisticos de tiempo promedio} 
                          133
```
UpdateTimeAvgStats;

{Llamar el procedimiento de evento apropiado}

Case NextEventType Of 1: OrderArrival; 2: Demand; 4: Evaluate; 3: Report; End;

Until NextEventType = 3

End; {for}

**ASSESSIONS** AND ALLER

ÿ

Close\_Files; END. {Programa principal}

## **Apéndice D**

Program Inventory; {Versíon con ordenes especiales.}

Uses Crt;

{ Declaraciones globales para el sistema de inventarios. }

#### Type

DistribArray = Array  $[1..25]$  Of Real;

Var

Amount, Bigs, Demandlndex, InitialInvLevel, InvLevel, NoxtEventTypo, NumEvents, NumMonths, NumPolicies, NumValuesDemand, Policy, Smalls, r, ExpreeaOrders : Integer; AreaHolding, AreaShortage, HoldingCost, IncrementalCost, MaxLag, Meanlnterdemand, MinLag, SetupCost, ShortageCost, Time, TimeLastEvent, TotalOrderingCost, SetupCostExp, IncrementalCostExp, TimeBacklog, TimeBackLogTot, MínLagExp, MaxLagExp : Real; ProbDistribDemand : DistribArray; TimeNextEvent : Array [1..4] Of Real; Lst, Ent : Text; Corr : Char;

Procedure Initialize; {Inicializacion}

135

Rath Ghabhoes

Begin

```
{Inicializar el reloj de simulacion} 
Time := 0.0;
TimeBacklog := 0.0; 
TimeBacklogtot := 0.0; 
ExpressOrders := 0; 
{Inicializar las variables de estado} 
InvLevel := InitiallnvLevel; 
TimeLastEvent := 0.0; 
{Inicializar los contadores estadisticos} 
TotalOrderingcost := 0.0; 
AreaHolding := 0.0; 
AreaShortage := 0.0; 
{Inicializar la lista de eventos. Ya que no hay ordenes 
  pendientes, el evento de orden entregada se elimina.} 
TimeNextEvent[1] := 1.0E+30;TimeNextEvent[2] := Time + Expon(Meanlnterdemand); 
TimeNextEvent[3] := NumMontbs;TimeNextEvent[4] := 0.0;
```
End; {Initialize}

Procedure Evaluate; {Evento de evaluacion de inventario}

Begin

```
{Revisar si el nivel de inventario es menor que 0} 
If InvLevel < O then 
  Begin 
     {Hacer el pedido por el monto apropiado} 
     Amount := Bigs - InvLevel;
     TotalOrderingCost := TotalOrderingCost + SetupCostExp + 
                          IncrementalCostExp * Amount; 
     {Fijar el tiempo de entrega de la orden} 
     TimeBacklog := Uniform(MinLagExp, MaxLagExp); 
     TimeBacklogTot := TimeBacklogTot + TimeBackLog; 
     TimeNextEvent[1] := Time + TimeBacklog;ExpressOrders := ExpressOrders + 1; 
   End
```
## Else

{Revisar si el nivel de inventario es menor que Smalls}

If InvLevel < Smalls then

Begin

{Hacer el pedido por el monto apropiado}

```
Amount := Bigs - InvLevel;
TotalOrderingCost := TotalOrderingCost + SetupCost + 
                   IncrementalCost * Amount;
```
{Fijar el tiempo de entrega de la orden}

TimeNextEvent[1) := Time + Uniform(MinLag, MaxLag);

End;

```
{No importando la decision, fijar el tiempo para evaluar 
   el inventario}
```

```
TimeNextEvent[4] := Time + 1.0;
```
End; {Evaluate}

Procedure Report; {Generacion de reporte}

#### Var

```
AvgHoldingCost, AvgOrderingCost, 
AvgShortageCost, AvgTotCost : Real;
```
### Begin

```
{Calcular y escribir estimaciones de medidas 
     deseadas de desempeo} 
AvgOrderingcost := TotalOrderingcost / NumMonths; 
AvgHoldingCost := HoldingCost * AreaHolding / NumMonths;
AvgShortagecost := Shortagecost * AreaShortage / NumMonths; 
AvgTotcost := AvgOrderingCost + AvgHoldingCost 
                   + AvgShortageCost; 
Writeln(Lst,'(', Smalls:3, ',', Bigs:3, ')', AvgTotCost:13:2,
       AvgOrderingCost:11:2, AvgHoldingCost:11:2, 
       AvgShortageCost:12:2, ExpressOrders:9, 
       (TimeBackLogTot/TimeNextEvent[3])*100:11:2,' V); 
Writeln(Lst);
```
End; {Report}

วิทิสเทลที่ลักรณ์แมน

BEGIN {Programa Princpal}

Open\_Files;

{Inicializar el generador de numeros aleatorios}

Randdf;

{Especificar el numero de eventos para el procedimiento de tiempo}

NumEvents  $: 4;$ 

{Lectura de parametros de entrada}

corr:•'N'; While UpCase(corr)■'N' Do Begin Clrscr; Writeln; Writeln(' Sistema de Inventarios de un Solo Producto con Ordenes Especiales'); Writeln; Write('Nivel del inventario al inicio: '); Readln(InitialInvLevel); Write('Duracion de la simulacion (meses): '); Readln(NumMonths);  $Write('No. de politics: ');$ Readln(NumPolicies); Write('No, de posibles montos de demanda: '); Readln(NumValuesDemand);

```
Write('Tiempo promedio entre una demanda y la siguiente: '); 
Readln(MeanInterdemand); 
Write('Costo de preparacion, K = ');
Readln(SetupCost); 
Write('Costo unitario o de incremento, c =');
Readln(IncrementalCost); 
Write('Costo de almacenamiento, h =');
```
139

```
Readln(HoldingCost); 
 Write('Costo por demanda no satisfecha, p = ');
 Readln(ShortageCost); 
 Write('Tiempo de espera minimo: '); 
 Readln(MinLag); 
 Write('Tiempo de espera maximo: '); 
 Readln(MaxLag); 
 Writeln('Para ordenes especiales:'); 
 Write(' Costo de preparacion, K = ');
 Readln(SetupCostExp); 
 Write(' Costo unitario o de incremento, c =');
 Readln(IncrementalCostExp); 
Write(' Tiempo de espera minimo: '); 
 Readln(MinLagExp); 
Write(' Tiempo de espera maximo: '); 
 Readln(MaxLagExp); 
 For DemandIndex := 1 to NumValuesDemand do 
     Begin 
        Write('Funcion de distribucion para monto de demanda',
                DemandIndex,': ');
        Readln(ProbDistribDemand[Demandlndex]); 
    End; 
Writeln; 
Write(' Son correctos los datos [S/N] ? ');
Readln(corr); 
End; {while} 
 {Escritura del titulo del reporte y parametros de entrada} 
Writeln(lst,' Sistema de Inventarios de un Solo Producto
```
con Ordenes Especiales'); Writeln(Lst); Writeln(lst,'Nivel del inventario al inicio', InitialInvLeve1:24, ' itemes');

140

```
Writeln(lst); 
Writeln(lst,'Numero de posibles montos de demanda', NumValuesDemand:17); 
Writeln(lst); 
Write (1st,'Funcion de distribucion de los montos de demanda ');
For DemandIndex := 1 to NumValuesDemand do
   Write(lst,ProbDistribDemand[DemandIndex):7:3); 
Writeln(lst); 
Writeln(lst); 
Writeln(lst,'Tiempo promedio entre una demanda y la siguiente', 
             MeanInterdemand:8:2, ' meses');
Writeln(lst); 
Writeln(lst,'Ramgo de tiempo de espera', MinLag:31:2, ' a', MaxLag:5:2, 
           ' meses');
Writeln(lst); 
Writeln(lst,'Duracion de la simulacion', NumMonths:30, 
           ' meses'); 
Writeln(lst); 
Writeln(lst,'Numero de politicas', NumPolicies:34); 
Writeln(lst); 
Writeln(lst,'K =', SetupCost:6:1, ' c =', IncrementalCost:6:1,
               h = ', HoldingCost:6:1, ' p = ', Shortagecost:6:1);
Writeln(lst); 
Writeln(lst,'Para ordenes especiales: '); 
Writeln(lst); 
Writeln(lst,' Rango de tiempo de espera', MinLagExp:28:2, ' a', 
             MaxLagExp:5:2, ' meses'); 
Writeln(lst); 
WriteIn(Lst, ' K = ', SetupCostExp:6:1, 'i = 1IncrementalCostExp:6:1); 
Writeln(Lst); 
Write (Lst,' Costo Costo Por'); 
Writeln(Lst,' Almacenaje Costo Ordenes Especiales'); 
Write (Lst,'Politica Total Ordenar '); 
Writeln(Lst,' Faltantes Prop. ');
Write (Lst,' Promedio Promedio'); 
Writeln(Lst,' Promedio Promedio No. Tiempo');
```

```
141
```
a Bandalo de Caraca (n. 1938).<br>1930: John Britannich (n. 1939).<br>1930: John Britannich (n. 1939).

Writeln(Lst);

```
{ Correr la simulacion variando la política de inventarios } 
For Policy := 1 to NumPolicies Do
```
Begin

```
{Lectura de la politíca de inventarios, e 
   inicializacion de la simulacion}
```

```
Readln(Ent,Smalls,Bigs); 
GotoXY(1,24); 
Write(' 
Initialize; 
                             Politica # ',Policy:5);
```
{Correr la simulacion hasta que termine despues **de** ocurrir el evento 3}

Repeat

```
{Determinar el proximo evento}
```
Timing;

{Actualizar acumuladores estadisticos de tiempo promedio}

UpdateTimeAvgStats;

{Llamar el procedimiento de evento apropiado}

Case NextEventType Of

- 1: OrderArrival;
- 2: Demand;

4: Evaluate;

3: Report;

End;

**BARNER STARTED** 

Until NextEventType = 3

End; {for}

Close\_Files;

END. {Programa principal}

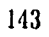

# **Apéndice E**

Program Inventory; {Version con itemes perecederos} Uses Crt;

{ Declaraciones globales para el sistema de inventarios. }

## Const

 $NumPerish = 10$ ;

## Type

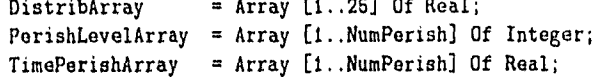

### Var

```
Amount, Bigs, Demandlndex, InitiallnvLevel, InvLevel, NextEventType, 
   NumEvents, NumMonths, NumPolicíes, NumValuesDemand, Policy, Smalls, 
   InvTotal, PerishLevelOut Integer; 
AreaHolding, AreaShortage, HoldingCost, IncrementalCost, Maxlag,
   MeanInterdemand, MinLag, SetupCost, ShortageCost, Time, 
   TimeLastEvent, TotalOrderingCost, MinPerish, MaxPerish : Real; 
ProbDistribDemand : DistribArray; 
TimeNextEvent : Array [1..4] Of Real;
PeríshLevel : PeríshLevelArray; 
TimePerish : TimePerishArray; 
Lst, Ent : Text;
Corr : Char;
```
144

Allen Land Col

```
Procedure Initialize; {Inicializacion} 
  Var 
     p Integer; 
  Begin 
      {Inicializar el reloj de simulacion} 
     Time := 0.0;{Inicializar las variables de estado} 
     InvLevel := InitialInvLevel;
     InvTotal := InitialInvLevel;
     PerishLevelOut := 0; 
     PerishLevel[1] := InitiallnvLevel; 
     TimePerish[1] := Time; 
     TimeLastEvent := 0.0; 
     For p := 2 to NumPerish Do Begin 
         PerishLevel[p] := 0; 
         TimePerish[p] := 0.0;End; 
     {Inicializar los contadores estadisticos} 
     TotalOrderingcost := 0.0; 
     AreaHolding := 0.0;
     AreaShortage := 0.0; 
      {Inicializar la lista de eventos. Ya que no hay ordenes 
       pendientes, el evento de orden entregada se elimina.} 
     TimeNextEvent[1] := 1.0E+30;TimeNextEvent[2] := Time + Expon(Meanlnterdemand);
```

```
TimeNextEvent[3] := NumMonths; 
      TimeNextEvent[4] := 0.0;End; {Initialize} 
Procedure OrderArrival; {Evento do orden entregada} 
   Var 
      p : Integer; 
   Begin 
      If InvLevel <= O then 
         Begin 
           PerishLevel[1] := InvLevel + Amount; 
           TimePerish[1] := Time; 
         End 
      Else Begin 
        p := 0;Repeat 
           p := p + 1;If PerishLevel[p] = 0 then
              Begin 
                PerishLevel[p] := Amount; 
                TimePerish[p] := Time; 
                p := NumPerish; 
              End; 
        Until p = NumPerish; 
      End; 
      {incrementar el nivel de inventario por el monto ordenado} 
      InvLevel := InvLevel + Amount; 
      InvTotal := InvTotal + Amount; 
      {como ya no hay orden pendiente, se elimina el evento de 
        orden entregada}
```
.<br>Maria Matsikohore (†

 $\mathbf{t}$ 

```
TimeNextEvent[1] := 1.0E+30;
```
End; {OrderArrival}

Procedure Demand; { Evento de Demanda }

```
Var 
  SizeDemand, d, p : Integer;
  TimePerishAux : Real; 
  Salida : Boolean;
```
## Begin

感染影响

```
{Generar el tamao de la demanda}
```
SizeDemand := RandomInteger(ProbDistribDemand);

```
For d := 1 to SizeDemand Do Begin
   If InvLevel > O then 
        Repeat 
           Salida := False; 
           If PerishLevel[1] > O then 
              Begin 
                TimePerishAux := TimePerish[1] + 
                               Uniform(MinPerish,MaxPerish); 
                InvLevel := InvLevel - 1;
                PerishLevel[1] := PerishLevel[1] - 1;
                If Time < TimePerishAux then Salida := True; 
              End; 
           If Not(Salida) then 
              PerishLevelOut := PerishLevelOut + 1; 
           If PerishLevel[1] = 0 then Begin
                If (InvLevel \leq 0) And Not(Salida) then
                   Begin 
                      InvLevel := InvLevel - 1;Salida := True;
```

```
End 
                       El se 
                           Begin 
                             For p := 1 to NumPerish-1 Do 
                                 Begin 
                                   PerishLevel[p] := 
PerishLevel[p+1]; 
                                   TimePerish[p] := 
TimePerish[p+1]; 
                                 End; 
                             PerishLevel[NumPerish] 
:= 0; 
                             TimePerish[NumPerish] 
:= 0,0; End; 
                  End; 
               Until Salida 
         El se 
              InvLevel := InvLevel - 1;
      End; 
      {Fijar el tiempo para la siguiente demanda} 
      TimeNextEvent[2] := Time + Expon(Meanlnterdemand) 
   End; {Demand} 
Procedure Report; {Generacion de reporte}
```

```
Var 
   AvgHoldingCost, AvgOrderingCost, 
   AvgShortageCost, AvgTotCost : Real;
```
Begin

```
{Calcular y escribir estimaciones de medidas 
 deseadas de desempeo}
```
AvgOrderingcost := TotalOrderingcost / NumMonths;

```
AvgHoldingCost 
:= HoldingCost * AreaHolding / NumMonths; 
AvgShortagecost 
:= Shortagecost * AreaShortage / NumMonths; 
AvgTotcost 
Writeln(Lst,'(', 
Smalls:3, Bigs:3, ')', AvgTotCost:13:2, 
                := AvgOrderingCost + AvgHoldingCost 
                   + AvgShortageCost; 
                 AvgOrderingeost:11:2, AvgHoldingCost:11:2, 
                 AvgShortageCost:12:2, PerishLEvelOut:11, 
                 (PerishLevelOut/InvTotal)*100:8:2,' %');
```

```
Writeln(Lst);
```
**End; {Report}** 

```
BEGIN {Programa Princpal} 
   Open_Files; 
   {Inicializar el generador de numeros aleatorios} 
   Randdf; 
   {Especificar el numero de eventos para el procedimiento 
      de tiempo} 
   NumEvents := 4; 
   {Lectura de parametros de entrada} 
   corr:='N'; 
   While UpCase(corr)='N' Do Begin 
   Clrscr; 
   Writeln; 
   Writeln(' Sistema de Inventarios de un Solo Producto 
                 Perecedero'); 
   Writeln; 
   Write('Nivel del inventario al inicio: '); 
   Readln(InitiallnvLevel);
```
**Alexandra School School** 

```
Write('Duracion de la simulacion (meses): '); 
Readln(NumMonths); 
Write('No. de politicas: ');
Readln(NumPolicies); 
Write('No. de posibles montos de demanda: '); 
Readln(NumValuesDemand);
```

```
Write('Tiempo promedio entre una demanda y la siguiente: ');
Readln(MeanInterdemand); 
Write('Costo de preparacion, K =');
Readln(SetupCost); 
Write('Costo unitario o de incremento, c = ');
Readln(IncrementalCost); 
Write('Costo de almacenamiento, h =');
Readln(HoldingCost); 
Write('Costo por demanda no satisfecha, p = ');
Readln(ShortageCost); 
Write('Tiempo de espera minimo: '); 
Readln(MinLag); 
Write('Tiempo de espera maximo: ');
Readln(MaxLag); 
Writeln('Tiempo de duracion de los itemes perecederos: ');
Write(' Minimo: ');
Readln(MinPerish); 
Write(' Maximo: '); 
Readln(MaxPerish); 
For Demandlndex := 1 to NumValuesDemand do 
    Begin 
       Write('Funcion de distribucion para monto de demanda ', 
               DemandIndex,': ');
       Readln(ProbDistribDemand[DemandIndex]); 
    End;
```
Writeln; Write(' Son correctos los datos  $[S/N]$  ? ');

Readln(corr);

End; {while}

**Representative Contractor** 

```
{Escritura del titulo del reporte y parametros de entrada} 
Writeln(lst,' Sistema de Inventarios de un Solo Producto 
                 Perecedero'); 
Writeln(Lst); 
Writeln(lst,'Nivel del inventario al inicio', InitiallnvLevel:24, 
            ' itemes'); 
Writeln(lst); 
Writeln(lst,'Numero de posibles montos de demanda', 
            NumValuesDemand:17); 
Writeln(lst); 
Write (1st,'Funcion de distribucion de los montos de demanda <sup>1</sup>);
For DemandIndex := 1 to NumValuesDemand do 
    Write(lst,ProbDistribDemand[DemandIndex]:7:3); 
Writeln(lst); 
Writeln(lst); 
Writeln(lst,'Tiempo promedio entre una demanda y la siguiente', 
             MeanInterdemand:8:2, ' meses');
Writeln(lst); 
Writeln(lst,'Rengo de tiempo de espera', MinLag:31:2, ' a', 
             WaxLag:512, meses'); 
Writeln(lst); 
Writeln(lst,'Rango de tiempo de duracion de perecederos', 
             MinPerish:14:2, ' a', MaxPerish:5:2, meses'); 
Writeln(lst); 
Writeln(lst,'Duracion de la simulacion', NumMonths:30, ' meses'); 
Writeln(lst); 
Writeln(lst,'Numero de políticas', NumPolicies:34); 
Writeln(lst); 
Writeln(lst,'K =', SetupCost:6:1, ' c =', IncrementalCost:6:1, 
              h =', HoldingCost:6:1, ' p =', Shortagecost:6:1);
           \mathbf{F}Writeln(lst); 
Write (Lst,' Costo Costo Por'); 
Writeln(Lst,' Almacenaje Costo Itemes '); 
Write (Lst,'Política Total Ordenar ');
```
**151** 

Andreward the Marian of the

```
Writeln(Lst,' Faltantes Desperdiciados '); 
Write (Lst.' Promedio Promedio');
Writeln(Lst,' Promedio Promedio No. Prop. '); 
Writeln(Lst);
```

```
{ Correr la simulacion variando la politica de inventarios } 
For Policy := 1 to NumPolicies Do
```
Begin

{Lectura de la politica de inventarios, e inicializacion de la simulacion}

```
Readln(Ent,Smalls,Bigs); 
gotoxy(20,22); 
Write('Politics # ',Policy:5);Initialize;
```
{Correr la simulacion hasta que termine despues de ocurrir el evento 3}

Repeat

{Determinar el proximo evento}

Timing;

{Actualizar acumuladores estadisticos de tiempo promedio}

UpdateTimeAvgStats;

{Llamar el procedimiento de evento apropiado}

Case NextEventType Of 1: OrderArrival;

```
2: Demand; 
   4: Evaluate; 
   3: Report; 
End;
```
Until NextEventType = 3

End; {for}

**Cloom\_Files;** 

 $\zeta$ 

**END. {Programa principal}** 

## **Bibliografía**

医发生器 医单位

家庭協会ならして

Taylor, Howard M. y Karlin, Samuel An Introduction to Stochastic Modeling, Academie Press Inc., 1981.

Waters, C. D. J., *Inventory Control and Management,* John Wiley *&* Sons Ltd., 1992.

13anks, Jerry y Carson 11, John S., *Discreto-Event System Simulation,*  Prentice-Hall, Inc., 1981.

Bertsekas, Dimitri P., *Dynamic Programming: Deterministic and Stochastic M deis,* Prentice-Hall, Inc., 1987.

Dano, Sven, *Linear Programming in Industry: Theory and Applications: An introduction,* Springer-Verlag, 1972.

Dantzig, George, *Linear Programming and Extensions,* Princeton University, 1963.

Hillier, Frederick S. y Lieberman, Gerald J., *Introducción a la Investigación de Operaciones,* McGraw-Hill, 1989.

Roberts, Arthur Wayne, *Convex Functions,* Academie Press, 1973.

Kelton, John y Law Averil M., *Simulation Modeling And Analysis,* McGraw-Hill, 1989.